## POLITECNICO DI TORINO

**Corso di Laurea Magistrale in Ingegneria Aerospaziale**

Tesi di Laurea Magistrale

## **Progettazione di diagnostiche del plasma per l'esperimento PROTO-SPHERA**

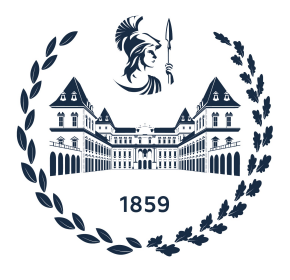

Dott. Paolo Micozzi Prof. Michele Iovieno

**Relatori Candidato** Ing. Simone Mannori Thershi Siddarth Seebaruth

Anno Accademico 2022-2023

*A precipitous slope, a narrow river width, a fast and violent flow. Due to the terrain and the external influence, the state of the water is perfectly decided. Water obeys only itself And yet, water is only water. Thoroughly water. Absolutely free.*

[Takehiko Inoue, Vagabond (2013) ]

## **Sommario**

A partire dagli anni '70, l'era delle esplorazioni spaziali ha permesso molteplici campagne di misurazioni in situ. Queste hanno ridefinito alcune delle principali nozioni che la comunità scientifica dell'epoca aveva supposto, sottolineando l'importanza delle misurazioni e legando in modo definitivo la sperimentazione in laboratorio con l'astrofisica e la fisica nucleare.

Oggi, il grande interesse sulle tecnologie di fusione termonucleare richiede lo sviluppo di diagnostiche sempre più veloci e precise, per monitorare le grandezze fondamentali utili alla progettazione ed alla valutazione delle grandi macchine per la fusione.

Il presente lavoro prevede l'interfacciarsi di diverse discipline, dalla fisica dei plasmi all'elettronica, con il fine di studiare, progettare e realizzare un sistema di misura; esso comprende una sonda di Langmuir, per una misura di densità e temperatura del plasma, ed una sonda magnetica ad effetto Hall per una misura di campo magnetico, con il relativo sistema di acquisizione dati, opportunamente caratterizzato in termini di campioni e frequenza di acquisizione.

Dopo un estensivo esame sulle molteplici configurazioni possibili, sono state ricercate soluzioni tecnologiche "allo stato dell'arte". Tale sistema viene proposto per la caratterizzazione di misure delle proprietà del plasma realizzato al bordo di PROTO-SPHERA, un innovativo esperimento di plasma confinato magneticamente, sito presso il Centro Ricerche ENEA di Frascati.

Allo scopo di semplificare lo sviluppo, i prototipi dei sensori sono stati testati in un "table-top-experiment" progettato e costruito appositamente.

# **Indice**

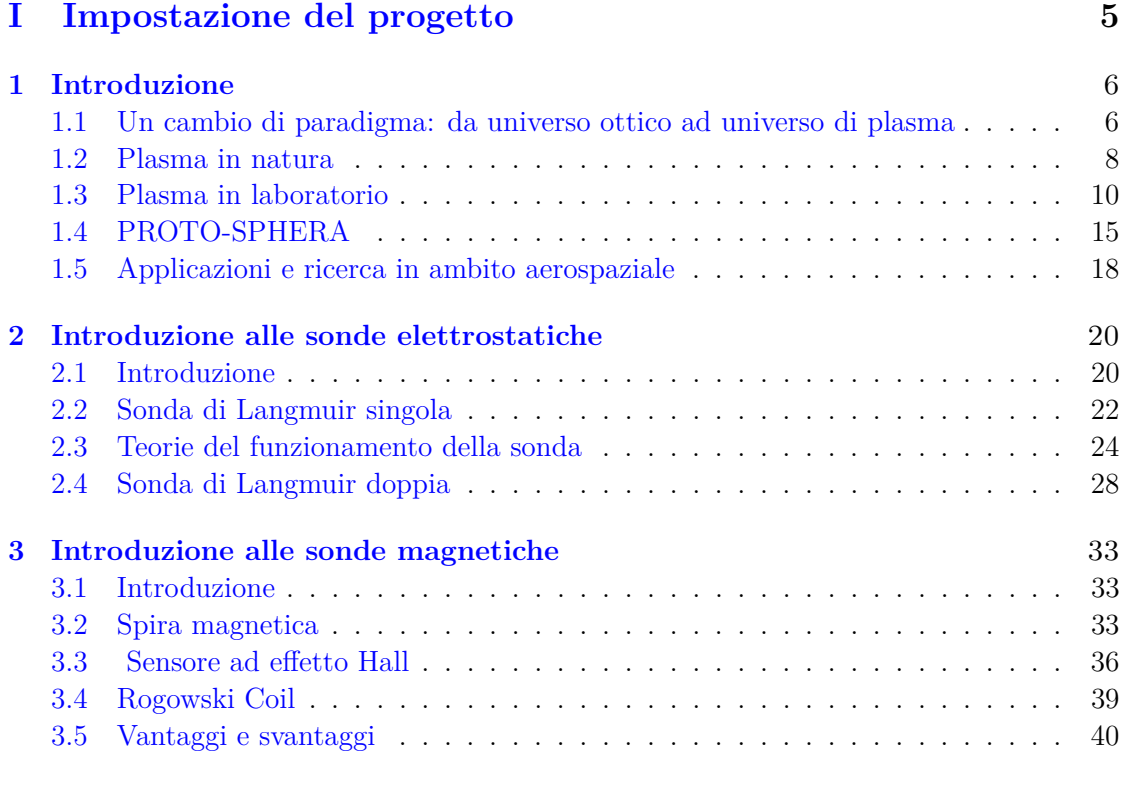

#### **[II Progettazione del sistema di misura con sonda di Langmuir](#page-46-0) [e sensore ad effetto Hall](#page-46-0) 41**

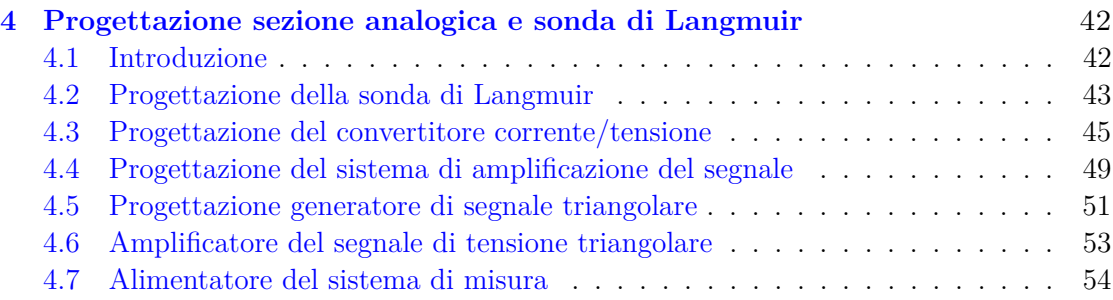

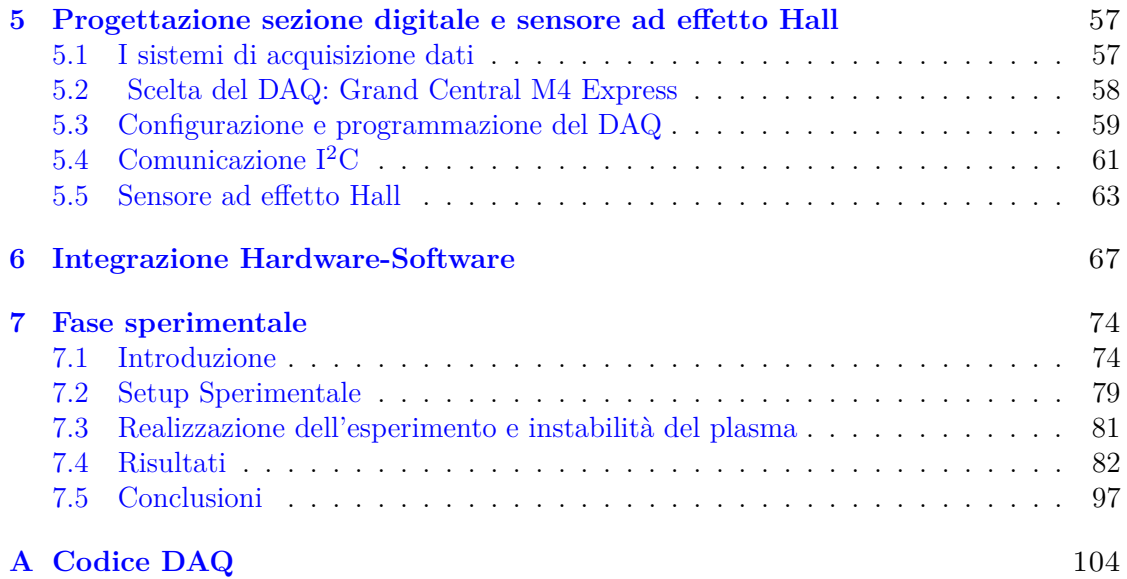

# **Parte I**

# <span id="page-8-0"></span>**Impostazione del progetto**

## <span id="page-10-0"></span>**Capitolo 1**

## **Introduzione**

## <span id="page-10-1"></span>**1.1 Un cambio di paradigma: da universo ottico ad universo di plasma**

Prima degli anni '70, le osservazioni dello spazio esterno erano limitate ad analisi di radiazioni elettromagnetiche e molto raramente ad analisi di vettori extraterrestri come meteoriti o polveri, materiali raccolti da satelliti e negli allunaggi. Oggi, invece, le misure in situ hanno reso possibile scoperte fondamentali sul sistema solare.

Prima delle esplorazioni spaziali, ad esempio, l'universo veniva assunto sostanzialmente come un ambiente vuoto attraversato al più da particelle altamente energetiche ed era, perciò, plausibile supporre che i campi elettromagnetici presenti fossero i campi statici generati dalla terra ed altri corpi celesti. In tale contesto, Störmer scoprì l'esistenza di regioni "proibite" nei campi magnetici dipolari come quello terrestre. Tali regioni sono caratterizzate dall'impossibilità delle particelle cariche di fuggirne ma anche di entrarvi e per tale motivo si suppose che queste regioni non potessero esistere nei campi reali.

Il satellite Explorer 1, però, raccolse per primo dati in situ che fornivano la prova della presenza di numerose particelle molto energetiche intrappolate in una zona che oggi è denominata fascia di Van Allen. Prima che il plasma, il principale stato della materia costituente la magnetosfera, venga studiato in modo estensivo passa diverso tempo; oggi è noto che la magnetosfera presenti una struttura molto complessa ed è "abitata" da plasma con differenti densità e temperature. Anche la composizione chimica della magnetosfera era sconosciuta: si pensava fosse composta da plasma di ioni idrogeno trasportato dal vento solare fino alla terra, mentre recenti analisi sulla composizione chimica mostrano che essa sia principalmente composta da ioni di ossigeno di origine terrestre [\[1\]](#page-104-0). In definitiva, le misurazioni in situ hanno permesso un rapido sviluppo della fisica spaziale, migliorando la comprensione dello spazio e consentendo la generalizzazione di diverse indagini, legando sperimentazioni in laboratorio con quelle spaziali<sup>[\[2\]](#page-104-1)</sup>.

#### **Definizione di plasma**

Furono Langmuir ed i suoi colleghi ad introdurre il termine "plasma" nel 1928 in analogia con il plasma del sangue [\[3\]](#page-104-2)[\[4\]](#page-104-3). Esso è comunemente considerato il quarto stato della materia e si trova in abbondanza nell'Universo, infatti più del 99% della materia nota si trova nello stato di plasma, come le stelle e le nebulose; sulla Terra, invece, esiste naturalmente sotto forma di fulmini o fiamme.

Non esiste una definizione esaustiva senza dover effettuare diverse precisazioni: una possibilità è quella di pensare al plasma come un gas parzialmente ionizzato e globalmente quasi neutro, ovvero sono presenti particelle cariche all'interno del sistema ma si schermano tra loro e dall'esterno il sistema risulta mediamente neutro.

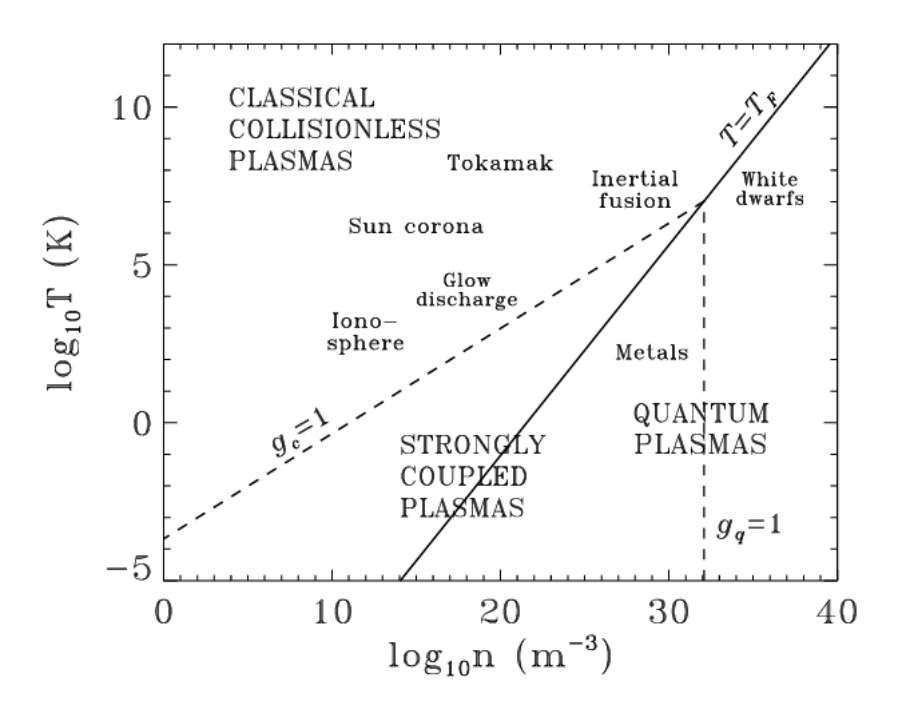

**Figura 1.1:** Manfredi, Giovanni et al., *Regimi operativi di alcuni plasmi in funzione della temperatura e densità elettronica del plasma, , "Phase-space modelling of solid-state plasmas A journey from classical to quantum."*

La descrizione del plasma come gas ionizzato, tuttavia, può essere ingannevole, infatti, a differenza di un gas:

- il plasma possiede una conduttività elettrica elevata (un plasma ideale è modellizzato con conduttività infinita).
- le interazioni preponderanti tra particelle sono a lungo raggio poiché la forza elettrostatica tra particelle cariche diminuisce con il quadrato della distanza; ogni particella interagisce istantaneamente con numerose altre particelle.

• è necessario trattare separatamente elettroni e ioni poiché la differente massa inerziale porta a comportamenti estremamente differenti per le due specie di particelle.

Il moto del plasma, inoltre, può essere influenzato dalle forze elettromagnetiche che agiscono su di esso e che esso stesso genera. In tale contesto, si parla di plasma magnetizzato e la caratteristica che lo contraddistingue è il fatto che le particelle compiano almeno una rotazione per effetto del campo magnetico esterno prima che esse collidano con le altre:

$$
\frac{\nu_{ce}}{\nu_{coll}} > 1 \tag{1.1}
$$

con *νce*, frequenza di ciclotrone elettronica (detta anche frequenza di Larmor) e *νcoll* frequenza di collisione.

Non è inusuale che ad essere magnetizzata sia solo la specie elettronica e non quella ionica in quanto vale:

$$
\nu_{ci} = \frac{qB}{m} \tag{1.2}
$$

dove *q* è la carica della particella, *B* è il modulo del campo magnetico ed *m* è la massa della particella. La massa ionica è solitamente maggiore di quella elettronica di diversi ordini di grandezza per cui *νci* ≪ *νce*.

### <span id="page-12-0"></span>**1.2 Plasma in natura**

#### **Ionosfera**

La ionosfera è una fascia atmosferica caratterizzata da particelle cariche ionizzate in due modi: per effetto dell'impinging di radiazione elettromagnetica e per effetto della precipitazione energetica delle particelle.

Le radiazioni interessate sono principalmente la luce solare ultravioletta ed i raggi cosmici in misura minore.

La struttura della ionosfera dipende fortemente dall'attività solare, quest'ultima presenta un ciclo diurno-notturno ma anche un ciclo solare di 11 anni circa e di conseguenza anche il plasma debolmente ionizzato della ionosfera dipende da tali cicli. Tale plasma è caratterizzato da una continua dissociazione e ricombinazione delle particelle ed il suo moto è determinato dal campo geomagnetico terrestre.

La ionizzazione per precipitazione di particelle, invece, avviene principalmente nelle zone di alta latitudine in cui le particelle ( tipicamente  $H^+$ ) precipitano lungo le linee di campo magnetico e collidono con particelle neutre dell'atmosfera, spesso generando fotoni che è possibile osservare sotto forma di aurore polari. Durante attività solari intense, questo processo diventa la prima fonte di ionizzazione.

La ionosfera si estende da circa un'altitudine di 48 *km* fino a 965 *km*; è divisa in 3 regioni (esosfera, termosfera e parte della mesosfera) e si raccorda esternamente con la plasmasfera, separando l'atmosfera terreste dalla magnetosfera. La ionosfera offre una grande varietà di plasmi con diverse densità numeriche che vanno da 10<sup>−</sup><sup>2</sup> *cm*<sup>−</sup><sup>3</sup> fino a 10<sup>6</sup> *cm*<sup>−</sup><sup>3</sup> con temperature comprese tra 0*.*1 *eV* e 10 *eV* .

#### **Plasma mesotermico**

Esistono diverse missioni spaziali che raccolgono dati del plasma presente nella ionosfera, sia per osservazione terrestre e spaziale sia per monitorare i parametri del plasma con cui interagiscono i veicoli spaziali che attraversano la ionosfera. Le velocità dei velivoli spaziali durante la fase di rientro possono essere maggiori delle velocità termiche degli ioni ma minori di quelle elettroniche. Quando si presenta una situazione del genere si parla di "mesothermal plasma".

#### **Il Sole ed il vento solare**

Il Sole è la stella attorno alla quale ruotano i pianeti del sistema solare; esso occupa il fuoco di un'ellisse lungo la quale si muove il pianeta Terra. È formato da plasma e si mantiene in equilibrio grazie all'energia derivata dalle fusioni termonucleari che avvengono al suo interno ( $T_e \sim 10^5$  eV). La sua massa, circa  $2 \cdot 10^{30}$  kg, corrisponde al 99.86% della massa dell'intero sistema solare e pertanto l'estrema attrazione gravitazionale che esso esercita permette la fuga delle particelle solo più energetiche e delle radiazioni che produce il plasma solare.

Il flusso di particelle cariche espulso dalla corona solare, la parte più esterna dell'atmosfera solare, viene chiamato vento solare e non è altro che un flusso di plasma tenue molto conduttivo, continuamente emesso a velocità molto alte, dai 400 agli 800 km/s, dovute all'espansione supersonica della corona.

I valori tipici dei parametri che caratterizzano il vento solare sono *T<sup>e</sup>* ∼ 5 · 10<sup>4</sup> eV e  $n_e \sim 5 \cdot 10^5 \,\mathrm{m}^{-3}.$ 

Il vento solare non è solo un fenomeno molto interessante da studiare per il plasma non collisionale che lo compone, ma anche per la sua rilevante interazione con la magnetosfera terrestre. Presso la Terra (a circa due raggi terrestri), il vento solare genera un urto curvo quasi stazionario che comprime il plasma a valle di esso. La struttura dell'urto e della magnetoguaina, la regione a valle dell'urto che lo raccorda alla magnetopausa, dipendono dalla direzione del campo magnetico terrestre. Inoltre, il vento solare è molto variabile ed è condizionato dal ciclo solare, per cui l'urto non è veramente stazionario (e di conseguenza, neanche la magnetoguaina) ma si allontana e si avvicina alla Terra. Nella parte "notturna" della Terra, invece, la magnetosfera si allunga formando la cosiddetta coda magnetica, estesa per circa 250000 *km*. La struttura della magnetosfera è molto complessa e i limiti tra una regione e l'altra non sono ben definiti.

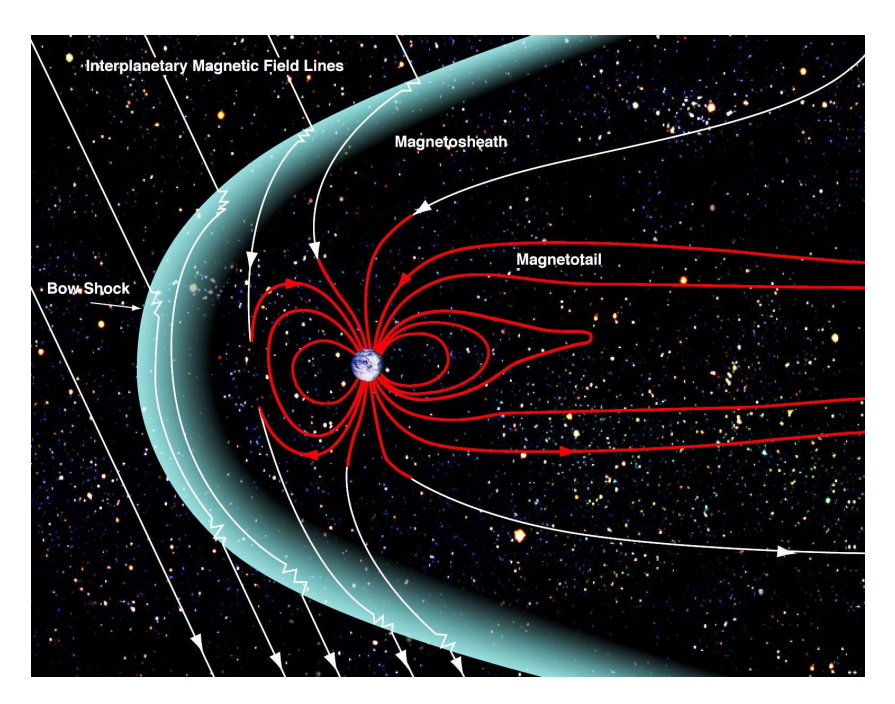

**Figura 1.2:** NASA, *Magnetosfera terrestre* [Arte Digitale], [NASA](https://www.nasa.gov/mission_pages/sunearth/multimedia/magnetosphere.html)

### <span id="page-14-0"></span>**1.3 Plasma in laboratorio**

I plasmi hanno assunto un ruolo sempre più rilevante nel settore ingegneristico, diventando protagonisti di diverse applicazioni tecnologiche in campi molto differenti tra loro; per fare un esempio, possono essere utilizzati nel campo medico per la sterilizzazione e pulizia degli strumenti [\[5\]](#page-104-4) oppure nel settore industriale vengono utilizzati per fare tagli di precisione [\[6\]](#page-104-5), tuttavia, sono i recenti sviluppi nella fusione termonucleare [\[7\]](#page-104-6) che ne hanno aumentato l'interesse.

#### **Fusione termonucleare controllata**

La fusione termonucleare, nella sua forma più semplice, è il processo dove due particelle leggere si combinano per formarne una più pesante; la massa del prodotto, però, è minore della somma delle masse di partenza, deducendo che la massa mancante si è trasformata in energia, come espresso dalla famosa legge di Einstein:

$$
E = \Delta m \cdot c^2 \tag{1.3}
$$

con ∆*m* la differenza di massa tra reagenti e prodotto e *c* la velocità della luce.

Perché la reazione avvenga, bisogna fornire alle particelle sufficiente energia cinetica che permetta loro di superare la barriera di Coulomb; per ottenere ciò, le temperature in gioco devono essere molto elevate, le particelle devono essere confinate per sufficiente tempo per non disperdere energia e danneggiare la strumentazione. Questo tipo di reazione esprime il potenziale di generare energia relativamente più pulita rispetto alle fonti attualmente

in utilizzo. La reazione artificiale standard avviene ad una temperatura minore rispetto a quella delle stelle, da cui proviene l'ispirazione:

$$
D + T \to {}^{4}\text{He} (3.5 \text{ MeV}) + n (14.1 \text{ MeV})
$$
\n(1.4)

dove D e T indicano rispettivamente deuterio e trizio, isotopi dell'idrogeno ( <sup>2</sup>H e <sup>3</sup>H). Tale reazione produce elio e neutroni ed è la reazione che avviene a temperature più basse, in termini di elettronVolt (11604 ◦ K ∼ 1eV) avviene a circa 14 keV. Anche se l'elettronVolt è dimensionalmente un'energia (energia cinetica posseduta da un elettrone accelerato da un potenziale di 1 Volt nel vuoto), viene comunemente utilizzata per indicare le temperature poiché vale  $k_B T = eV$  con  $k_B = 1.380649 \cdot 10^{-23} \frac{m^2 \cdot kg}{s^2 K}$  $\frac{n^2 \cdot kg}{s^2 K}$  costante di Boltzmann.

Altre reazioni interessanti dal punto di vista tecnologico fanno parte delle reazioni aneutroniche, in cui l'energia prodotta viene trasportata da particelle cariche e non neutroni come nella reazione D-T:

$$
{}^{2}D + {}^{3}He \rightarrow {}^{4}He (3.67 \text{ MeV}) + {}^{1}p(14.7 \text{ MeV})
$$
 (1.5)

In questo caso, l'energia contenuta nelle particelle cariche può essere direttamente convertita in energia elettrica, ma le condizioni per la realizzazione sono più gravose: avvengono a temperature 10 volte più elevate rispetto alla reazione D-T [\[8\]](#page-104-7).

#### **Schemi di confinamento magnetico**

All'inizio della sperimentazione, la realizzazione della fusione sembrava molto promettente ma più aumentavano le temperature più si generavano instabilità. Il controllo del plasma per l'innesco della reazione divenne il problema principale della fusione termonucleare. Nel tempo, sono nati diversi schemi di confinamento del plasma, che tende ad esplodere per effetto dei gradienti di pressione; gli schemi di maggior interesse sono quasi tutti tipo magnetico e possono essere raggruppati in:

#### • **Specchi magnetici**

La più schematica configurazione a specchio magnetico è costituita da due bobine coassiali in due posizioni differenti. Esse generano un campo magnetico uniforme nella zona intermedia mentre il campo in prossimità delle bobine stesse si fa più intenso perché le linee di campo si addensano, facendo sì che le particelle che si avvicinano alle bobine rallentino e tornino indietro per la conservazione dell'energia cinetica:

$$
W = \frac{1}{2}mv_{\parallel}^2 + \frac{1}{2}mv_{\perp}^2 = W_{\parallel} + W_{\perp}
$$
\n(1.6)

e la conservazione dell'invarianza adiabatica del momento magnetico *µ*:

$$
\mu = \frac{mv_{\perp}^2}{2B} = \frac{W_{\perp}}{B} \tag{1.7}
$$

dove la notazione perpendicolare e parallela sono riferite alle linee di campo magnetostatico *B*. Quando *B* aumenta,  $W_{\perp}$  aumenta analogamente e  $W_{\parallel}$  decresce: se esiste un valore di B sufficientemente grande da azzerare *W*∥, la particella carica si ferma e torna indietro ed il solenoide che ha generato tale gradiente di *B* ha agito come se fosse uno "specchio".

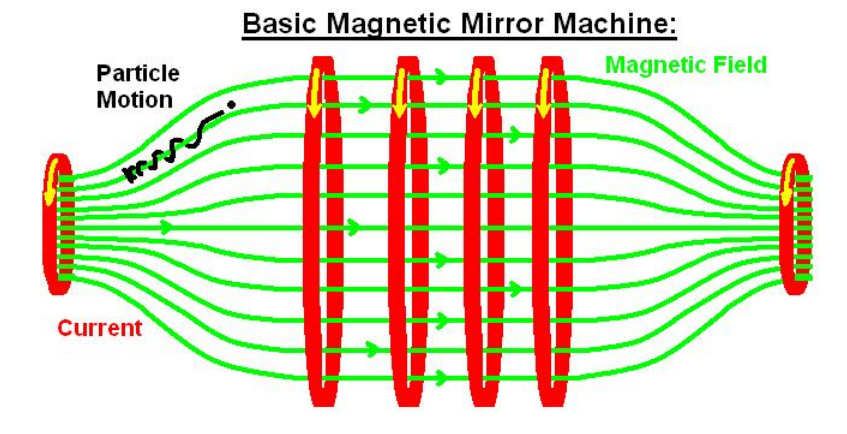

**Figura 1.3:** WikiHelper2134, [CC BY-SA 3.0,](https://commons.wikimedia.org/w/index.php?curid=29562309) via Wikimedia Commons(2011). *Schematizzazione di uno specchio magnetico* [Arte Digitale]. [Wikipedia.](https://en.wikipedia.org/wiki/Magnetic_mirror##/media/File:Basic_Magnetic_Mirror.jpg)

• **Tokamak**

La macchina Tokamak [\[9\]](#page-104-8) è un sistema in cui un plasma confinato attorno ad un asse z, in direzione toroidale da un campo magnetico anch'esso toroidale. Il campo *B* è generato da bobine che avvolgono il toro e presenta un gradiente  $\nabla B = f(1/r)$ radiale dovuto ad una maggiore concentrazione di spire nella parte interna del toro. Tale configurazione magnetica genera un drift verticale (lungo l'asse z) delle particelle per via del loro moto elicoidale.

Il drift divide le particelle cariche positivamente e negativamente in due zone differenti, creando a tutti gli effetti un campo elettrico lungo l'asse z e la forza **E** × **B** deconfina le particelle cariche radialmente verso l'esterno.

Per contenere questo effetto si ha la necessità di generare un campo magnetico anch'esso elicoidale; solitamente si accoppia il campo magnetico toroidale con il campo generato da una corrente toroidale; essa costituisce il secondario di un trasformatore mentre il primario è una colonna solenoidale al centro del toro, facendo sì che, lungo le traiettorie elicoidali delle particelle  $\mathbf{j} \times \mathbf{B}$  sia mediamente in direzione radiale ed opposto al drift dovuto al solo campo toroidale. Il campo magnetico risultante cerca di confinare il plasma al centro del toro, dove ha una temperatura più alta, una resistività più bassa, una corrente più alta e quindi presenta una maggiore probabilità di collisioni tra particelle, condizione maggiormente favorevole per la realizzazione della fusione nucleare [\[10\]](#page-104-9).

Introduzione

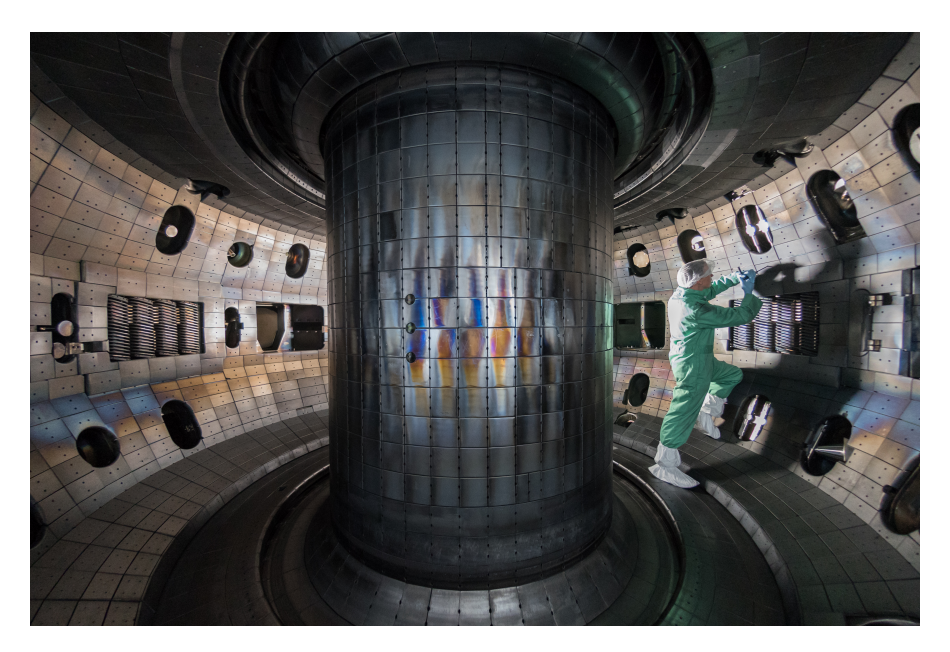

**Figura 1.4:** Rswilcox, *Camera del tokamak DIII-D (2017)*, [Fotografia]. [Wikipedia.](https://en.wikipedia.org/wiki/File:2017_TOCAMAC_Fusion_Chamber_N0689.jpg)

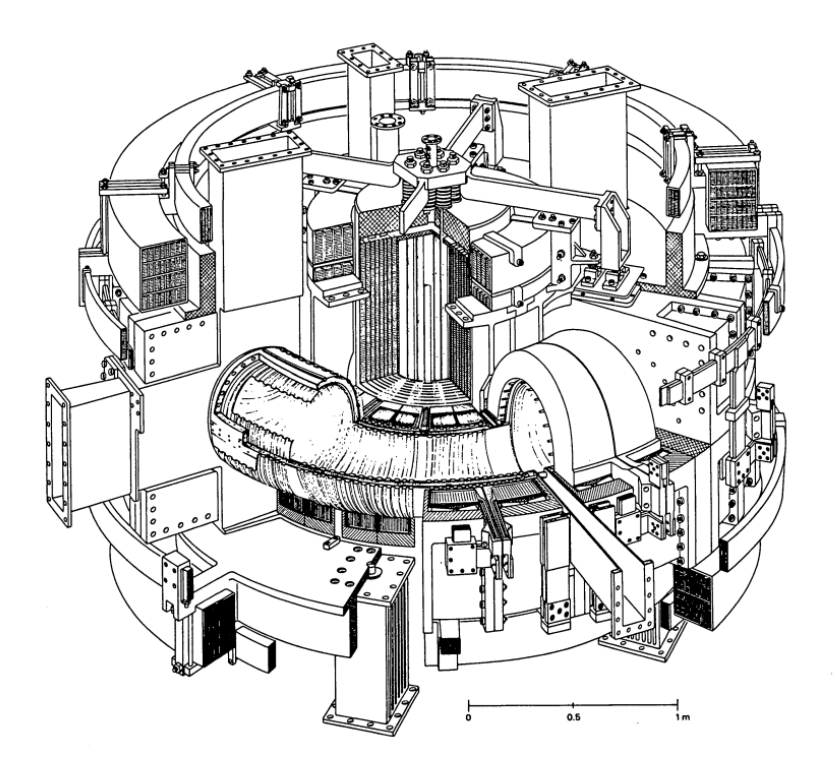

**Figura 1.5:** F. De Marco et al 1986, *Vista schematica di FT, tokamak realizzato presso ENEA FRASCATI, originale da F. De Marco et al 1986 Nucl. Fusion 26 1193*, [Arte digitale]

#### • **Stellarator**

Il confinamento con stellarator è stato ideato da Lyman Spitzer negli anni '50 [\[11\]](#page-104-10). Esso nasce come macchina toroidale in cui si cerca di eliminare (o ridurre) il drift delle particelle con una particolare configurazione magnetica la cui camera da vuoto, vista dall'alto, risulta avere una forma ad "8". Con l'avvento delle macchine Tokamak che utilizzano un campo magnetico poloidale per confinare il plasma, lo stellarator perse importanza e non venne più studiato. Oggi, con tecnologie più avanzate è stato possibile produrre degli stellarator con magneti geometricamente complessi che generano linee di campo magnetiche che si "attorcigliano" e confinano il plasma in modo più stabile (perché non sfruttano il B generato dal plasma stesso). La configurazione non è più assialsimmetrica, rendendola una delle più complesse esistenti.

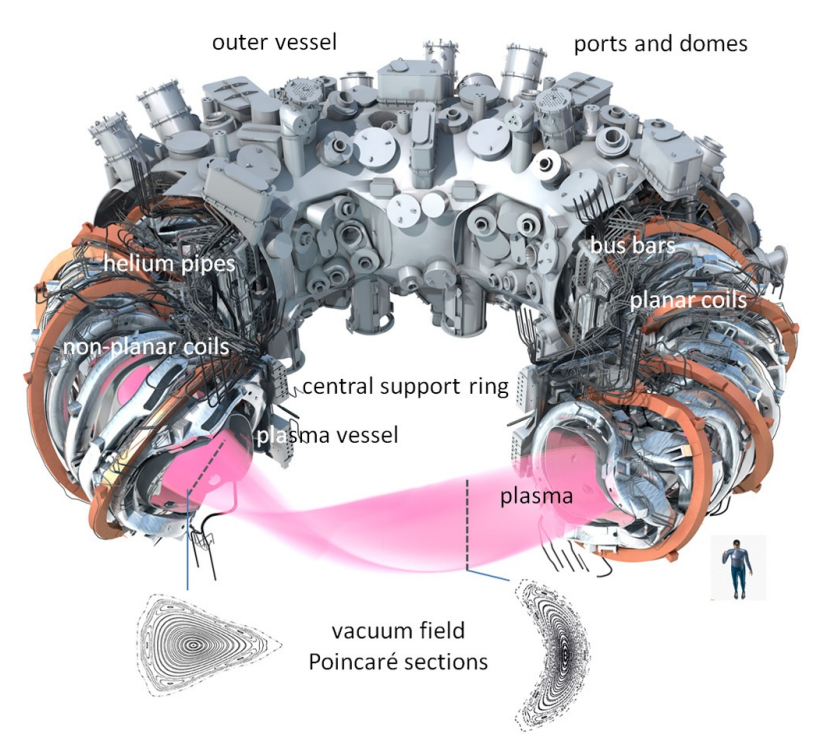

**Figura 1.6:** T Klinger et al., and The Wendelstein 7-X Team, *Diagramma schematico di Wendelstein 7-X, Stellarator localizzato a Greifswald, Germania dal Max-Planck-Institut für Plasmaphysik, IPP, Originale da T Klinger et al 2017 Plasma Phys. Control. Fusion 59 014018*, [Wikipedia](https://it.wikipedia.org/wiki/Wendelstein_7-X##/media/File:Schematic_diagram_of_Wendelstein_7-X.jpg) [Arte digitale]

#### • **Confinamento inerziale**

Il confinamento inerziale è un tipo di processo di fusione in cui un pellet di materiale viene compresso e riscaldato rapidamente per effetto di un laser ad elevata densità di potenza o ad un raggio di particelle. La reazione di fusione avviene prima che il plasma possa espandere, sfruttando l'inerzia degli ioni del plasma. Solitamente i pellets utilizzati contengono deuterio e trizio.

## <span id="page-19-0"></span>**1.4 PROTO-SPHERA**

PROTO-SPHERA è un esperimento di confinamento magnetico a scopo di ricerca sulla fusione nucleare, progettato e realizzato nel centro di ricerche ENEA Frascati, dal Dr. Paolo Micozzi ed il Dr. Franco Alladio [\[12\]](#page-104-11). È uno degli esperimenti più innovativi del panorama scientifico in quanto, a differenza dei più comuni Tokamak, PROTO-SPHERA consiste di una camera da vuoto cilindrica in cui la tipica colonna centrale metallica presente nei tokamak è sostituita da una colonna di plasma, in questa configurzione si sviluppa un toro sferico che ruota attorno ad uno *screw pinch plasma*. Il confinamento tipo screw è una combinazione tra il confinamento di tipo z-pinch e di tipo theta-pinch:

- Lo z-pinch è un tipo di confinamento in cui la corrente assiale che scorre nel plasma genera un campo magnetico che comprime la colonna stessa per effetto della forza di Lorentz che agisce sulle particelle cariche;
- il theta-pinch invece sfrutta un campo magnetico assiale esterno alla scarica (originato tipicamente da avvolgimenti attorno alla scarica stessa) con correnti poloidali il cui è effetto è il confinamento ed il riscaldamento del plasma.

Una corrente di pinch dell'ordine dei 10−60 kA destabilizza l'equilibro esistente poiché le linee di campo si flettono generando una instabilità detta *"kink"* nel centro della scarica, tale instabilità converte il flusso magnetico poloidale in toroidale.

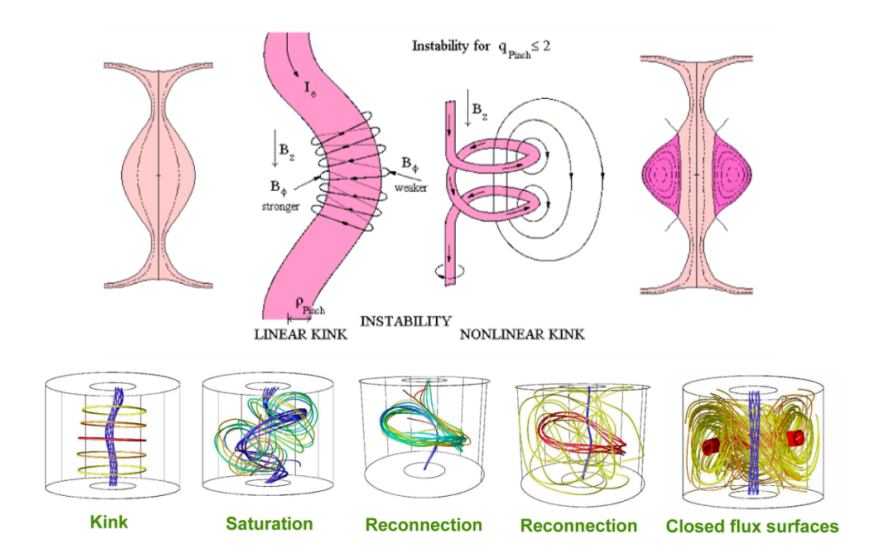

**Figura 1.7:** Schema di generazione della configurazione sferica all'interno di PROTO-SPHERA. [Arte digitale]

La scarica di pinch centrale sostituisce a tutti gli effetti la colonna centrale nei tipici tokamak rendendo la struttura fisica dell'esperimento più facile da realizzare e molto più piccola. Il problema dell'interazione tra plasma e colonna centrale scompare, evitando la possibilità che possa venire danneggiata ed in generale, la manutenzione è più semplice da effettuare. Le componenti a rischio, invece, risultano essere gli elettrodi della scarica che le alte correnti possono danneggiare irreversibilmente.

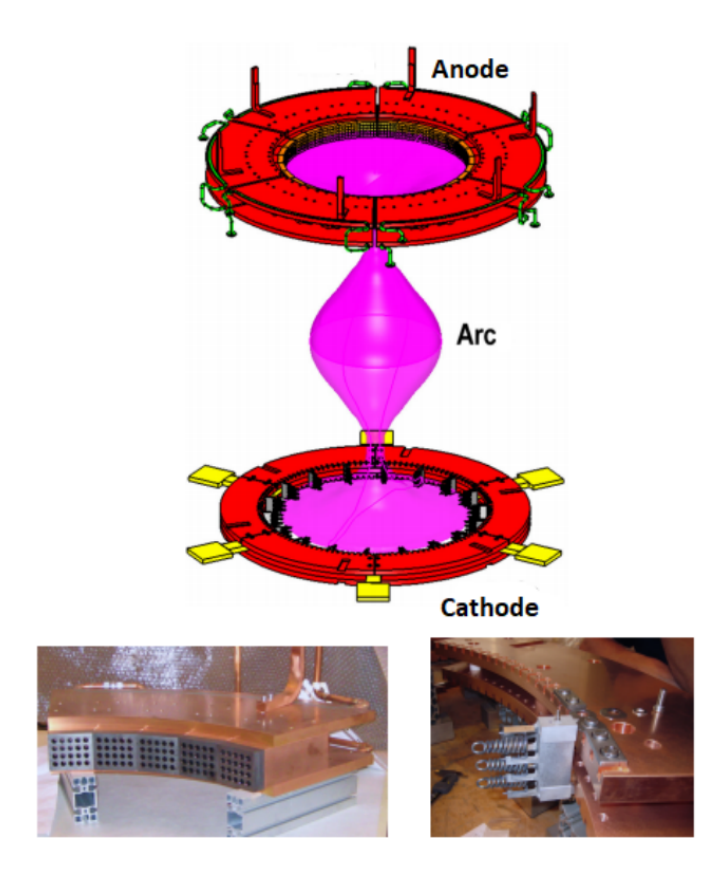

**Figura 1.8:** In alto: Schema anodo-catodo di PROTO-SPHERA. In basso: I catodi di PROTO-SPHERA [Arte digitale e fotografia]

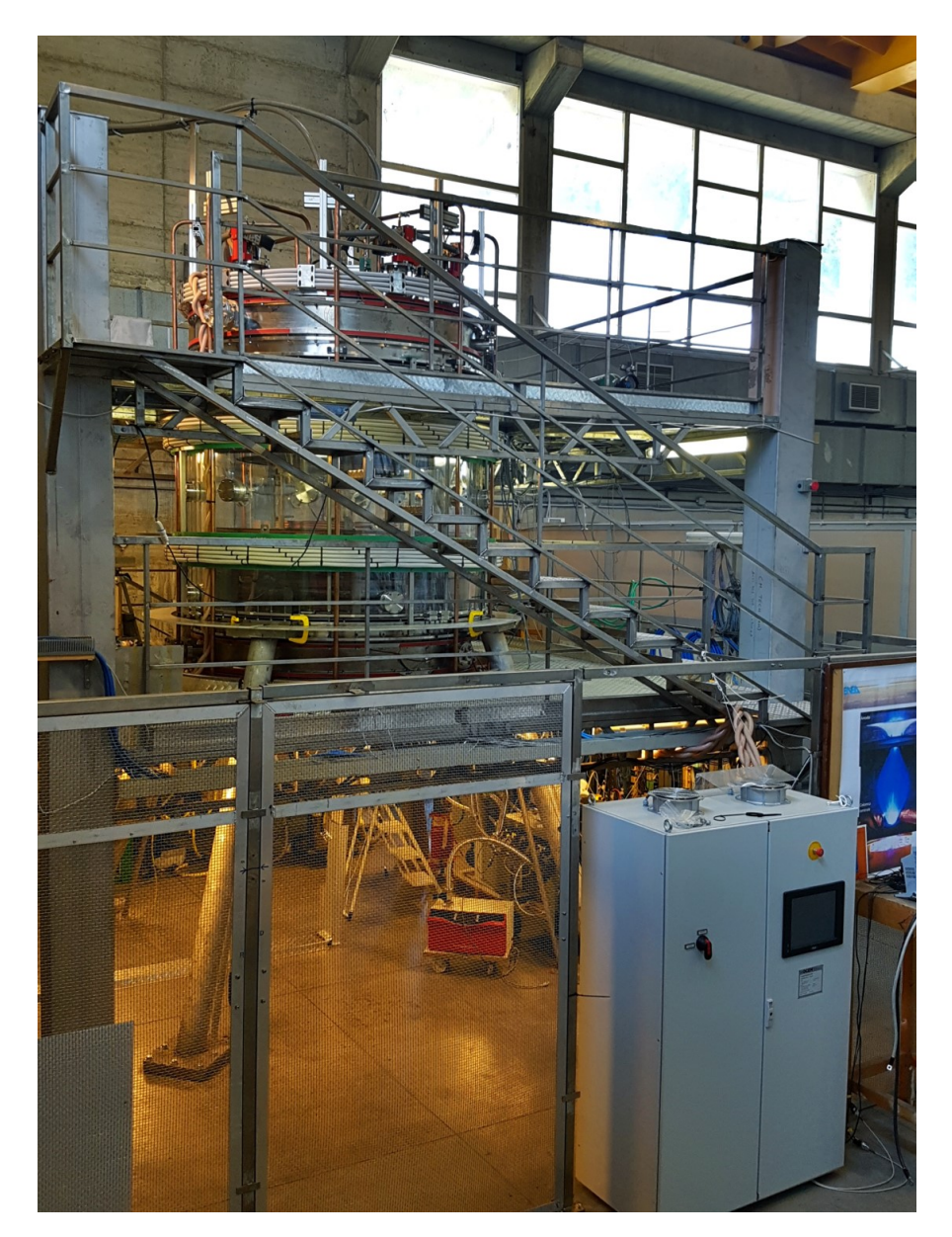

**Figura 1.9:** Foto del laboratorio in cui è situato PROTO-SPHERA, per avere un riferimento dimensionale, il mobile bianco è alto circa 1*.*90m. [Fotografia]

## <span id="page-22-0"></span>**1.5 Applicazioni e ricerca in ambito aerospaziale**

Anche nel settore aerospaziale il plasma ha diverse applicazioni, dalla propulsione alla schermatura in fase di rientro [\[13\]](#page-105-0). Di seguito alcune delle applicazioni più interessanti attualmente in sviluppo:

#### **Attuatori al plasma e controllo del flusso**

L'interesse per gli attuatori al plasma, una tecnologia di controllo del flusso d'aria, ha recentemente subito un forte sviluppo. Essi richiedono ancora studi approfonditi, ma sono molto vantaggiosi in termini di peso, ingombro, facilità di implementazione e frequenze di risposta molto elevate.

I più semplici sono di tipo (S)DBD, ovvero "single-dieletric barrier discharge", ma ne esistono di altri [\[14\]](#page-105-1). I DBD sono un tipo di plasma non termico (o freddo), in cui le specie ioniche ed elettroniche non sono in equilibrio termodinamico tra loro. Si può generare questo tipo di scarica con una tensione alternata applicata attraverso due elettrodi separati da un dielettrico. A differenza di una scarica classica, il DBD è auto limitante e previene la transizione ad arco elettrico.

Questo tipo di attuatori possono svolgere diverse funzioni, la più semplice consiste nel perturbare localmente il flusso affinché si generi un vortice che ritarda la separazione del flusso. Come accennato, vi sono altre tecnologie che permettono di ottenere un controllo del flusso in maniera differente (come Corona discharge o Spark-Jet), ma altri ancora possono essere utilizzati anche per effettuare controllo attivo del rumore, del volo e del trasferimento del calore.

#### **Propulsione al plasma**

La propulsione al plasma rientra tra le tipologie di propulsione elettrica. Tipicamente un motore simile genera spinta dall'accelerazione di un plasma quasi neutro, alcune ricerche però includono anche i propulsori ionici, in cui la spinta è generata a partire da ioni. Rispetto ai classici propulsori chimici, hanno un impulso specifico molto maggiore e per questo risultano molto attraenti. Ne esistono di diversi tipi [\[15\]](#page-105-2) ma si possono suddividere in propulsori elettrostatici, elettromagnetici ed elettrotermici, alcuni di questi, tra i più popolari, sono:

#### • **Propulsori Magnetoplasmadinamici (Propulsione elettromagnetica)**

Abbreviati come MDP, questi propulsori utilizzano la forza di Lorentz per generare la spinta. Riescono a generare impulsi specifici molto elevati ma hanno spinta per unità di potenza più bassa rispetto agli endoreattori chimici. Un MPD è costituito da due elettrodi, un catodo centrale cilindrico pieno circondato dall'anodo, un cilindro cavo [\[16\]](#page-105-3), che si comporta anche da ugello.

Tra i due si generano degli archi elettrici che ionizzano il propellente per produrre plasma; nel frattempo la corrente ed il campo magnetico indotti da tali archi accelerano le cariche per effetto della forza di Lorentz, generando spinta.

#### • **Propulsori a plasma pulsato (Propulsione elettrotermica)**

La geometria di questo tipo di propulsore è composto da due elettrodi, come i MDP, ma sono localizzati vicino al combustibile solido. Un capacitore in parallelo viene caricato fino ad avere una differenza di potenziale molto elevata che, a seguito di una scintilla, produce una scarica che asporta e ionizza il propellente [\[17\]](#page-105-4). Forze elettromagnetiche esterne accelerano il plasma generando spinta. Tali motori presentano impulsi specifici molto elevati ma spinte complessivamente basse (rispetto ad altre configurazioni).

#### • **Propulsori Helicon (Propulsione elettrotermica)**

I propulsori Helicon utilizzano onde elettromagnetiche a bassa frequenza che genera il plasma quando esposto ad un campo magnetico statico [\[18\]](#page-105-5). Solitamente sono costituiti da camere attorno alla quale è avvolta un'antenna RF che genera il plasma ed eccita un'onda helicon, riscaldandolo ulteriormente. Il plasma, poi, viene espulso mediante un campo elettrico accellerante. La spinta generata è bassa, nonostante abbia un impulso specifico molto elevato.

#### • **Propulsori ionico (Propulsione elettrostatica)**

Si tratta di un propulsore in cui a spinta è ottenuta attraverso un campo elettrostatico: con l'utilizzo di campi elettrici si accelerano ioni nella direzione del campo elettrico (per effetto della forza di Coulomb che agisce su di essi) [\[19\]](#page-105-6).

#### **Mitigazione di onde d'urto**

Il fenomeno delle onde d'urto è uno dei maggiori deterrenti del volo supersonico, producendo alte resistenze, riscaldamenti delle superfici molto intensi ed è fonte di sonic booms. Una possibile soluzione è la mitigazione al plasma, una tecnica ancora sperimentale che si basa su osservazioni condotte in galleria del vento in cui un arco elettrico generato dal test indebolisce l'onda d'urto; talvolta l'indebolimento è sufficiente da far sì che l'onda d'urto obliquo si stacchi e diventi curvo e più diffusivo. La scarica si comporta come un deflettore di flusso al plasma e comporta, complessivamente, una riduzione di resistenza dovuta all'onda d'urto per effetto del riscaldamento locale del flusso. Tali sperimentazioni sono state condotte anche con radiazioni laser.

La ionizzazione del gas induce un assorbimento delle radiazioni del laser, creando un plasma che si riscalda localmente ed indebolisce l'onda d'urto [\[20\]](#page-105-7)[\[21\]](#page-105-8).

## <span id="page-24-0"></span>**Capitolo 2**

# **Introduzione alle sonde elettrostatiche**

### <span id="page-24-1"></span>**2.1 Introduzione**

Le sonde di Langmuir, che prendono nome dal loro ideatore, il premio nobel Irving Langmuir [\[22\]](#page-105-9), sono state largamente utilizzate per effettuare misure di temperatura elettronica, densità elettronica e potenziale elettrico di plasma a basse temperature (pochi eV).

Tra i sistemi diagnostici del plasma, la sonda di Langmuir è tra le più semplici perché consiste in un elettrodo polarizzato da un circuito elettrico esterno. Facendo variare la tensione applicata è possibile misurare la corrente raccolta dalla sonda e diagrammare la curva I-V, anche chiamata caratteristica della sonda; dalla essa è possibile ricavare le quantità ricercate.

Sebbene sia di facile realizzazione pratica, si tratta di una tecnica intrusiva e possiede una teoria alquanto complessa; inoltre, sotto certe condizioni, come in presenza di forti campi magnetici, di plasma turbolento o alte temperature, le misure diventano difficili da realizzare con accuratezza. La misura della temperatura elettronica è generalmente semplice da effettuare, mentre la densità del plasma è difficile da determinare senza commettere errori.

Le sonde più semplici da costruire sono costituite da un sottile filo cilindrico, spesso di tungsteno. Altre comuni configurazioni sono dischi e sonde con testa sferica e semisferica e sistemi con due o più elettrodi.

La sonda di Langmuir è particolarmente indicata per le suddette misure perché il plasma è composto da particelle cariche, pur essendo globalmente quasi-neutro, pertanto, risulta molto sensibile alla presenza di conduttori. Su di essi si genera una sfera di Debye, ovvero una regione in cui si accumulano particelle con carica opposta rispetto alla carica del corpo introdotto, schermando le particelle esterne alla sfera dal conduttore.

La lunghezza di Debye *λ<sup>D</sup>* è la lunghezza alla quale il potenziale elettrostatico del conduttore si annulla; al di sotto di questa, il conduttore riesce ad assorbire le particelle mobili, ovvero elettroni e, meno facilmente, ioni.

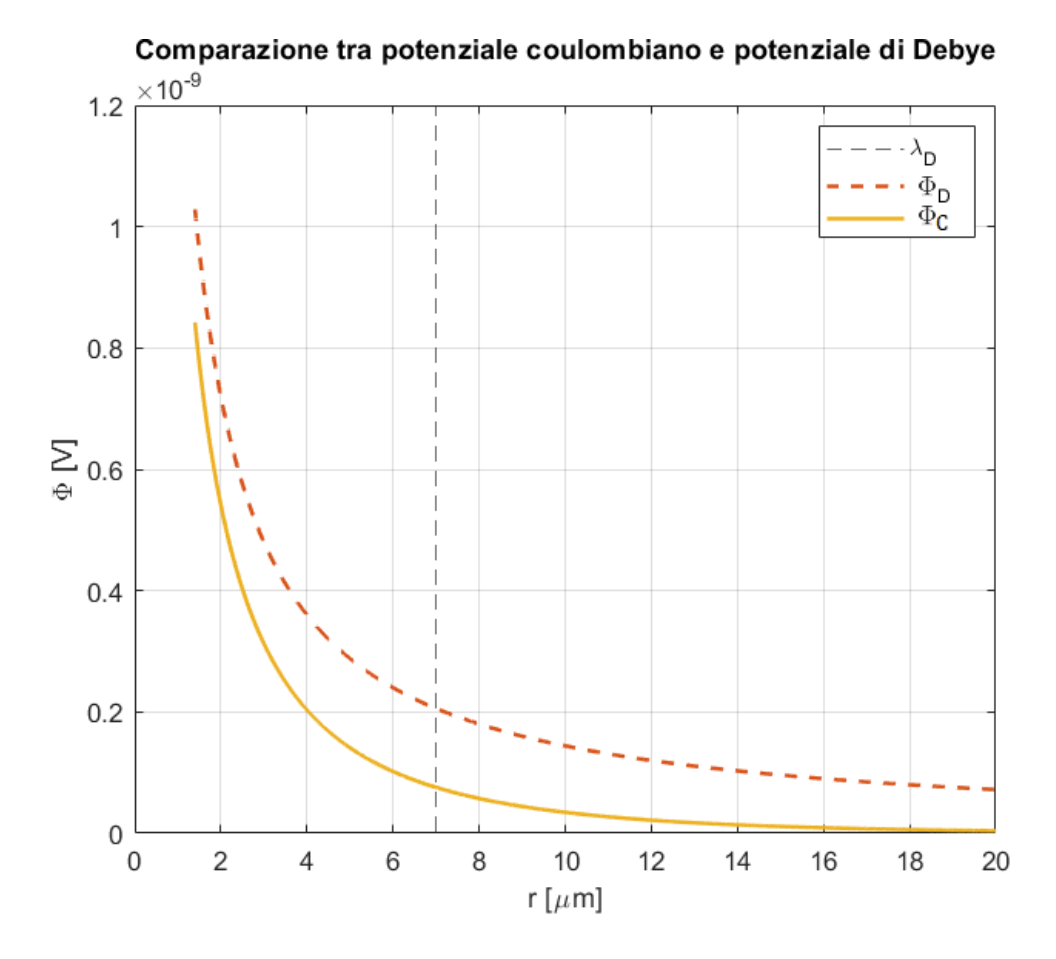

**Figura 2.1:** Potenziale di Debye Φ*<sup>D</sup>* rispetto al potenziale Coulombiano Φ*<sup>D</sup>*

La lunghezza di Debye può essere ricavata dalla formula semplificata in cui non si tiene conto del contributo ionico:

$$
\lambda_D = \sqrt{\frac{\varepsilon_0 k_B T_e}{n_e q_e^2}}\tag{2.1}
$$

con *ε*<sup>0</sup> costante dielettrica nel vuoto, *k<sup>B</sup>* costante di Boltzmann, *T<sup>e</sup>* temperatura elettronica, *n<sup>e</sup>* densità numerica elettronica e *q<sup>e</sup>* carica dell'elettrone. La lunghezza di Debye, la dimensione caratteristica della sonda *r<sup>p</sup>* ed i liberi cammini medi degli elettroni *λ<sup>e</sup>* e degli ioni *λ<sup>i</sup>* sono delle grandezze caratteristiche del problema che determinano i regimi operativi della sonda. Sebbene possa differire da esperimento ad esperimento, tipicamente si fa riferimento ad una teoria non collisionale del plasma in cui vale:

$$
\lambda \gg r_p \gg \lambda_D \tag{2.2}
$$

con  $\lambda$  un cammino libero medio rappresentativo [\[23\]](#page-105-10).

## <span id="page-26-0"></span>**2.2 Sonda di Langmuir singola**

La configurazione singola è costituita da un elettrodo collegato ad un generatore di tensione variabile e l'elettrodo di ritorno è tipicamente una porzione della camera da vuoto che chiude il circuito. La caratteristica I-V può essere facilmente compresa osservando una curva tipica ideale di una sonda singola:

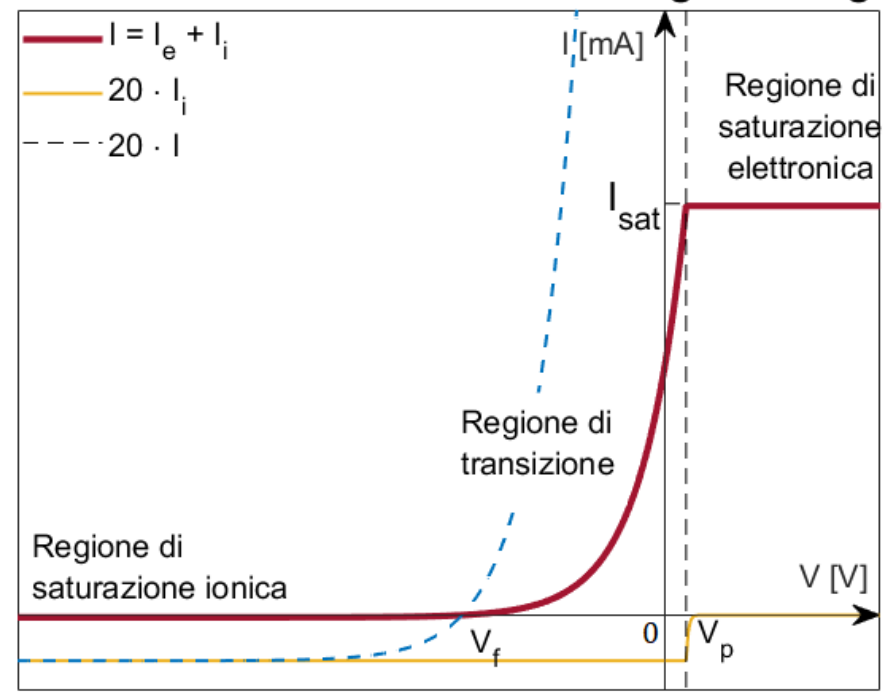

Caratteristica I-V di una sonda di Langmuir singola

**Figura 2.2:** Traccia IV, corrente ionica e corrente complessiva moltiplicate per 20.

La curva I-V è la rappresentazione grafica della corrente raccolta in funzione della tensione di alimentazione; la corrente è somma delle correnti ionica ed elettronica.

La curva è divisa in tre regioni: la regione di saturazione ionica, di transizione e di saturazione elettronica.

#### **Regione di saturazione ionica**

La regione di saturazione ionica è caratterizzata da una tensione di alimentazione sufficientemente negativa da far sì che la sonda respinga gli elettroni e all'interno di essa scorrano solo ioni. La corrente raccolta in questo regime di funzionamento è molto minore di quella di saturazione elettronica e quindi è più semplice maneggiarla per ricavarne la densità. Nella valutazione della corrente di saturazione ionica, tuttavia, è insita la complessità della teoria alla base delle sonde di Langmuir; in generale essa dipende dall'area della sfera di Debye e dalla velocità termica con cui le particelle entrano all'interno di essa.

#### **Regione di saturazione elettronica**

Analogamente, l'area di saturazione elettronica è quella in cui una sonda ideale non può più raccogliere elettroni e la tensione applicata è maggiore del potenziale del plasma. Gli elettroni sono raccolti attraverso la sfera di Debye che si forma attorno alla sonda; nella realtà, al crescere del potenziale dell'elettrodo, la sfera di Debye cresce leggermente e di conseguenza anche la corrente raccolta.

#### **Regione di transizione**

Nella regione di transizione, gli elettroni sono parzialmente respinti ma prevalgono nella corrente raccolta. In questa regione vi sono due quantità interessanti:

- $\bullet$  Il potenziale flottante  $V_f$ , al quale le correnti elettronica e ionica sono uguali e quindi la corrente netta raccolta è nulla;
- Il potenziale del plasma *Vp*, invece, nel caso ideale si trova presso il ginocchio della curva, ma non è sempre facile osservare dove esso sia posizionato in una curva reale. Il potenziale di plasma può essere utilizzato per la stima della densità, anche se come precedentemente affermato, si tende ad utilizzare la corrente di saturazione ionica.

Tipicamente si effettua l'ipotesi di distribuzione di velocità elettronica maxwelliana per modellizzare il comportamento della sonda. In tal caso, la curva tensione-corrente in questa regione segue un andamento esponenziale:

$$
I = I_e + I_i \tag{2.3}
$$

 $I_i$  è molto piccola, a prevalere è la corrente elettronica  $I_e$ :

<span id="page-27-0"></span>
$$
I_e = I_{e,sat} \exp\left[\frac{e(V_p - V)}{k_B T_e}\right]
$$
\n(2.4)

dove *Ie,sat* è la corrente di saturazione elettronica. La dipendenza esponenziale fa sì che piccoli errori di misura di *V<sup>p</sup>* si ripercuotano in modo importante nella valutazione della densità. La temperatura elettronica *T<sup>e</sup>* si ottiene derivando la curva della regione di transizione.

La dipendenza dalla geometria è insita dentro *Ie,sat*; in generale le sonde cilindriche e sferiche presentano il vantaggio di raccogliere una corrente *Ie,sat* maggiore a parità di densità, migliorando le misure in plasmi a bassa densità [\[24\]](#page-105-11).

### <span id="page-28-0"></span>**2.3 Teorie del funzionamento della sonda**

#### **Trattazione classica**

Nello scorso paragrafo si è introdotta l'ipotesi di distribuzione di velocità maxwelliana che aveva portato alla scrittura dell'equazione [\(2.4\)](#page-27-0), supponendo che il plasma sia stazionario e non collisionale. Dalla teoria cinetica dei gas, il numero di particelle di gas che attraversa un'area unitaria nel tempo è:

$$
\Gamma = \frac{1}{4}n\langle v \rangle \tag{2.5}
$$

dove *n* è una densità numerica mentre ⟨*v*⟩ è la velocità rms delle particelle. Utilizzando tale teoria anche per il plasma, la corrente elettronica che scorrerebbe in un elettrodo che non perturba il plasma sarebbe:

$$
I_e = \frac{1}{4} e n_e \langle v \rangle A_s \tag{2.6}
$$

<span id="page-28-2"></span>
$$
I_e = enA_s \int_0^\infty f(v)v dv \tag{2.7}
$$

con *A<sup>s</sup>* area esposta della sonda e

<span id="page-28-1"></span>
$$
\langle v \rangle = \int_0^\infty f(v)v dv \tag{2.8}
$$

la velocità termica elettronica media. Questa condizione è vera soltanto se il libero cammino medio elettronico è molto maggiore della dimensione caratteristica della sonda. Per un plasma Maxwelliano, quindi, la corrente ha una dipendenza esponenziale dalla tensione e dipende dalla geometria della sonda; se planare o sferica, tale dipendenza è più forte che per sonde cilindriche che presentano regioni quasi indipendenti da *Ie,sat*, corrente di saturazione elettronica [\[25\]](#page-105-12). La distribuzione elettronica maxwelliana si scrive come:

$$
f_M = 4\pi v^2 \left(\frac{m_e}{2\pi kT_e}\right)^{3/2} \exp\left(-\frac{\frac{1}{2}v^2 m_e}{kT_e}\right) \tag{2.9}
$$

Sostituendo, l'equazione [\(2.8\)](#page-28-1) diventa:

$$
\langle v \rangle = \int_0^\infty f(v)v dv = 4\pi \left(\frac{m_e}{2\pi kT}\right)^{3/2} \int_0^\infty v^3 \exp\left(-\frac{\frac{1}{2}v^2 m_e}{kT}\right) dv \tag{2.10}
$$

Risolvendo l'integrale che è del tipo  $\int_0^\infty v^3 \exp(-av^2) dv$  si ottiene

$$
\langle v \rangle = 4\pi \left(\frac{m_e}{2\pi k T_3}\right)^{3/2} \frac{1}{2} \left(\frac{2kT_e}{m_e}\right)^2 = \sqrt{\frac{8kT_e}{\pi m}}
$$
(2.11)

Allora l'equazione [\(2.7\)](#page-28-2) diventa

<span id="page-28-3"></span>
$$
I_e = \frac{enA_s}{4} \sqrt{\frac{8kTe}{\pi m}}
$$
\n(2.12)

Il bilancio di quantità di moto globale per un modello fluido si può scrivere come:

<span id="page-29-0"></span>
$$
n_e \cdot m \frac{\partial \mathbf{V}}{\partial t} = n_e e(\mathbf{E} + \mathbf{V} \times \mathbf{B}) - \nabla \mathbf{p}
$$
 (2.13)

In assenza di campo magnetico ed in equilibrio dinamico si ha  $\mathbf{B} = \mathbf{0} e \frac{\partial}{\partial t} = 0$ ; inoltre per un fluido isotermo si ha  $p = n_e k_B T_e$ . L'equazione [\(2.13\)](#page-29-0) diventa

$$
\nabla n_e k_B T_e = n_e e \mathbf{E} = n_e e \nabla \Phi \tag{2.14}
$$

Integrando si ottiene:

$$
\log(n_e) = -\frac{e\Delta\Phi}{k_B T_e} + c \to \frac{n_e}{n_e*} = \exp\left(\frac{-e\Delta\Phi}{k_B T_e}\right)
$$
\n(2.15)

con  $c = \log(n_e^*)$ , una densità numerica elettronica di riferimento.

L'equazione [\(2.12\)](#page-28-3) diventa:

<span id="page-29-1"></span>
$$
I_e = en_e^* A_s \exp\left(-\frac{e\Delta\Phi}{k_B T_e}\right) \sqrt{\frac{kT_e}{2\pi m}}
$$
\n(2.16)

Per uguaglianza dell'equazione [\(2.16\)](#page-29-1) con [\(2.4\)](#page-27-0), infine, si ottiene

$$
I_{e,sat} = en_e^* A_s \sqrt{\frac{kT_e}{2\pi m}}\tag{2.17}
$$

#### **Teoria Orbital Motion Limit (OML)**

La teoria OML è una tra i primi risultati più importanti sul raccoglimento della corrente in sonde sferiche e cilindriche con superficie omogenea [\[22\]](#page-105-9). Si consideri un plasma non collisionale, isotropico ed in assenza di campi magnetici esterni. Si suppone inoltre che gli ioni vengano attratti alla sonda dall'infinito e posseggano velocità  $v_0$  e che il potenziale del plasma *V* sia negativo ovunque e nullo all'infinito. Il momento angolare di una particella ionica è:

<span id="page-29-2"></span>
$$
\Omega = m_i r v_{\theta} \tag{2.18}
$$

Il potenziale effettivo *U<sup>i</sup>* è:

$$
U_i(r,\Omega) = Ze\varphi(r) + \frac{\Omega^2}{2m_i r^2}
$$
\n(2.19)

l'energia totale della particella è:

<span id="page-29-3"></span>
$$
E = \frac{1}{2}m_i \left( v_r^2 + v_\theta^2 \right) + Ze\varphi(r) = \frac{1}{2}m_i v_r^2 + U_i \left( r, \Omega \right) \tag{2.20}
$$

con *Ze* carica dello ione e  $\varphi(r)$  il potenziale locale.

Le equazioni [\(2.18\)](#page-29-2) e [\(2.20\)](#page-29-3) sono invarianti del moto e si può verificare che, fissati *E* ed *U<sup>i</sup>* all'infinito, una particella può raggiungere il raggio *r* solo se è soddisfatta la seguente condizione:

<span id="page-30-0"></span>
$$
E - U_i(r) \ge 0 \tag{2.21}
$$

altrimenti *v<sup>r</sup>* risulta essere immaginaria [\[23\]](#page-105-10). La teoria OML ipotizza che se l'equazione [\(2.21\)](#page-30-0) è soddisfatta per un certo raggio *r*<sup>1</sup> per una data particella, allora è verificata pure per  $r > r_1$ . Tutte le particelle dello stesso tipo che posseggono energie potenziali comprese tra 0 ed  $U_{max}$  non riescono a raggiungere il raggio  $r_1$  e vengono pertanto respinte, come se esistesse una barriera potenziale che riflette le particelle [\[26\]](#page-105-13).

Non è noto a priori quale sia il raggio per cui  $U_i(r)$  abbia il suo massimo locale poiché è somma di un termine positivo ed uno negativo e quest'ultimo, *Zeφ*(*r*), può essere ottenuto solo risolvendo l'equazione di Poisson [\[23\]](#page-105-10).

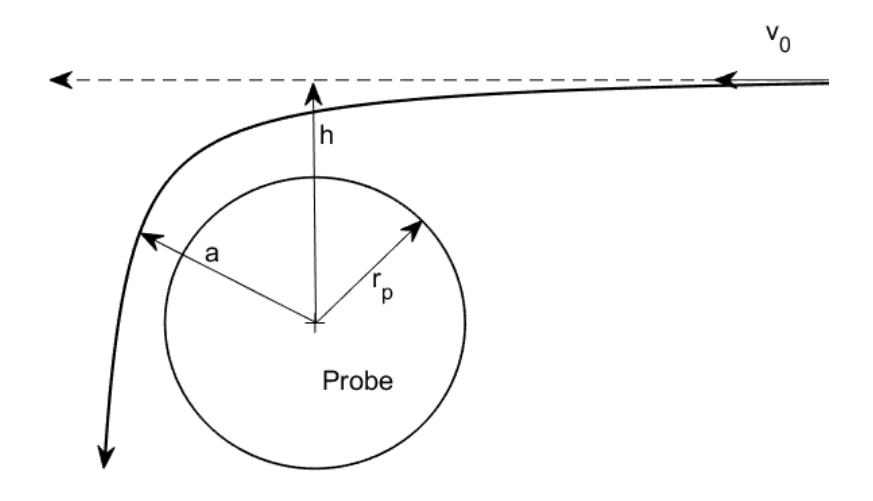

**Figura 2.3:** Movimento orbitale che subisce una particella carica secondo la teoria OML, con a distanza minima di approccio e h il suo parametro d'impatto.

L'ulteriore ipotesi della teoria OML che la rende di facile applicazione è la non esistenza della barriera potenziale; le equazioni coinvolte si riducono alla [\(2.18\)](#page-29-2) e [\(2.20\)](#page-29-3). In letteratura sono presenti soluzioni leggermente differenti, un esempio è:

$$
I_{is} = A_p en \frac{\sqrt{2}}{\pi} \left(\frac{|eV_p|}{M}\right)^{\frac{1}{2}}
$$
\n
$$
26
$$
\n(2.22)

a cui fa riferimento Francis F. Chen [\[27\]](#page-105-14),con *A<sup>p</sup>* area della sonda, *n* densità numerica ionica ed *M* massa ionica. Oppure ancora:

$$
I_{is} = CA_p n \left(\frac{2k_B T_e}{2\pi M}\right)^{\frac{1}{2}}
$$
\n(2.23)

proposta da J.D. Swift et al. [\[28\]](#page-106-0).

Tali risultati, i cui passaggi rigorosi sono presenti nel lavoro di Langmuir e Mott-Smith (1926) [\[22\]](#page-105-9), prevedono un'importante semplificazione: il raggio della sfera di Debye è supposto infinito ( $\lambda_D \gg r_p$ ) e questo è vero solo per plasmi con una bassa densità. La teoria OML potrebbe non essere valida per molti esperimenti perché potrebbe non essere rispettata la condizione:

<span id="page-31-0"></span>
$$
\frac{V}{V_p} > \left(\frac{r_p}{r}\right)^2 \tag{2.24}
$$

ma la veridicità dell'equazione [\(2.24\)](#page-31-0) non è di facile determinazione se non si risolve l'equazione di Poisson.

#### **Teoria Allen Boyd Reynolds (ABR)**

Allen, Boyd e Reynolds (1957) risolvono il problema trascurando il moto orbitale degli ioni; questi vengono, quindi, attratti radialmente ad sonda sferica, adattata poi da Chen [\[29\]](#page-106-1) per le sonde cilindriche. L'equazione di Poisson, in questo caso, viene risolta [\[30\]](#page-106-2). La teoria ABR risulta essere particolarmente efficace per scariche RF [\[31\]](#page-106-3).

#### **Teoria Bernstein-Rabinowitz-Laframboise (BRL)**

Bernestein e Rabinowitz nel 1959 pubblicano la prima teoria che tiene conto sia della formazione dello strato di Debye che del moto orbitale, ma fu Laframboise nel 1966 che completò la teoria aggiungendo ai calcoli una distribuzione ionica Maxwelliana. La teoria si basa sulla presenza di un "raggio di assorbimento" entro il quale gli ioni vengono raccolti, dipendente dal momento angolare [\[32\]](#page-106-4). Nel caso di plasma non collisionale ed utilizzando una distribuzione di densità maxwelliana, l'equazione cinetica di Boltzmann può essere semplificata nella nota equazione di Vlasov, ottenuta trascurando i termini collisionali. L'equazione di Vlasov si dice essere un'equazione caratteristica dei plasmi perché è improbabile trascurare tali termini per i fluidi:

<span id="page-31-1"></span>
$$
\frac{\partial f_M}{\partial t} + \mathbf{v} \cdot \nabla_x f_M + \frac{q}{m} \left( \mathbf{E} + \mathbf{v} \times \mathbf{B} \right) \cdot \nabla_v f_M = 0 \tag{2.25}
$$

L'equazione di Poisson scritta in termini di densità numerica è:

<span id="page-31-2"></span>
$$
\varepsilon_0 \nabla^2 \Phi = \sum q \int f_M d^3 v \tag{2.26}
$$

Il sistema composto da [\(2.25\)](#page-31-1) e [\(2.26\)](#page-31-2) è un sistema di equazioni alle derivate parziali non lineari e la dissertazione di Laframboise presenta un metodo di risoluzione numerico di tale sistema [\[33\]](#page-106-5).

Sono diversi gli autori che dai lavori di Laframboise hanno fornito dei fit sperimentali che rendono la raccolta e l'analisi dei dati mediante sonda di Langmuir più semplice da realizzare; in modo non esaustivo si citano Chen [\[34\]](#page-106-6), Mausbach [\[35\]](#page-106-7), Steinbrüchel [\[36\]](#page-106-8), Karamcheti e Steinbrüchel [\[37\]](#page-106-9).

#### **Corrente di Bohm**

Una teoria differente fa utilizzo del criterio di Bohm. Nel 1949, Bohm dimostra che esiste una condizione da soddisfare affinché degli elettroni riescano a scappare da uno strato:

$$
\frac{m_i v^2}{2} \ge \frac{k_B T e}{2} \tag{2.27}
$$

con *v*, velocità sul bordo dello strato di Debye. Ipotizzando che la velocità di deriva delle particelle positive sia

$$
v_0 \ge \left(\frac{k_B T_e}{M}\right)^{\frac{1}{2}}\tag{2.28}
$$

si ha:

<span id="page-32-1"></span>
$$
I_{is} = A_p n_s \left(\frac{k_B T_e}{2\pi M}\right)^{\frac{1}{2}}
$$
\n
$$
(2.29)
$$

dove *n<sup>s</sup>* è la densità del plasma sul bordo dello strato. Se gli elettroni sono Maxwelliani, allora con buona approssimazione è possibile riscrivere [\(2.29\)](#page-32-1) come:

$$
I_B = 0.61 n_0 e A_p \left(\frac{k_B T_e}{2\pi M}\right)^{\frac{1}{2}}
$$
\n(2.30)

chiamata anche corrente di Bohm e nel caso in cui *T<sup>i</sup>* ≪ *T<sup>e</sup>* è possibile eguagliarla alla corrente di saturazione ionica *Iis* [\[38\]](#page-106-10)[\[39\]](#page-106-11).

### <span id="page-32-0"></span>**2.4 Sonda di Langmuir doppia**

La sonda doppia è costituita da una coppia di elettrodi alimentati dallo stesso circuito che applica una differenza di tensione tra i due e non necessita di un riferimento elettrico di massa. La teoria che tipicamente si utilizza si basa, come per la sonda singola, sull'ipotesi di plasma non collisionale, sulla distribuzione maxwelliana di velocità, sulla relazione di Boltzmann e sulla legge di Kirchchoff [\[40\]](#page-106-12).

Essa si dice **simmetrica** quando costituita da due elettrodi uguali, infatti, è possibile immaginare la sonda doppia come composta da due sonde singole per cui la configurazione geometrica è fatta in modo che la risoluzione spaziale sia simile alla configurazione singola.

Tale sonda, presenta una caratteristica più facile da analizzare rispetto alla sonda classica perché la curva caratteristica non solo risulta simmetrica ma ha la forma di una tangente iperbolica [\[25\]](#page-105-12) [\[38\]](#page-106-10).

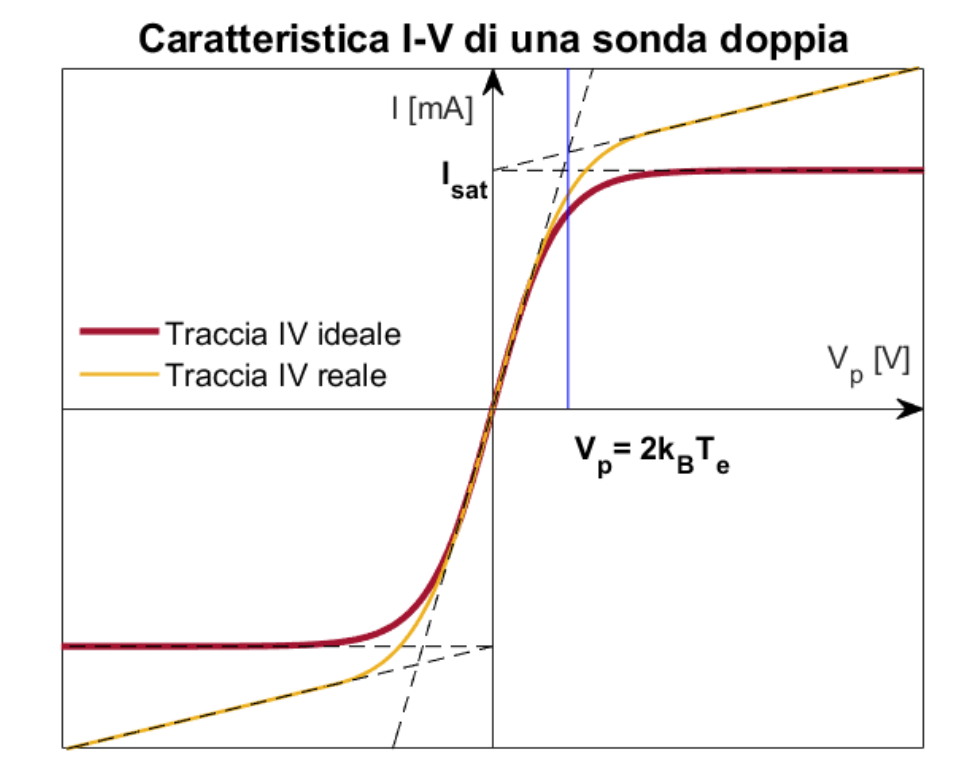

Una tipica curva caratteristica della sonda doppia è:

**Figura 2.4:** Curve I-V ideali e reali qualitative.

Similmente al comportamento della sonda singola, quando la tensione applicata è nulla non si attrae carica dal plasma. Una tensione debolmente negativa fa sì che uno dei due elettrodi attragga elettroni e si avvicini al potenziale di plasma *Vp*; l'altro elettrodo, invece, assorbe pochi elettroni e la corrente complessiva che scorre nel circuito è data dalla somma delle due. La stessa tensione, se applicata in modo positivo, genera una corrente uguale ma che scorre in senso opposto.

Se la tensione cresce ancora, una delle due sonde andrà in saturazione ionica e respingerà tutti gli elettroni, per cui sarà l'altro elettrodo a raccogliere tutta la corrente elettronica. Aumentare ulteriormente la tensione non porterebbe a variazioni di corrente perché anche il secondo elettrodo andrebbe in saturazione elettronica. Anche in questo caso lo strato di Debye cresce con la tensione quindi nella pratica, la corrente che scorre non è costante ma leggermente crescente.

#### **Teoria della sonda**

Si supponga un circuito ideale come in figura:

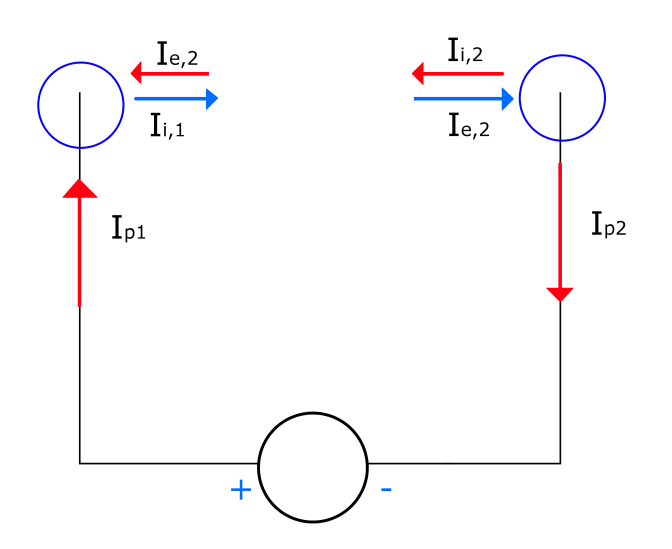

**Figura 2.5:** Circuito idealizzato di una sonda Langmuir doppia

applicare la legge di Kirchchoff ad ogni elettrodo permette di scrivere:

<span id="page-34-1"></span>
$$
\begin{cases}\nI_{i,1} - I_{e,1} - I_{p,1} = 0 \\
I_{i,2} + I_{p,2} - I_{e,2} = 0\n\end{cases}
$$
\n(2.31)

Poiché  $I_{p,1} = I_{p,2}$ , sommando le due equazioni si ottiene:

<span id="page-34-0"></span>
$$
I_{i,1} + I_{i,2} = I_{e,1} + I_{e,2}.
$$
\n(2.32)

Ricordando l'equazione [\(2.4\)](#page-27-0) e che per le correnti ioniche vale  $I_{i,j} = -I_{es,j}$ , con  $I_{es,j}$  corrente di saturazione elettronica dell'elettrodo j-esimo. L'equazione [\(2.32\)](#page-34-0) si può esplicitare in questa maniera:

<span id="page-34-2"></span>
$$
I_{i,1} + I_{i,2} = I_{i,1} \exp\left(-\frac{eV_1}{k_B T_e}\right) + I_{i,2} \exp\left(-\frac{eV_2}{k_B T_e}\right). \tag{2.33}
$$

Nel caso ideale si ha  $I_{i,1} = I_{i,2} = I_i$  e  $I_{e,1} = I_{e,2} = I_e$ , e si può riscrivere la seconda equazione del sistema [\(2.31\)](#page-34-1) come

<span id="page-34-3"></span>
$$
I_p = I_e - I_i \tag{2.34}
$$

risultato che verrà utilizzato a breve.

Raccogliendo nell'equazione [\(2.33\)](#page-34-2) si ottiene:

<span id="page-34-4"></span>
$$
2I_i = I_i \exp\left(-\frac{eV_1}{k_B T_e}\right) \left[1 + \exp\left(-\frac{e(V_2 - V_1)}{k_B T_e}\right)\right]
$$
\n
$$
30
$$
\n(2.35)

Riordinando e sostituendo [\(2.34\)](#page-34-3) nell'equazione [\(2.35\)](#page-34-4) si ha:

$$
\frac{2I_i}{\left[1 + \exp\left(-\frac{e(V_2 - V_1)}{k_B T_e}\right)\right]} = I_i \exp\left(-\frac{eV_1}{k_B T_e}\right) = I_e = (I_p + I_i)
$$
\n(2.36)

$$
I_p = \frac{2I_i}{\left[1 + \exp\left(-\frac{e(V_2 - V_1)}{k_B T_e}\right)\right]} - I_i
$$
\n(2.37)

<span id="page-35-0"></span>
$$
I_p = \frac{2I_i - I_i \left[ 1 + \exp\left( -\frac{e(V_2 - V_1)}{k_B T_e} \right) \right]}{\left[ 1 + \exp\left( -\frac{e(V_2 - V_1)}{k_B T_e} \right) \right]}
$$
(2.38)

Il numeratore della precedente equazione si semplifica nel seguente modo:

$$
2I_i - I_i + \exp\left(-\frac{e(V_2 - V_1)}{k_B T_e}\right) = I_i - I_i \exp\left(-\frac{e(V_2 - V_1)}{k_B T_e}\right)
$$
(2.39)

L'equazione [\(2.38\)](#page-35-0) diventa quindi:

<span id="page-35-1"></span>
$$
I_p = I_i \frac{1 - \exp\left(-\frac{e(V_2 - V_1)}{k_B T_e}\right)}{1 + \exp\left(-\frac{e(V_2 - V_1)}{k_B T_e}\right)} = I_i \tanh\left[-\frac{e(V_2 - V_1)}{2k_B T_e}\right] = I_i \tanh\left[-\frac{e\Phi}{2k_B T_e}\right]
$$
(2.40)

con  $\Phi = V_2 - V_1$ . Dalla caratteristica è possibile ottenere la temperatura mediante derivata prima rispetto alla tensione. Infatti la derivata di [\(2.40\)](#page-35-1) è:

$$
\frac{\partial I}{\partial \Phi} = I_i \frac{e}{2k_B T_e} \frac{1}{\cosh\left[\frac{e\Phi}{2k_B T_e}\right]}
$$
(2.41)

Calcolato in  $\Phi = 0$  si ottiene:

$$
\left|\frac{\partial I}{\partial \Phi}\right|_{\Phi=0} = I_i \frac{e}{2k_B T_e} \tag{2.42}
$$

Come prima, la conoscenza della corrente di saturazione permette di trovare la temperatura e densità elettronica.

#### **Vantaggi e svantaggi della sonda doppia**

Rispetto alla sonda singola, la configurazione doppia non "sottrae" carica al plasma poiché il circuito che alimenta la sonda è isolato [\[23\]](#page-105-10). La sonda singola, inoltre, non è adatta a plasmi in decadimento in cui sono presenti perturbazioni, mentre la sonda doppia riesce a seguire le oscillazioni del plasma [\[25\]](#page-105-12). Le dimensioni della sonda, tuttavia, assumono un ruolo più importante rispetto al caso singolo: coppie di elettrodi troppo vicini (distanza relativa minore di  $3\lambda_D$ ) possono presentare sfere di Debye che interagiscono tra loro attirando più elettroni del dovuto [\[41\]](#page-107-0), invece per elettrodi troppo distanti l'approssimazione di misura puntuale viene meno.

Il potenziale del plasma *V<sup>p</sup>* è assunto costante e indipendente dalle fluttuazioni delle instabilità del plasma, pertanto, bisogna verificare che tale approssimazione sia valida e che la caratteristica sia indipendente dalle fluttuazioni [\[25\]](#page-105-12).
#### **Sonda doppia asimmetrica**

Non è sempre facile affermare con certezza che le due sonde siano esattamente uguali. La caratteristica I-V potrebbe non essere perfettamente simmetrica ma in tal caso è possibile utilizzare l'equazione proposta da Chen [\[39\]](#page-106-0) per sonde leggermente asimmetriche:

$$
\left. \left| \frac{\partial I_p(U)}{\partial \Phi} \right|_{i_C = 0} = \frac{e}{k_B T} \cdot \frac{I_{1,i} I_{2,i}}{I_{1,i} + I_{2,i}} \right. \tag{2.43}
$$

con  $I_{1,i}$  e  $I_{2,i}$  le correnti di saturazione dell'elettrodo 1 e 2. La configurazione fortemente **asimmetrica**, invece, presenta uno dei due filamenti con diametro maggiore rispetto all'altro. Fare riferimento a questa configurazione più complessa permette di studiare la distribuzione di energia elettronica utilizzando una sonda doppia [\[25\]](#page-105-0); normalmente è possibile effettuare tale misura solo con una sonda singola [\[42\]](#page-107-0)[\[43\]](#page-107-1) perché la sonda doppia simmetrica, generalmente, non permette di osservare l'intera caratteristica. Secondo il report tecnico [\[44\]](#page-107-2) è possibile adoperare questo metodo senza problemi con tensioni applicate generalmente più basse.

## **Capitolo 3**

# **Introduzione alle sonde magnetiche**

## **3.1 Introduzione**

Molto spesso, soprattutto in ambito fusionistico, i plasmi presentano correnti sufficientemente grandi da originare campi magnetici non trascurabili. Misure affidabili sia di corrente che di campo magnetico sono necessarie per la comprensione dei fenomeni ed esperimenti che si provano a realizzare: la relazione tra i campi elettrici, magnetici ed il moto degli elettroni all'interno del plasma è un aspetto tanto importante quanto fondamentale del problema, risultando essere un argomento centrale e trasversale tra i vari campi della fisica, dalla fisica dei plasmi da laboratorio all'astrofisica.

## **3.2 Spira magnetica**

La spira è l'oggetto più semplice da concettualizzare e realizzare per la misura di un campo magnetico. Il principio di funzionamento si basa sull'induzione elettromagnetica che esercita un campo magnetico variabile sulla spira stessa, infatti ai capi di essa si genera una tensione elettrica espresso dalla legge di induzione elettromagnetica di Faraday-Neumann-Lenz:

<span id="page-38-0"></span>
$$
e = -\frac{d\Phi_B}{dt} \tag{3.1}
$$

con

$$
\Phi_B = \int_A \mathbf{B} \cdot d\mathbf{A} \tag{3.2}
$$

flusso del campo magnetico *B* attraverso la superficie *A*. Il principio di induzione elettromagnetica (espresso anche dalla legge di Maxwell-Faraday) lega una variazione temporale di campo magnetico alla una tensione indotta ai capi della spira.

La forza elettromotrice *e* è legata al campo elettrico nella spira con

$$
e = \oint_{\partial A} \mathbf{E} \cdot d\mathbf{l} \tag{3.3}
$$

con *d***l** elemento di lunghezza infinitesima della spira. Generalmente si integra l'equazione [\(3.1\)](#page-38-0) poiché si è interessati al campo magnetico e non alla sua variazione temporale, spesso indicata come  $\dot{B}$ , ottenendo

$$
\oint_{\partial A} \mathbf{E} \cdot d\mathbf{l} = -\frac{d}{dt} \int_A \mathbf{B} \cdot d\mathbf{A}.
$$
\n(3.4)

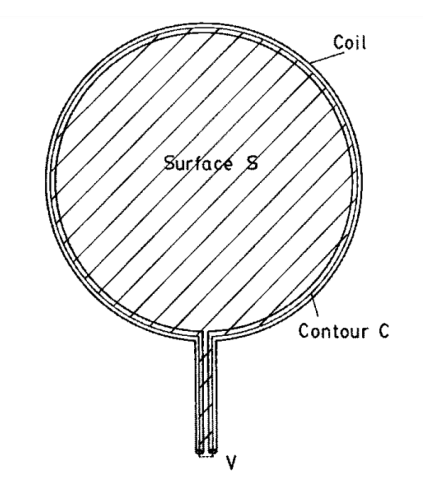

**Figura 3.1:** Hutchinson Ian, *Spira magnetica. Originale da Hutchinson, I. (2002). Principles of Plasma Diagnostics (2nd ed.). Cambridge: Cambridge University Press.* [Arte Digitale].

Ai capi della spira vengono solitamente collegati amplificatori operazionali o altri componenti elettronici con impedenza non nulla. Supponendo in prima analisi che l'impedenza ai capi del filo sia sufficientemente elevata da poter considerare un circuito aperto; poiché non scorre corrente all'interno della spira, il campo elettrico **E** lungo esso è nullo; allora vale la relazione:

$$
\oint_{\partial A} \mathbf{E} \cdot dl = \int_{coil} \mathbf{E} \cdot dl + \int_{ends} \mathbf{E} \cdot dl = 0 + V \tag{3.5}
$$

che si può riscrivere

<span id="page-39-0"></span>
$$
V = -\frac{d}{dt} \int_{A} \mathbf{B} \cdot d\mathbf{A}.
$$
 (3.6)

La tensione misurata ai capi della spira è legata alla variazione di campo magnetico.

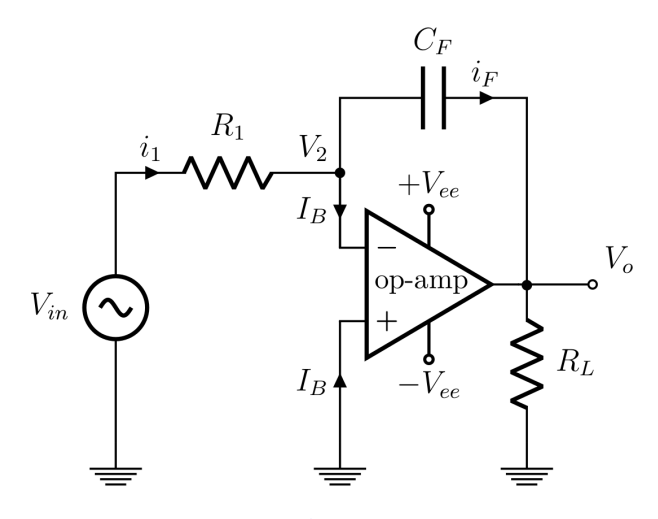

**Figura 3.2:** Rutujadeshpande, [CC BY-SA 3.0,](https://creativecommons.org/licenses/by-sa/3.0) via Wikimedia Commons(2011). *Schema semplificato di un circuito integratore analogico* [Arte Digitale]. [Wikipedia.]("https://en.wikipedia.org/wiki/Op_amp_integrator##/media/File:Integrator_circuit.png")

In passato, la risoluzione dell'integrale veniva effettuata mediante un circuito integratore che ancora oggi viene utilizzato per via della semplicità, del costo irrisorio e della facilità di implementazione. Un circuito integratore è un circuito elettronico che, nella sua forma più semplice, è composto da un amplificatore operazionale, una capacità e due resistori e viene utilizzato per integrare nel tempo il segnale di tensione in entrata. Esso è un tipo di filtro passa-basso di primo ordine e riduce una piccola parte dei rumori.

L'impedenza complessiva dell'integratore influisce sull'accuratezza della misura, infatti se questa è troppo alta il segnale da rilevare può risultare troppo debole, mentre, se scorresse troppa corrente per via di un'impedenza troppo bassa, si avrebbe il rischio di elevato rumore elettrico. Il campo magnetico può essere calcolato semplificando l'equazione  $(3.6)[45]$  $(3.6)[45]$  in

$$
V = A \frac{d}{dt} \mathbf{B} = \frac{AB}{RC}
$$
\n(3.7)

con RC costante di tempo dell'integratore.

Recentemente, tuttavia, l'integrazione digitale è diventata molto più comune perché risulta più precisa, flessibile e facilmente programmabile. Il filtraggio del segnale può essere effettuato digitalmente rimuovendo ogni rumore indesiderato. Gli integratori digitali risolvono numericamente l'equazione

$$
B(t) = \frac{1}{A} \int V \cdot dt.
$$
\n(3.8)

Essendo più complessi hanno la necessità di componenti più sofisticati che spesso risultano essere più sensibili all'ambiente fusionistico, a differenza della loro controparte analogica. La spira magnetica va comunque schermata, ma gode della possibilità di poter essere realizzata in qualunque materiale, prediligendo quelli che resistono alle condizioni presenti nelle camere da vuoto degli esperimenti di fusione nucleare.

## **3.3 Sensore ad effetto Hall**

Come suggerisce il nome, tali sensori si basano sull'effetto Hall per la misura dell'intensità e della direzione del campo magnetico. L'effetto Hall prende il nome da Edwin Hall [\[46\]](#page-107-4) ed è un fenomeno in cui si genera una differenza di potenziale in un conduttore attraversato da corrente elettrica per effetto di un campo magnetico perpendicolare alla corrente; in una configurazione del genere, infatti, il flusso di corrente devia per effetto della forza di Lorentz.

Gli elementi Hall, i principali costituenti dei sensori ad effetto Hall, sono solitamente delle strisce sottili, tipicamente di materiale semiconduttore come siliconi, arseniuro di gallio, antimoniuro di indio e arseniuro di indio. Quando il sensore non è immerso in un campo magnetico **B**, la corrente è parallela alle linee di campo elettrico, ma quando viene immerso anche in un campo **B**, le cariche subiscono una forza di Lorentz pari a

$$
\mathbf{F} = e\left(\mathbf{E}_e + \mathbf{v} \times \mathbf{B}\right). \tag{3.9}
$$

Se  $\mathbf{E}_e$  e **v**  $\times$  **B** sono perpendicolari tra loro, è possibile considerare solo la componente dell'equazione nella direzione interessante:

<span id="page-41-0"></span>
$$
\frac{|\mathbf{F}|}{e} = |\mathbf{E}_H| = |\mathbf{v}| |\mathbf{B}|.
$$
\n(3.10)

Gli elettroni che scorrono all'interno del semiconduttore sentono una forza perpendicolare sia a **B** che **v**, generando una differenza di tensione sul semiconduttore nella direzione perpendicolare alla corrente, chiamata potenziale di Hall, proporzionale anch'esso al campo magnetico [\[47\]](#page-107-5)[\[48\]](#page-107-6).

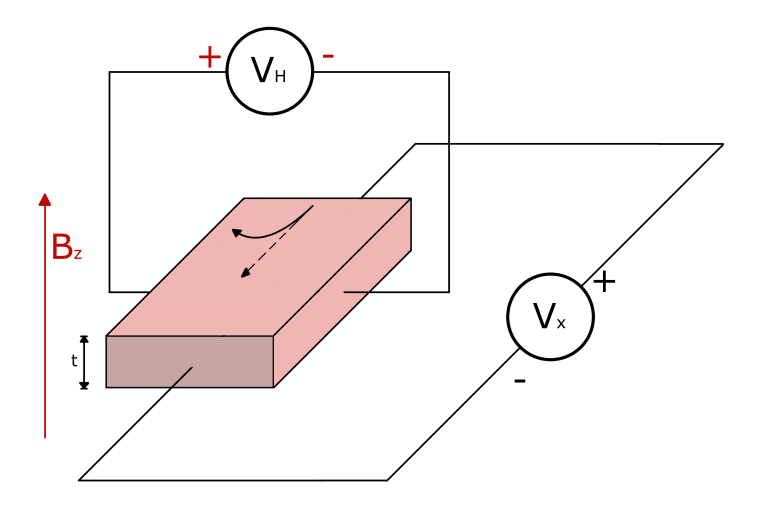

**Figura 3.3:** Principio di funzionamento del sensore ad effetto Hall. [Arte digitale]

Il potenziale misurato può essere legato alla velocità dell'elettrone con un fattore di mobilità  $\mu_n$  attraverso

<span id="page-42-0"></span>
$$
\mathbf{v} = -\mu_n \mathbf{E}_H. \tag{3.11}
$$

Utilizzando il modello semplice di conduzione elettrica di Drude, la mobilità elettrica viene legata alla conducibilità elettrica con la relazione

$$
\sigma = -ne\mu_n. \tag{3.12}
$$

Ricordando  $J = \sigma E$ , si può riscrivere [\(3.11\)](#page-42-0) come:

$$
\mathbf{v} = -\frac{\mu_n}{\sigma} \mathbf{J}_H \to \mathbf{v} = \frac{1}{ne} \mathbf{J}_H.
$$
 (3.13)

L'equazione [\(3.10\)](#page-41-0) si riformula come

$$
|E_H| = -\frac{|J_H| |B|}{ne}.\t(3.14)
$$

Generalizzando il problema si ottiene

<span id="page-42-1"></span>
$$
|V_H| = -\frac{R_H |I| |B|}{t} \cos(\gamma)
$$
\n(3.15)

con  $R_H = -\mu_n/\sigma = 1/ne$ , *t* spessore della piastra e  $\gamma$  angolo tra **B** e la normale della piastra [\[49\]](#page-107-7). Dall'equazione [\(3.15\)](#page-42-1) è evidente la dipendenza della qualità della misura dalla scelta del materiale. Poiché i metalli presentano basse mobilità  $(\mu_n)$  ed alte conduttività (*σ*), il loro fattore *R<sup>H</sup>* è molto piccolo, motivo per il quale i metalli sono esclusi da queste applicazioni; tipicamente si ricorre ai semiconduttori introdotti precedentemente opportunamente drogati [\[50\]](#page-107-8).

#### **Caratterizzazione di un sensore ad effetto Hall**

Esistono diversi parametri che identificano la bontà di un sensore [\[49\]](#page-107-7), alcuni di questi sono:

#### • **Magnetosensitività**

Ci si riferisce ad essa anche con sensitività, è un parametro S definito così:

$$
S = \frac{V_H}{B_\perp} \quad [V/T]. \tag{3.16}
$$

Si tratta di una figura di merito tipicamente utilizzata per i sensori magnetici e ne descrive la sensibilità del sensore alla variazione di campo magnetico.

#### • **Tensione di Offset**

Strutture geometriche asimmetriche, materiali non drogati in modo uniforme e allineamenti non corretti nei contatti elettrici, invece, possono fornire una tensione di output a vuoto (in assenza di campo magnetico). È un parametro importante che può driftare nel tempo.

#### • **Dipendenza dalla temperatura**

Le bande proibite dei materiali tipici dei sensori Hall sono ristrette e dipendono fortemente dalla temperatura. Questa dipendenza si può ridurre con un apposito drogaggio. Solitamente si descrive questa dipendenza mediante la sensitività di temperatura:

$$
\gamma_T = \frac{1}{V_H} \frac{\partial V_H}{\partial T} \quad \left[ K^{-1} \right] \tag{3.17}
$$

e la sensitività della tensione di Offset alla temperatura

$$
\frac{\partial V_{offset}}{\partial T} \quad \left[ \frac{\mu V}{K} \right]. \tag{3.18}
$$

Le misure dipendono fortemente dalla temperatura, motivo per cui i sensori ad effetto Hall in commercio posseggono circuiti di compensazione.

• Non linearità di  $V_H(B)$ 

Viene tipicamente espressa con

$$
NL = \frac{V_H(I, B) - V_{H, fit}}{V_{H, fit}} \cdot 100 \quad [\%].
$$
\n(3.19)

Si tratta di un fattore che quantifica la non-linearità tra tensione di Hall e campo magnetico, poiché per impurità nel materiale ed asimmetrie nella geometria si possono verificare effetti non lineari.

#### **Geometria tri-assiale**

Negli ultimi anni, i sensori triassali che misurano contemporaneamente le 3 componenti del campo magnetico stanno divenendo sempre più popolari. Il loro crescente interesse è intuitivo; rispetto alle geometrie singole, però, sono più grandi e possono divenire inutili per campi magnetici molto disomogenei. Anche se diventano sempre più piccoli nel tempo (da pochi mm<sup>3</sup> in giù), l'accuratezza dell'ortogonalità degli assi diminuisce con la riduzione dell'area superficiale del sensore. Non bisogna sottovalutare il rumore che il circuito produce e che disturba sia la sensitività che l'accuratezza. Per ultimo, i sensori ad effetto Hall hanno bisogno di essere calibrati e per una geometria triassiale i test diventano molto più complessi da realizzare. Nonostante ciò, i vantaggi che si ricavano nell'utilizzo di un simile sensore sono molteplici nel campo fusionistico perché i chip integrati sono comunque molto piccoli rispetto alle dimensioni delle macchine da fusione e possono essere collocati in numero elevato; il post-processing digitale può accuratamente correggere gli errori di temperatura, non linearità ed errori angolari [\[49\]](#page-107-7)[\[51\]](#page-107-9).

| Alcune caratteristiche del sensore ad effetto Hall |                                            |  |  |
|----------------------------------------------------|--------------------------------------------|--|--|
| Vantaggi                                           | Svantaggi                                  |  |  |
| • Facilità di produzione e trasporto               | $\bullet$ Sensibile alla temperatura       |  |  |
| $\bullet$ Non costoso e di facile reperibilità     | $\bullet V_H(B)$ non lineare               |  |  |
| • Frequenze di acquisizione elevate                | $\bullet$ Offset                           |  |  |
| • Copre un range ampio di campi                    | • Drift della magnetosensibilità nel tempo |  |  |
| • Risoluzioni elevate e misure delle 3 com-        | · Accuratezza minore ed accoppiamenti      |  |  |
| ponenti                                            | magnetici tra le 3 componenti              |  |  |
| $\bullet$ Molto piccolo                            | $\bullet$ Calibrazione complessa           |  |  |

**Tabella 3.1:** Vantaggi e svantaggi nell'utilizzo dei sensori ad effetto Hall

## **3.4 Rogowski Coil**

La bobina di Rogowski consiste di un avvolgimento elicoidale su un supporto flessibile. Un'estremità non è vincolata perché il cavo non si richiude subito sul circuito di controllo al termine del supporto ma ritorna indietro all'interno del solenoide stesso. Il principio di funzionamento si basa sulla legge di Ampere più che su quella di Faraday-Neumann-Lenz, correlando variazioni di tensione con variazioni di campo magnetico del conduttore che avvolge [\[52\]](#page-107-10). Il principio può essere espresso da

$$
V = \mu_0 \frac{nA}{l} \cdot \frac{d}{dt} \left( H \cdot I \right) \tag{3.20}
$$

con *µ*<sup>0</sup> permeabilità magnetica nel vuoto, *n* numero di spire, *l* lunghezza del solenoide, *H* campo magnetizzante ed *I* la corrente che scorre attraverso il solenoide.

La sonda Rogowski è tipicamente utilizzata per misurare grandi correnti, ma nasce come un sensore magnetico [\[53\]](#page-107-11) con il nome di *Rogowski-Chattock potentiometer* (RCP). In questo caso, il segnale estratto dalla bobina viene utilizzato come segnale di feedback del circuito che alimenta il RCP stesso; il campo magnetico può essere determinato dalla legge

$$
H \cdot l_{AB} = n \cdot I. \tag{3.21}
$$

Il RCP presenta notevoli vantaggi perché il supporto flessibile permette di poter deformare la sonda in modo da non disturbare il plasma che vi scorre al centro; presenta un'induttanza bassa (per l'assenza di un elemento ferromagnetico all'interno della bobina) che comporta risposte in frequenza più elevate ed inoltre rende la sonda meno suscettibile alla saturazione magnetica [\[52\]](#page-107-10)[\[54\]](#page-107-12).

Sebbene il RCP sia piuttosto semplice concettualmente, non è di facile realizzazione pratica: esistono, infatti, speciali macchine per la produzione delle bobine Rogowski. Inoltre, il circuito che lo alimenta e condiziona il segnale va opportunamente costruito.

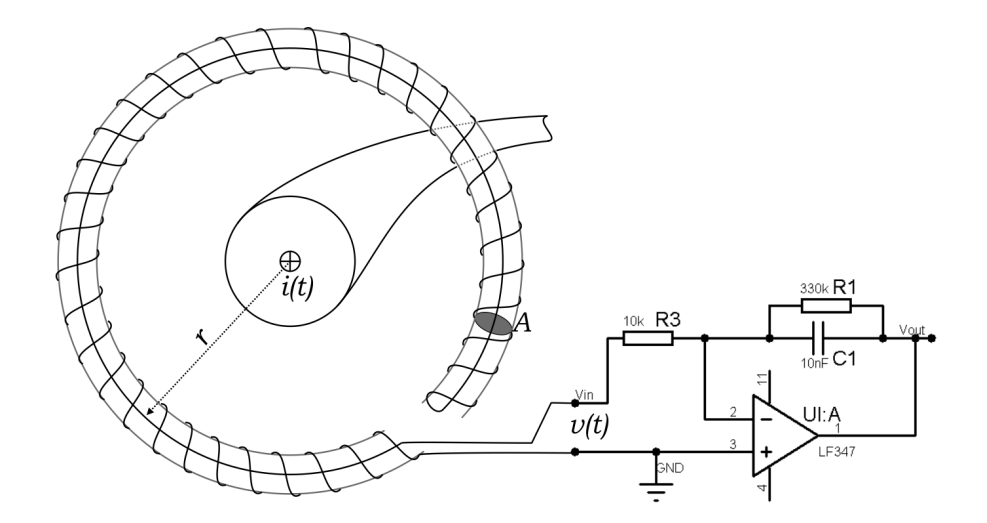

**Figura 3.4:** Luque alfredo, [CC BY-SA 3.0,](https://creativecommons.org/licenses/by-sa/3.0) via Wikimedia Commons(2011). *Schema semplificato di una bobina Rogowski* [Arte Digitale]. [Wikipedia](https://commons.wikimedia.org/wiki/File:Rogowski_coil.png)

## **3.5 Vantaggi e svantaggi**

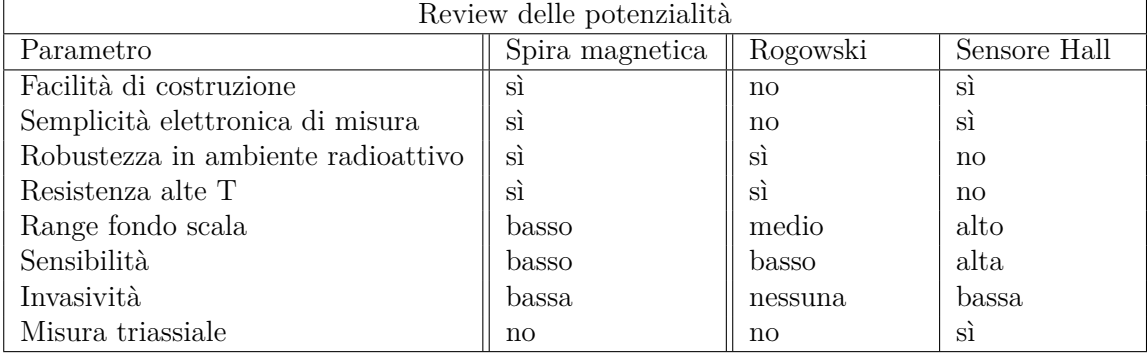

**Tabella 3.2:** Raccolta dei parametri del sensore TLE493D-W2B6 di maggior interesse.

## **Parte II**

# **Progettazione del sistema di misura con sonda di Langmuir e sensore ad effetto Hall**

## **Capitolo 4**

# **Progettazione sezione analogica e sonda di Langmuir**

## **4.1 Introduzione**

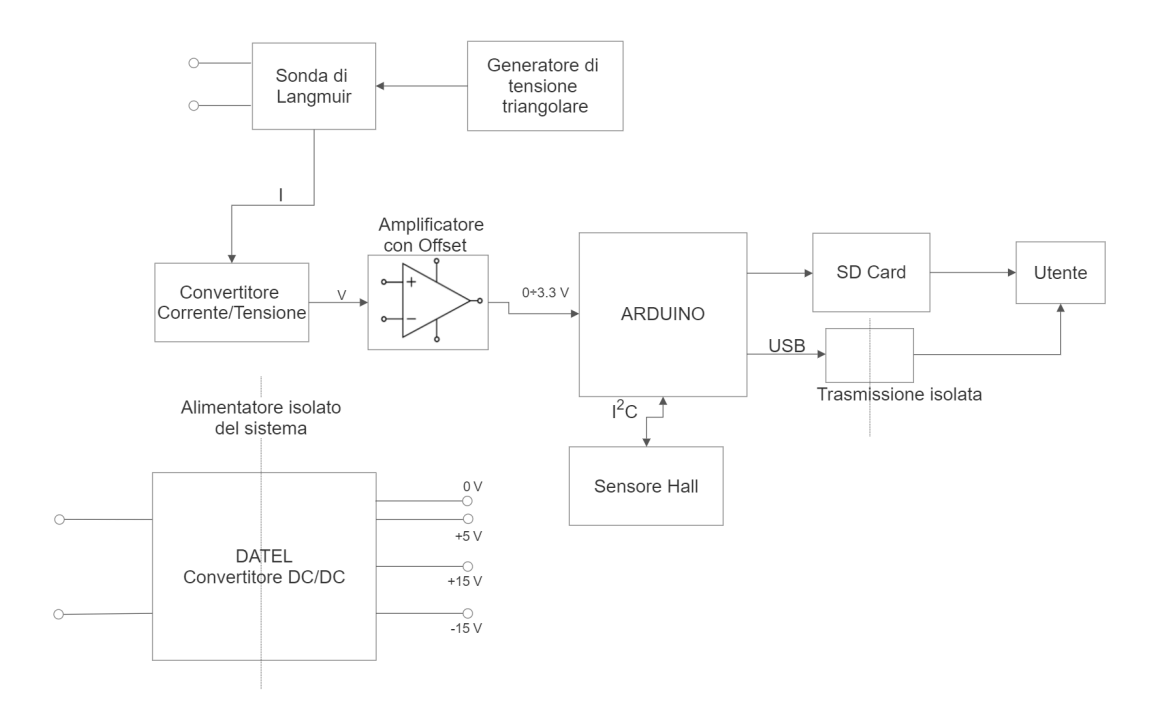

**Figura 4.1:** Diagramma a blocchi del sistema di misura

Lo schema generale del sistema di misura è caratterizzato come in figura 4.1. Come introdotto in precedenza, la sonda di Langmuir deve essere alimentata da una tensione e per ottenere la caratteristica I-V, la migliore delle opzioni è fornire un segnale triangolare.

La sonda, per effetto della differenza di potenziale tra i due elettrodi permette lo scorrimento di una corrente che va raccolta e convertita in tensione.

Successivamente, il segnale viene filtrato ed amplificato. In questa fase, è necessario fornire una tensione di bias in modo che in uscita dal blocco vi siano tensioni che vanno da 0 V a 3*.*3 V.

Il blocco ARDUINO rappresenta la fase in cui una scheda Arduino acquisisce il segnale analogico e lo converte in segnale digitale, fornendo all'utente il risultato mediante immagazzinamento su memoria SD oppure direttamente ad un computer con un'interfaccia USB isolata. La scheda Arduino, come verrà approfondito successivamente, non è solo un convertitore A/D: il microprocessore della scheda si occuperà anche di comunicare con il sensore ad effetto Hall mediante protocollo I<sup>2</sup>C. Il blocco in basso a sinistra è il blocco d'alimentazione. È costituito da un convertitore DC/DC che permette di alimentare il generatore di segnale triangolare, il circuito di conversione V/I ed il circuito di amplificazione, fornendo inoltre una massa a comune. Le linee tratteggiate indicano un isolamento galvanico perché l'intero sistema di misura deve essere flottante e spesso, la massa sarà un punto a comune con potenziale intorno ai 200 V.

### **4.2 Progettazione della sonda di Langmuir**

Le sonde doppie di Langmuir, com'è stato ampiamente trattato nel capitolo 2, consistono schematicamente di due elettrodi ai capi di un generatore di tensione variabile. Su di essi vengono attratte le cariche del plasma, di fatto richiudendo il circuito. La corrente che scorre dipende dal potenziale a cui sono sottoposti i due elettrodi e viene raccolta per determinare la caratteristica I-V della sonda.

I due elettrodi sono in molibdeno e sono inseriti in un tubo di allumina per ridurre la superficie metallica esposta al plasma. Le dimensioni della sonda sono basate sulla sonda in utilizzo su PROTO-SPHERA, poiché si è voluto proporre una misura sul bordo del toro a 90° dalla posizione del braccio che monta la sonda attuale. Per necessità, però, il testing e calibrazione dell'elettronica sono stati effettuati su un esperimento in scala chiamato MINI-SPHERA.

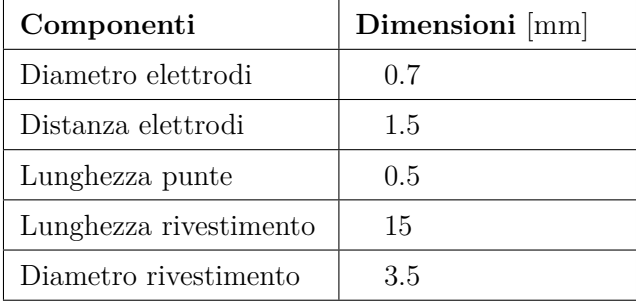

Di seguito le dimensioni della sonda progettata:

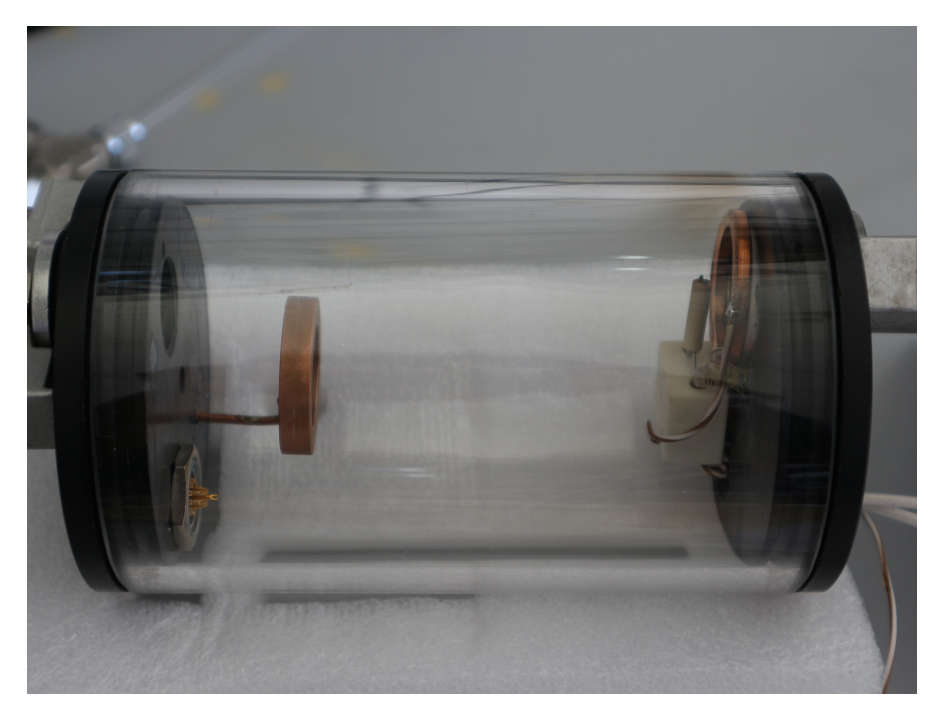

**Figura 4.2:** Sonda di Langmuir inserita nella camera da vuoto 1/2 [Fotografia].

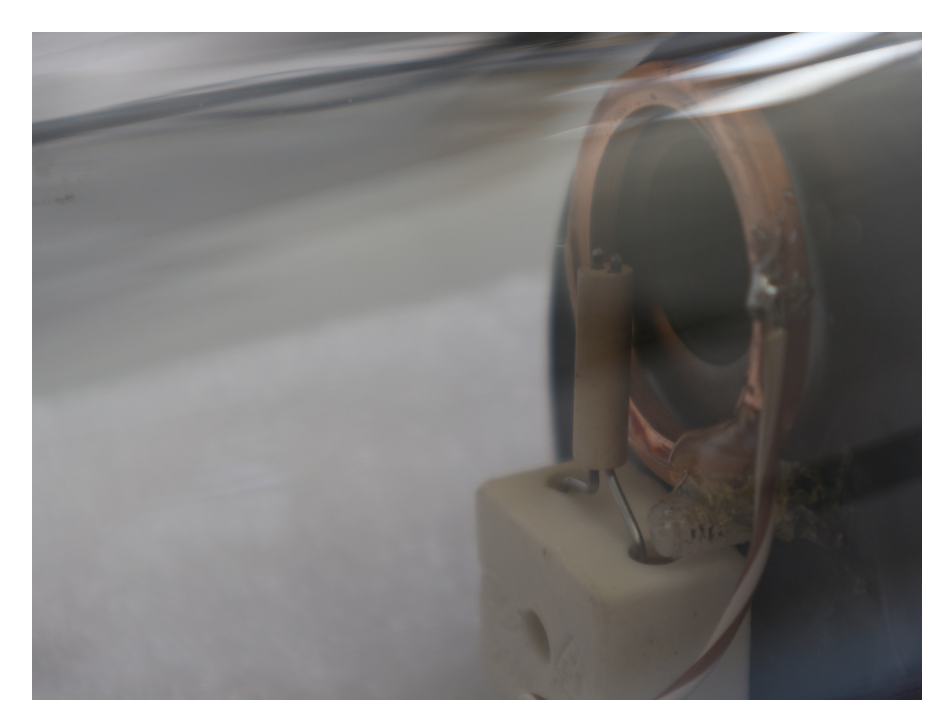

**Figura 4.3:** Sonda di Langmuir inserita nella camera da vuoto 2/2 - Zoom [Fotografia].

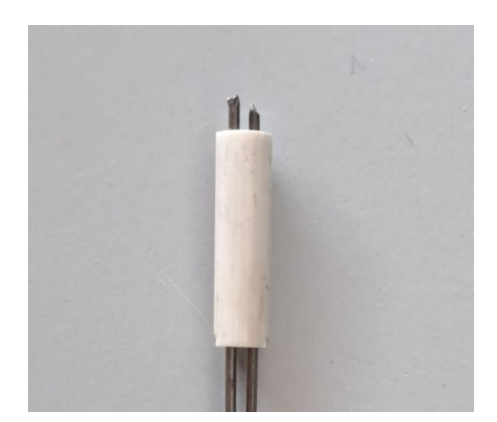

**Figura 4.4:** Sonda di Langmuir con 2 elettrodi in molibdeno e rivestimento in allumina [Fotografia].

## **4.3 Progettazione del convertitore corrente/tensione**

Un circuito che converte la corrente in tensione può essere ottenuto costruendo un amplificatore invertente come in figura 4.2:

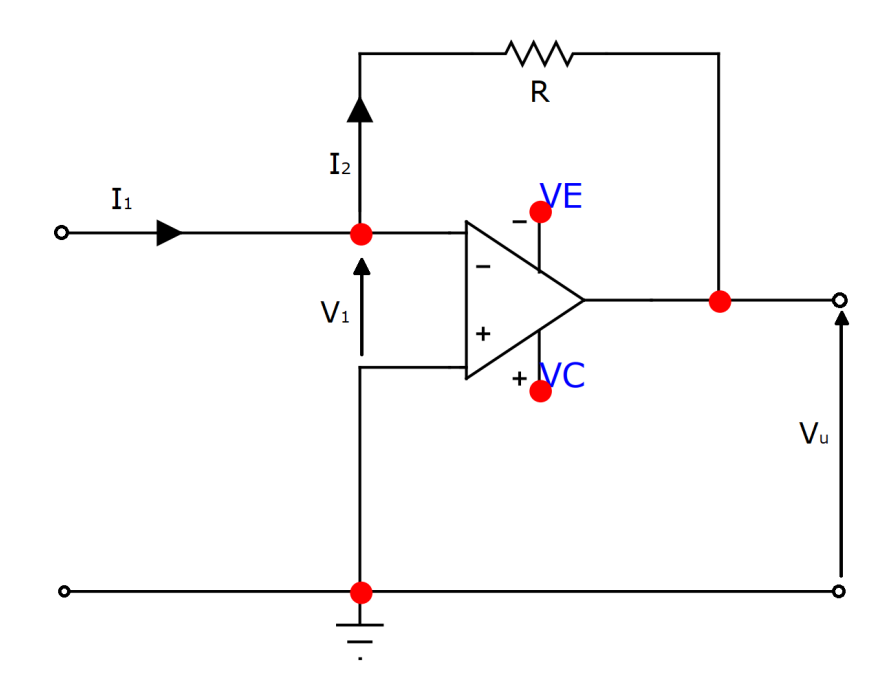

**Figura 4.5:** Amplificatore invertente

Un amplificatore invertente utilizza un amplificatore operazionale e converte il segnale di corrente in entrata in un segnale di tensione. Un amplificatore operazionale ideale fa sì che *V*<sup>1</sup> e la corrente che entra nel morsetto invertente (con il segno −) siano entrambe nulle, rendendo virtualmente il nodo prima del morsetto virtualmente a massa ed  $I_1 = I_2$ . La caduta di tensione sulla resistenza *R* è uguale e contraria a *Vu*, poiché il nodo invertente è, appunto, virtualmente a massa. L'output del sistema è

<span id="page-51-0"></span>
$$
V_u = -RI_1. \tag{4.1}
$$

L'amplificatore operazionale è progettato per lavorare con un'alimentazione duale ( *V E* e *V C*) ed è il protagonista di questo circuito. Poiché quest'ultimo è direttamente interfacciato alla sonda di Langmuir, per evitare che eventuali scariche di plasma si richiudano nel circuito e lo danneggino irreparabilmente, si è optato per una protezione della tensione in entrata a 0*.*6 V con due diodi IN4150 [\[55\]](#page-107-13) in antiparallelo ed una protezione della corrente con una resistenza in serie da 100 Ω.

Poiché il circuito amplifica e sfasa il segnale in entrata, è necessario evitare di amplificare anche il rumore. Per tale motivo, è stato inserito un condensatore per poter effettuare un filtro attivo passa-basso. Essi sono tra i più semplici filtri realizzabili, in quanto si tratta di semplici circuiti RC. Il circuito finale è così realizzato:

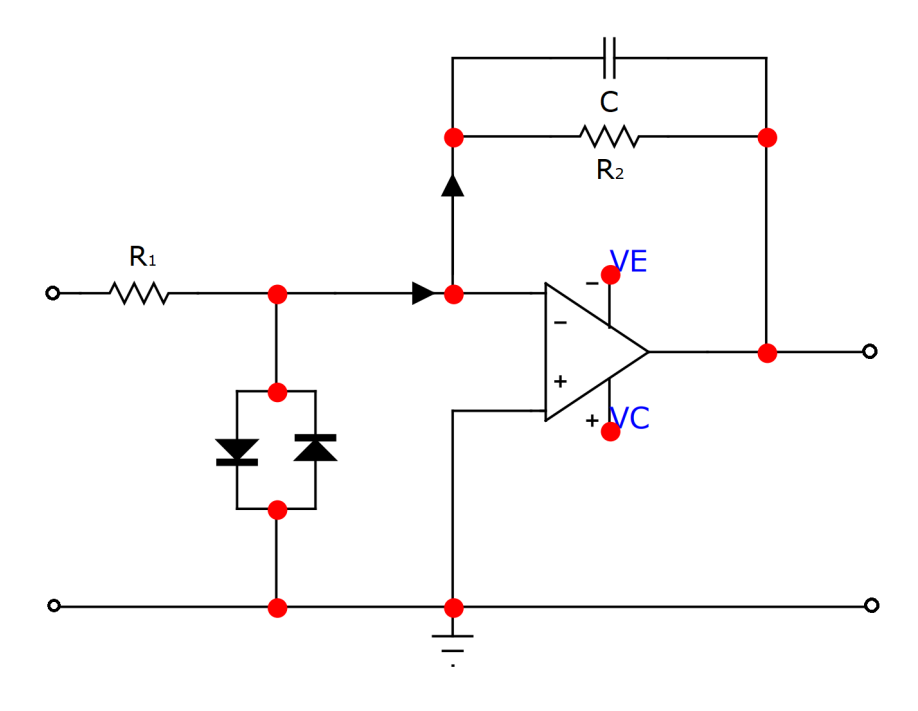

**Figura 4.6:** Circuito del convertitore corrente/tensione

Il filtro utilizzato è un filtro attivo passa-basso a retroazione negativa multipla e fornisce una frequenza di taglio *f<sup>c</sup>* definita da

$$
f_c = \frac{1}{2\pi R_2 C} \quad [Hz]. \tag{4.2}
$$

La funzione di trasferimento  $T(s)$  è esprimibile come

$$
T(s) = -\frac{Z_2}{Z_1} = -\frac{R_2}{R_1} \frac{1}{1 + sR_2C}.
$$
\n(4.3)

Richiamando la costante di tempo  $\tau = R_2 C$ , si può riscrivere la funzione di trasferimento nel dominio della frequenza  $T(j\omega)$ ; la sua ampiezza in decibel è espressa dalla seguente relazione:

$$
20\log|T(j\omega)| = 20\log\left|\frac{R_2}{R_1}\frac{1}{1+j\omega\tau}\right| = 20\log\left[\frac{R_2}{R_1}\frac{1}{\sqrt{1+(\omega\tau)^2}}\right].\tag{4.4}
$$

Ponendo *τ* = 100 *µ* s, *R*<sup>2</sup> = 100 *k*Ω e *C* = 1nF si può rappresentare il diagramma di Bode (parziale) della funzione di trasferimento come in figura 4.4:

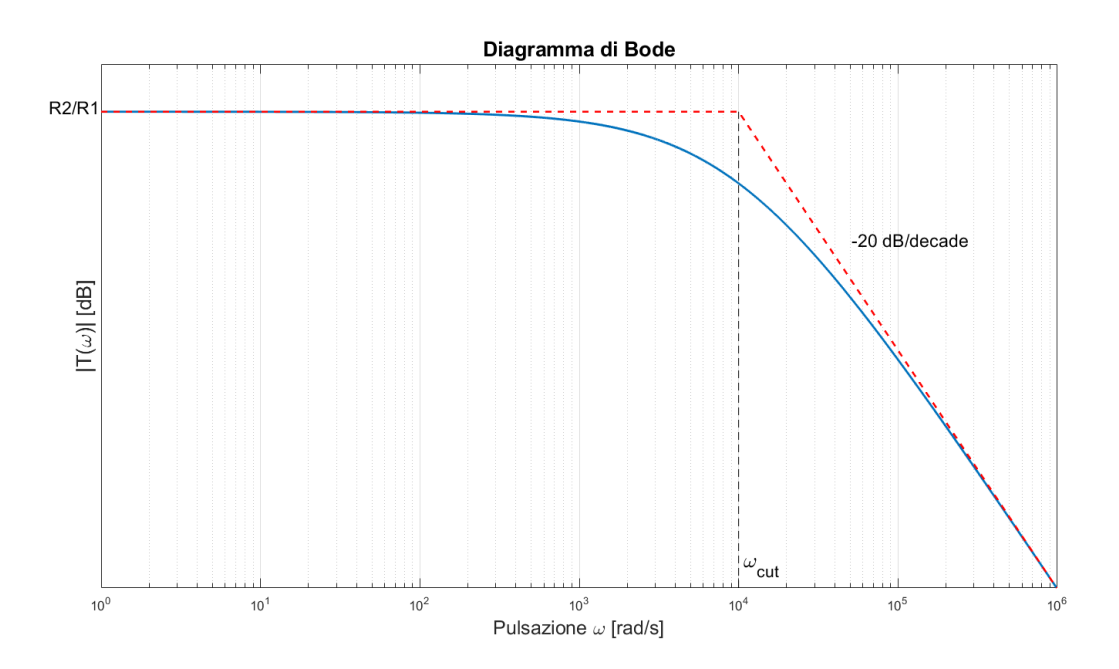

**Figura 4.7:** Diagramma di Bode del modulo della funzione di trasferimento con  $2\log_{10}(R_2/R_1) = 20dB$  (valore esemplificativo).

I segnali con frequenza superiore a *fcut* vengono smorzati, evitanto che il rumore, che è tipicamente un segnale con frequenza molto elevata, si amplifichi a tal punto da inficiare negativamente sulla misura.

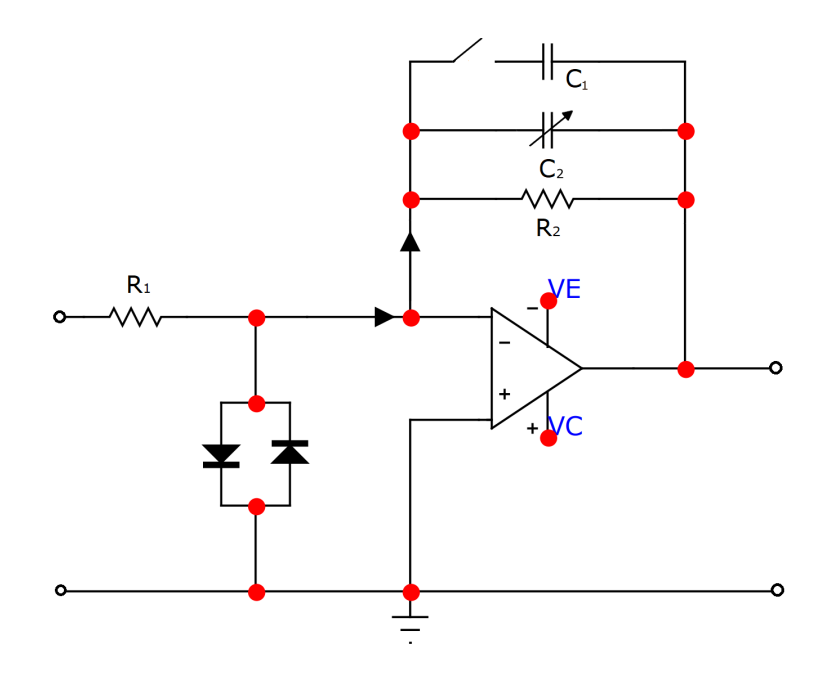

**Figura 4.8:** Circuito del convertitore corrente/tensione finale

Per rendere regolabile la frequenza di taglio durante la fase sperimentale si è optato per un parallelo di due condensatori, uno fisso con *C*<sup>1</sup> = 1 nF in serie ad uno switch ed uno variabile da $C_2 = 10-100\,\mathrm{pF}.$ 

## **4.4 Progettazione del sistema di amplificazione del segnale**

Il miglior segnale per lo sweep della sonda di Langmuir è un segnale triangolare le cui tensioni di picco positivo e negativo sono uguali in modulo ma opposte in segno. Per tale motivo, la corrente che circola all'interno della sonda di Langmuir è alternativamente sia positiva che negativa e dell'ordine, tipicamente, di qualche microAmpere. La scheda Arduino, però, solitamente riesce ad analizzare in ingresso segnali di tensione che vanno da 0 V a 3*.*3 V: si rende necessaria un'amplificazione del segnale ed un offset che possa spostare la tensione di picco negativa a 0 V. Si presta molto bene l'utilizzo di un sommatore analogico, un circuito che utilizza un amplificatore operazionale con un potenziometro per generare l'offset voluto.

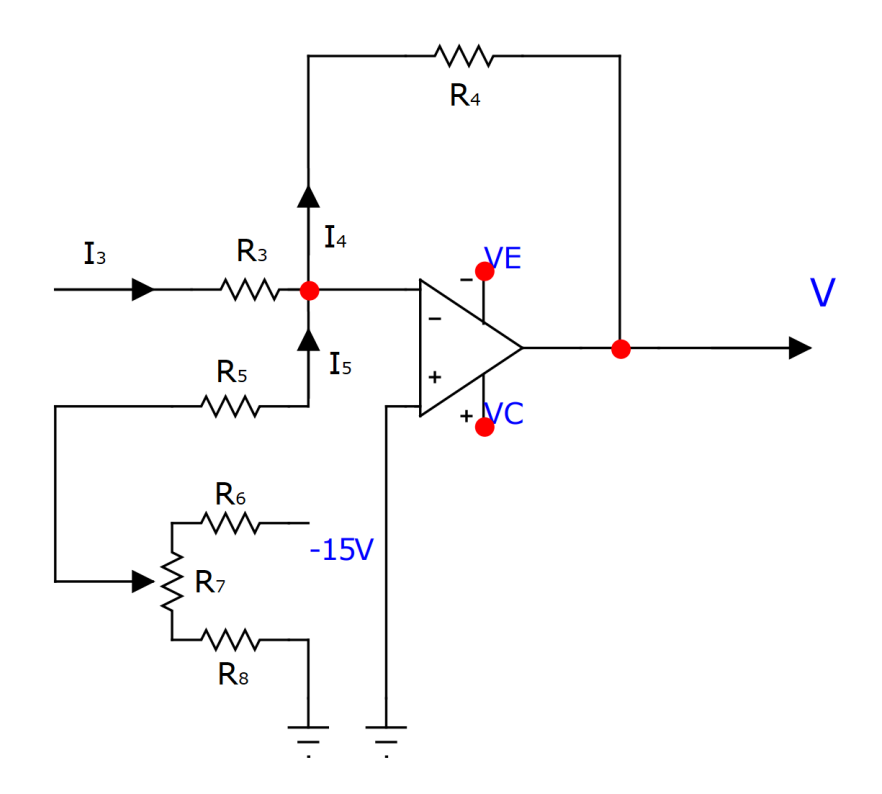

**Figura 4.9:** Circuito amplificatore invertente sommatore.

Alla corrente *I*<sup>3</sup> viene aggiunta una corrente *I*<sup>5</sup> generata da un potenziometro. Un'alternativa più semplice prevede una semplice resistenza in serie ad un generatore di tensione, ma per avere un maggior controllo sulla corrente *I*<sup>5</sup> prodotta è preferibile avere una resistenza variabile e regolabile in modo continuo dall'utilizzatore. La corrente *I*<sup>4</sup> è la somma delle correnti  $I_3$  ed  $I_5$  ed analogamente all'equazione  $(4.1)$ , si può scrivere:

$$
V = -R_4 I_4 = -R_4 I_3 - R_4 I_5 \tag{4.5}
$$

Quindi, oltre al guadagno che si ottiene con l'utilizzo di un circuito come in figura 4.2, si ha un termine additivo in più. Il circuito può essere migliorato con l'aggiunta di un condensatore per effettuare un filtro attivo passa basso con la medesima costante di tempo *τ* del convertitore corrente/tensione. Inoltre, per ulteriore protezione della porta della scheda Arduino, si può limitare la corrente in uscita con una piccola resistenza in serie e la tensione con due diodi IN4150:

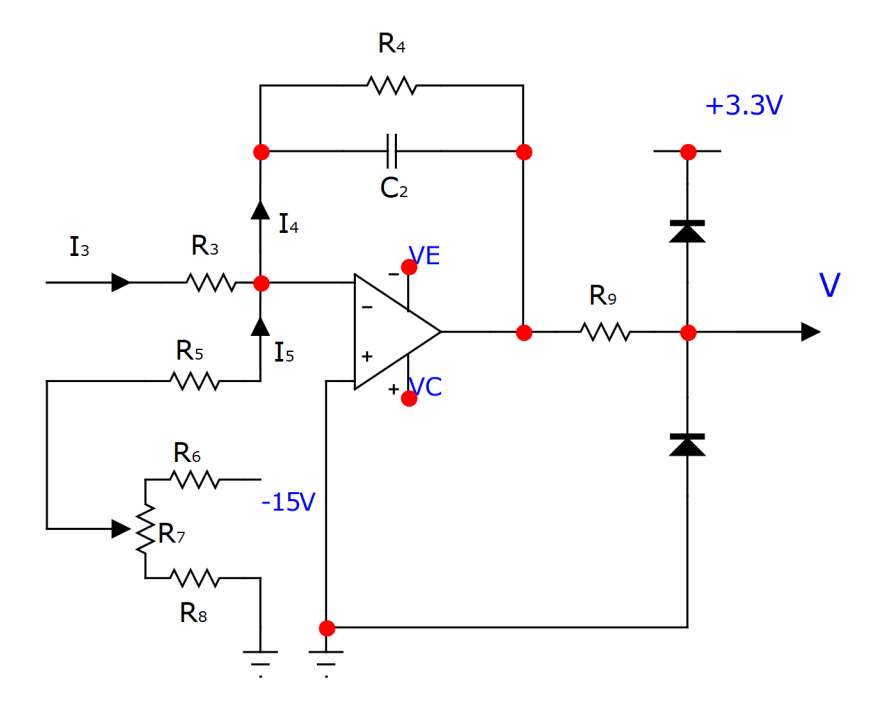

**Figura 4.10:** Sommatore con offset DC finale

## **4.5 Progettazione generatore di segnale triangolare**

Nelle precedenti sezioni si è accennato alle caratteristiche del generatore di segnale triangolare. Il suo scopo è quello di portare i filamenti di molibdeno al corretto potenziale per costruire la caratteristica IV. È possibile costruire un segnale quasi-triangolare attraverso un oscillatore multivibratore astabile.

#### **Multivibratore astabile**

Il multivibratore astabile è un circuito che evolve dal circuito noto come "trigger di Schmitt" utilizzando una retroazione con una resistenza *R* ed un condensatore:

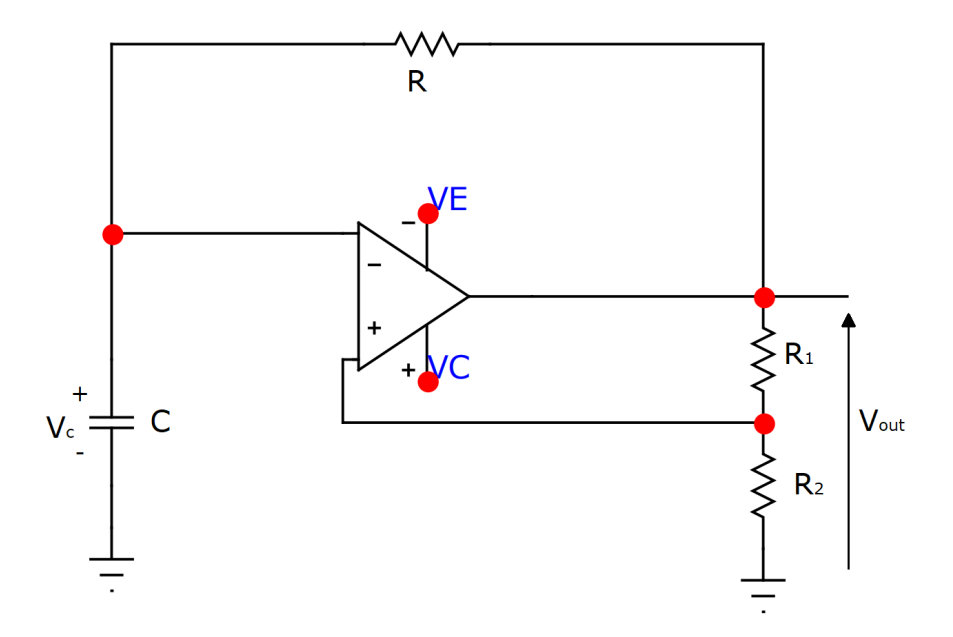

**Figura 4.11:** Circuito semplice di un multivibratore astabile

Supponendo che *Vout* sia uguale alla massima tensione erogabile dall'amplificatore operazionale, ovvero qualche volt (solitamente 1*.*5 *V* ) in meno dell'alimentazione VE; *Vout* è anche chiamata tensione di saturazione *Vsat*. Un condensatore inizialmente scarico tende a caricarsi e raggiungere tale tensione in circa 5 costanti di tempo  $\tau = RC$ . Non appena esso supera la tensione di riferimento definita come:

$$
V_{ref} = \frac{R_2}{R_1 + R_2} V_{sat} = \beta V_{sat}
$$
\n(4.6)

ovvero la frazione di *Vout* a cui si trova il terminale non invertente dell'amplificatore, la tensione di output commuta a −*Vsat* ed il condensatore è costretto a scaricarsi perché la tensione ai capi delle facce si inverte.

La tensione del condensatore deve rimbalzare tra i due valori di  $\pm V_{ref}$  con periodo

$$
T = 2RC \log \left( \frac{1+\beta}{1-\beta} \right). \tag{4.7}
$$

È possibile osservare la risposta ideale di questo circuito in fig. 4.12:

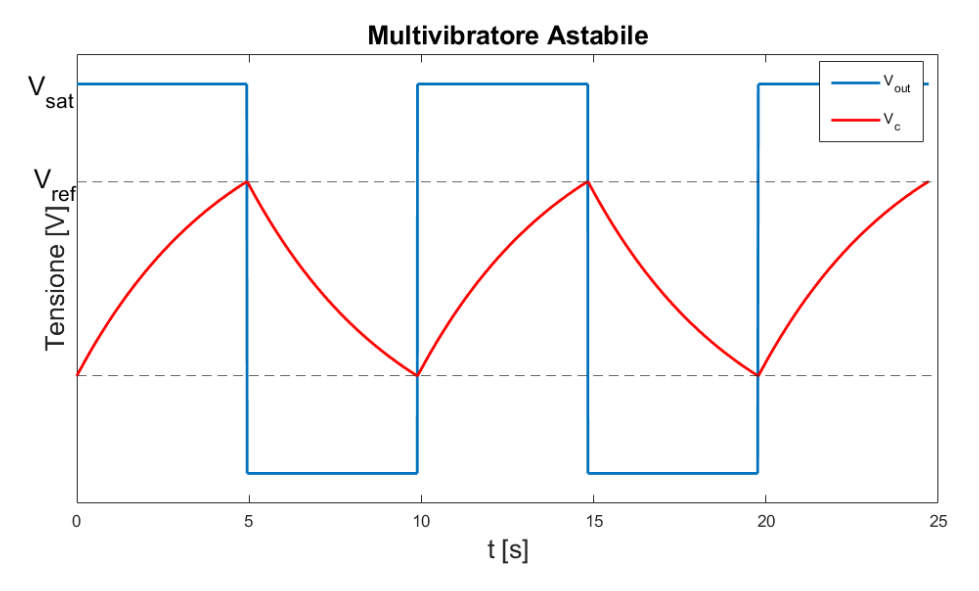

**Figura 4.12:** Tensione ai capi del condensatore e di uscita di un multivibratore astabile

Tipicamente, un multivibratore astabile è un circuito utilizzato per generare un'onda quadra ed a partire da essa mediante un circuito integratore è possibile generare un'onda triangolare; tuttavia, l'obiettivo non è quello di ottenere un segnale perfettamente triangolare ma di fare uno sweep tra le tensioni di picco. Per questo motivo e per non appesantire ulteriormente l'elettronica, il segnale generato è sufficiente.

## **4.6 Amplificatore del segnale di tensione triangolare**

Con l'utilizzo di opportuni amplificatori operazionali è possibile ottenere dei segnali con tensioni picco-picco abbastanza elevate (anche a 100 V!). Durante la fase sperimentale, però, si è utilizzato anche un generatore di segnali Joy-it JT-JDS6600 DDS Signal Generator/Counter che permette di regolare a piacimento la frequenza del segnale. Non sapendo a priori quando la curva possa saturare, lo sweep di tensione era stato inizialmente progettato per essere  $-100 \text{ V} \rightarrow 100 \text{ V}$ . La tensione erogata dal generatore non supera le poche decine di volt e si rende necessaria un'amplificazione per ottenere le caratteristiche corrente-tensione della sonda di Langmuir. Il circuito realizzato prevede l'utilizzo di un amplificatore operazione ad alta potenza APEX [\[56\]](#page-107-14).

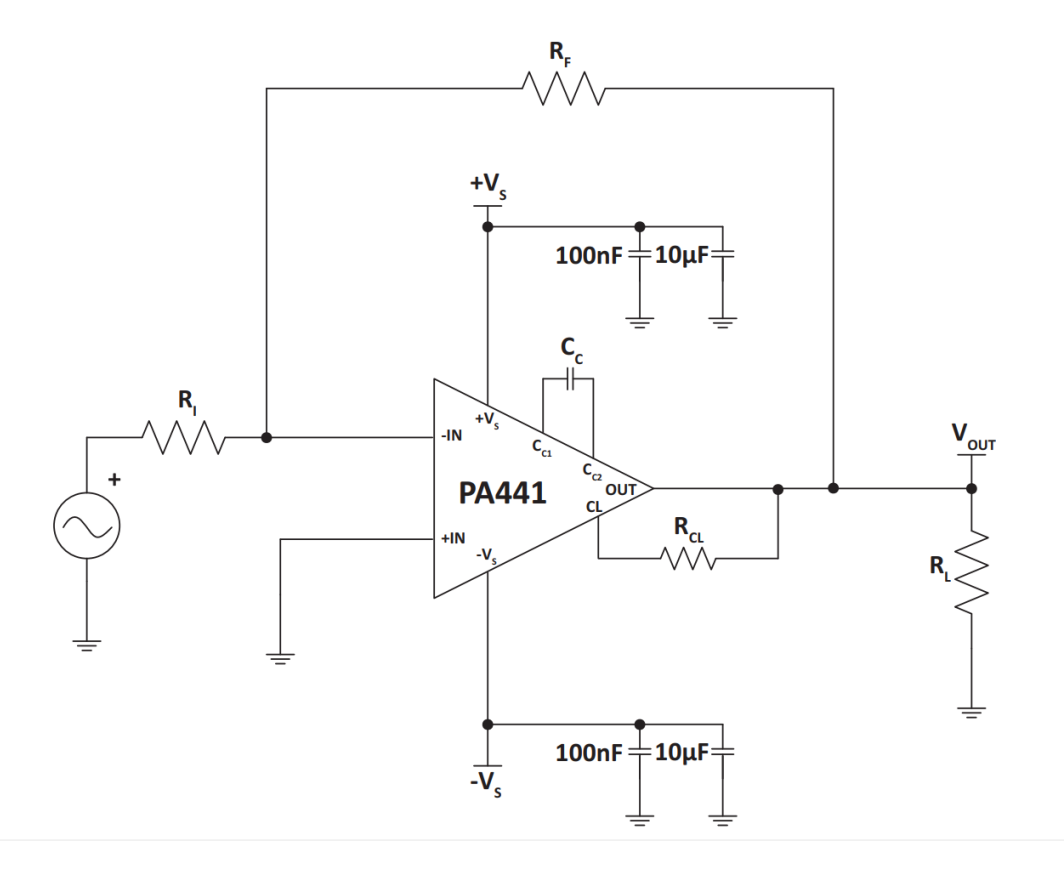

**Figura 4.13:** Apex Microtechnology, *Circuito amplificatore operazionale consigliato dal costruttore Apex Microtechnology, originale dal Datasheet del prodotto*.

Il circuito realizzato è del tutto simile a quello proposto dal costruttore, vengono aggiunte al più delle resistenze per l'alimentazione; i componenti sono stati scelti per avere un guadagno di amplificazione pari a 10.

## **4.7 Alimentatore del sistema di misura**

Ogni blocco del sistema di misura (fig. 4.1) deve essere opportunamente alimentato; tale alimentazione, oltre a dover erogare sufficiente potenza per ogni amplificatore operazionale deve soddisfare una caratteristica molto importante per l'acquisizione mediante sonda di Langmuir: l'isolamento galvanico. L'intero sistema di misura, infatti, deve essere flottante:

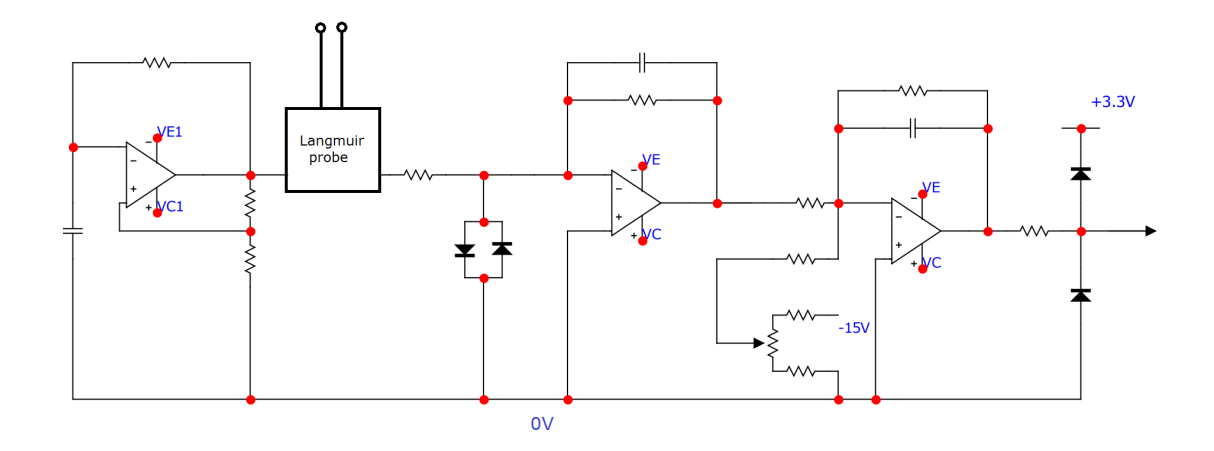

**Figura 4.14:** Circuito analogico completo

La sonda di Langmuir va a contatto con un plasma il cui potenziale è compreso tra i 10 V ed i 200 V e non è possibile predirlo a priori. Se tutto il circuito avesse la massa a terra, il plasma potrebbe vedere il circuito di misura come un percorso meno resistivo per richiudersi a terra, danneggiando l'intero apparato. Per questo motivo è importante che l'intero sistema sia flottante e per effettuare ciò è necessario che l'alimentatore sia isolato galvanicamente; l'alimentatore fornirà le tensioni di alimentazione al sistema ed una massa a comune. Tutto il sistema di misura analogico si trova a potenziali vicini a quelli della sonda di Langmuir e quindi anche del plasma, abbassando il rischio di scariche indesiderate e disturbo del plasma.

Per realizzare quanto espresso si è fatto utilizzo di un convertitore DC/DC DATEL modello TWR serie A [\[57\]](#page-108-0).

Tale convertitore ha una duplice funzione positiva nello svolgimento del ruolo di alimentatore: possiede un isolamento fino a 1500 V in DC garantito, 4 output in cui può fornire un massimo di 5 V e ±12*/*15 V ed una massa, permettendo l'alimentazione di tutti gli amplificatori operazioni con una potenza di input di soli 20 *W*.

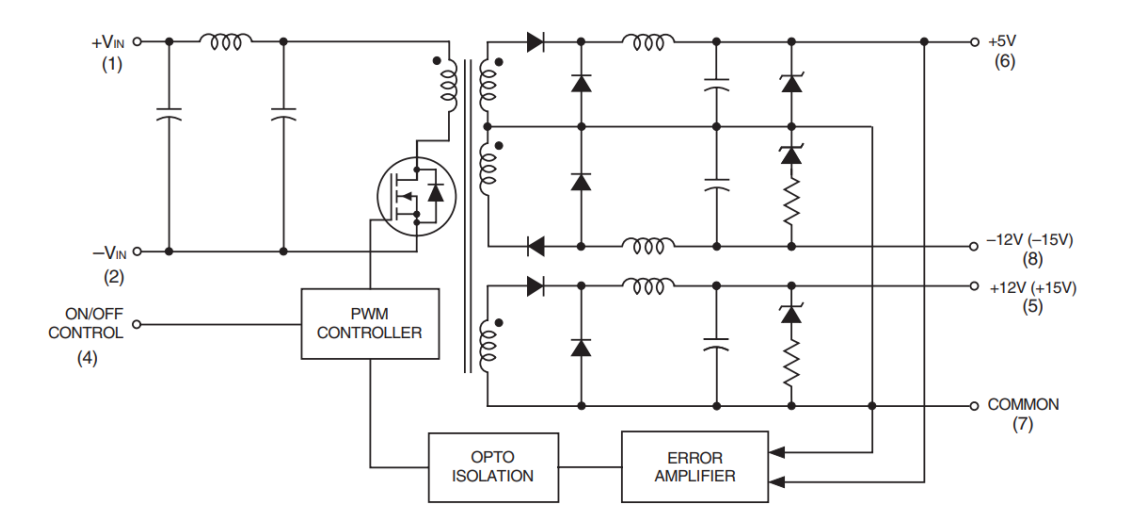

**Figura 4.15:** DATEL, *Circuito semplificato del convertitore DC/DC DATEL TWR serie A*, [DATEL](https://www.datel.com/)

Il convertitore presenta 7 pins ( come è possibile vedere in figura 4.15, manca il pin numero 3): 2 di input, uno di controllo per l'accensione e 4 di output. Si tratta di un oggetto molto interessante che non è esente da limitazioni; come un derating della potenza in uscita per effetto della temperatura sopra i 55 ◦C. Inoltre, è fonte di un rumore piuttosto elevato rispetto all'applicazione e, nonostante il produttore assicuri il contrario, diventa d'obbligo filtrare sia in entrata che in uscita. Per evitare che si danneggi per effetto di una tensione di segno opposto in input rispetto a quella attesa, è consuetudine inserire dei diodi in entrata nel caso l'utente colleghi erroneamente il convertitore DATEL.

Per i suddetti motivi, il convertitore sarà collegato all'alimentazione attraverso un filtro con due condensatori in parallelo, uno plastico che copra le alte frequenze (fino ai MHz) ed uno elettrolitico che copra le basse frequenze (∼ kHz). In parallelo, inoltre, sarà presente un diodo led per la verifica del corretto funzionamento del circuito, in serie ad una resistenza per regolare la corrente sul diodo led. In serie a questa sequenza di rami paralleli vi è un diodo per evitare di collegare le tensioni di input erroneamente. In uscita, invece, vi sono 3 circuiti simili al circuito in entrata (il diodo non è più necessario) i cui terminali sono collegati all'uscita in comune (massa) e rispettivamente al pin a 5 V, +15 V  $e -15V$ .

### **Circuito finale di alimentazione**

Il circuito finale è così composto:

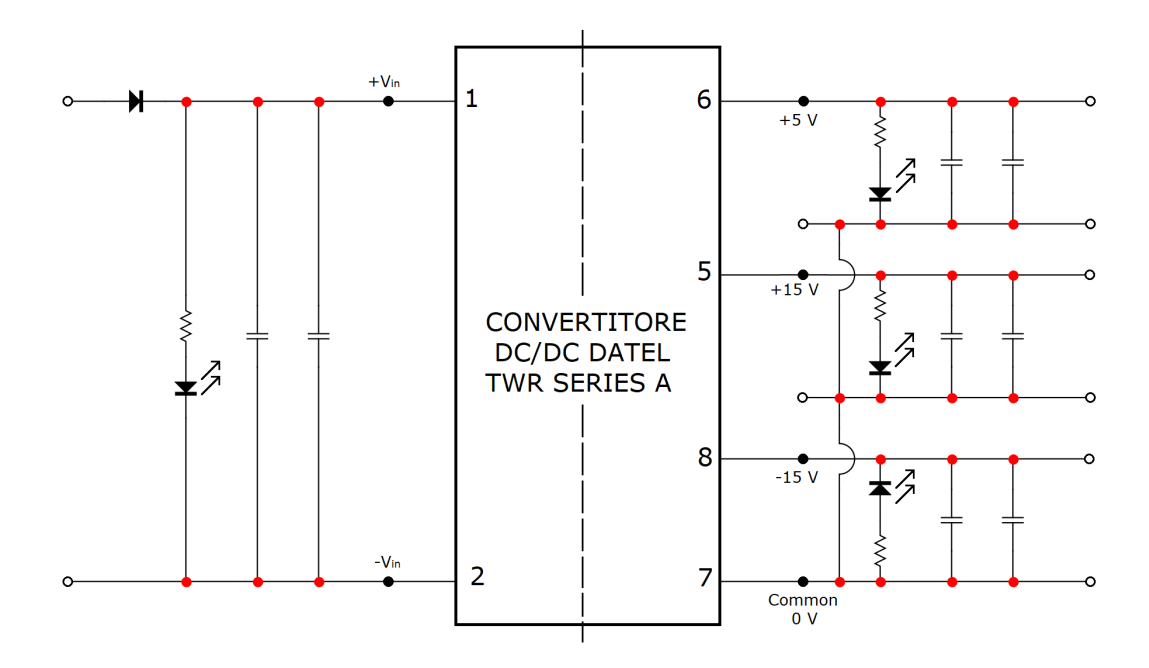

**Figura 4.16:** Circuito finale dell'alimentatore del sistema

Il pin 4, assente in figura, è stato collegato ad un interruttore per poter accendere e spegnere l'alimentatore del sistema durante la fase sperimentale ed evitare di toccare i cavi o i morsetti di collegamento in modo diretto.

## **Capitolo 5**

## **Progettazione sezione digitale e sensore ad effetto Hall**

### **5.1 I sistemi di acquisizione dati**

Tipicamente abbreviati come DAQ, DAS oppure DAU, i sistemi di acquisizione dati svolgono il processo di campionamento di segnali elettrici, convertendo funzioni analogiche in valori digitali.

Un sistema d'acquisizione è composto da sensori che convertono i parametri fisici in segnali, da circuiti che condizionano i segnali e di convertitori analogico-digitale.

Il sistema hardware è piuttosto complesso e consta, solitamente, di un numero considerevole di componenti (multiplexers, ADC, RAM, ecc. ) tutti collegati via bus; i bus sono accessibili da ports differenti e gestiti da uno o più microcontrollori. Il sistema software può essere realizzato con i linguaggi di programmazione più comuni e generici (ad esempio C++®, MATLAB®) oppure esistono dei sistemi forniti con i loro ambienti predefiniti ed altamente specifici (come EPICS™ o DAQami™).

#### **Arduino**

Arduino è un hardware open-source, oltre che ad essere il nome dell'azienda che li ha ideati e commercializzati. Una scheda arduino è una board programmabile che consiste di un microcontrollore, diverse memorie flash, vari connettori digitali ed analogici, led e tanto altro: poiché ne esistono di diverse, ognuna ha qualità e accessori peculiari. È possibile programmare una scheda Arduino in modo che essa funzioni da DAQ, nonostante questo implichi diversi limiti perché non è progettata per essere soltanto una scheda di acquisizione dati.

Se non si ha la necessità di acquisizioni con impostazioni particolari (principalmente elevata frequenza di acquisizione ed alta risoluzione in bit) programmare una scheda Arduino può risultare meno dispendioso dell'acquisto di un sistema DAQ specifico.

## **5.2 Scelta del DAQ: Grand Central M4 Express**

Nella progettazione e realizzazione del sistema di misura con sonde di Langmuir e sonde ad effetto Hall si è optato per un sistema DAQ mediante utilizzo di una scheda Arduino.

La scelta del sistema DAQ più appropriato dipende fortemente dal fenomeno da misurare. Per una misura di una scarica di plasma è necessaria l'acquisizione di un numero molto elevato di campioni in pochi secondi, principalmente perché il plasma presenta temperature molto elevate che potrebbero danneggiare le sonde se quest'ultime vengono esposte per lungo tempo.

La scelta è ricaduta su una scheda Adafruit Grand Central M4 Express con microchip ATSAMD51. Essa presenta un Arm® Cortex®-M4 sviluppato da STMicroelectronics NV [\[58\]](#page-108-1), un microcontrollore che offre prestazioni avanzate di controllo digitale con basso assorbimento di potenza ed alta efficienza, particolarmente indicato per l'elaborazione di segnali digitali.

Il Digital Signal Processing (DSP) dedicato del processore è progettato per utilizzare meno cicli di algoritmo, di fatto aumentando performance ed efficienza di potenza.

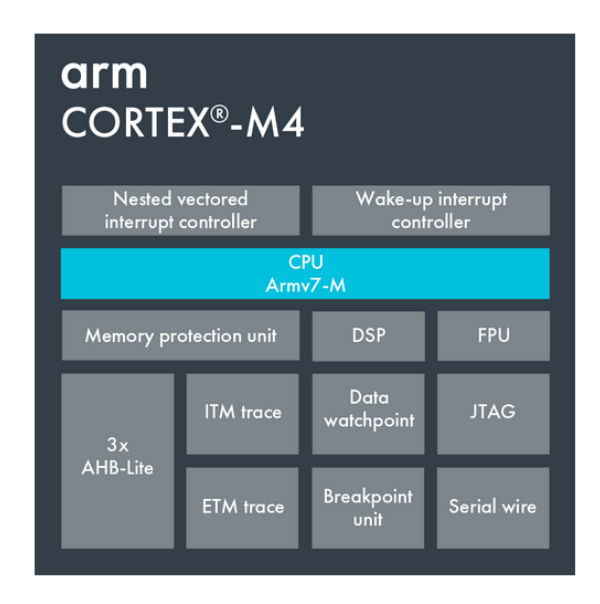

**Figura 5.1:** STMicroelectronics, *Diagramma a blocchi del microcontrollore Arm Cortex-M4*[Arm Cortex-M4 in a nutshell](https://www.st.com/content/st_com/en/arm-32-bit-microcontrollers/arm-cortex-m4.html)

La scheda Grand Central M4 Express presenta inoltre 8 MB di QSPI flash, 256 kB di RAM ed anche uno slot per Micro SD cards, della quale si farà utilizzo per l'immaganizzamento dei dati. Vi sono 62 pins in totale, di cui 2 DAC e 14 ADC a 32 bit e con frequenza di campionamento fino a 48 MHz [\[59\]](#page-108-2).

Tra i pin logici, vi sono due coppie di pins che permettono la comunicazione  $I^2C$ , sistema di comunicazione seriale che verrà approfondito successivamente.

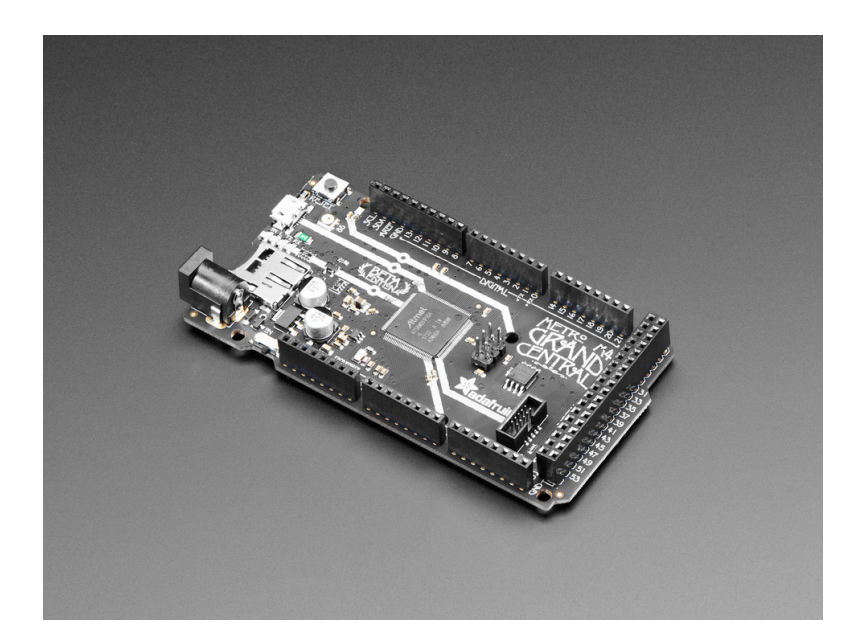

**Figura 5.2:** Adafruit, *Grand Central M4 Express featuring the SAMD51* [Adafruit GCM4E](https://www.adafruit.com/product/4064) [product](https://www.adafruit.com/product/4064)

## **5.3 Configurazione e programmazione del DAQ**

La scheda GCM4E è ottimizzata per essere programmata in CircuitPython, un linguaggio di programmazione di alto livello basato su Python. Esso evolve da microPython, un compilatore anch'esso basato su Python e specializzato nella programmazione di microcontrollori che ultimamente ha affiancato il linguaggio caratteristico di programmazione delle schede Arduino per via della sua semplicità di apprendimento ed utilizzo [\[60\]](#page-108-3).

Tuttavia, i codici scritti in CircuitPython risultano essere lenti ed inoltre possiedono alcune limitazioni dovute alla mancanza di adattamento di diverse librerie per alcuni hardware presenti sul mercato. I requisiti del sistema di misura richiedono l'utilizzo del linguaggio di programmazione più classico C®/C++® sull'open hardware Arduino IDE in cui l'interazione con i registri dei microcontrollori è più facile a discapito di avere stringhe di codice, in alcuni casi, particolarmente complesse.

#### **Convertitore analogico digitale ADC**

L'usuale funzione per la lettura analogica dei dati in Arduino è analogRead() [\[61\]](#page-108-4); analogRead() permette di leggere il valore del segnale che arriva ad un dato pin analogico e convertirlo in un valore digitale. Le schede Arduino funzionano, solitamente, tra gli 0 ed i 3*.*3 Vo 5 V ed anche la GCM4E rispetta tale scelta; la funzione analogRead() non fa altro che assegnare un valore digitale al segnale in entrata con risoluzione fino a 32 bit, ovvero con una risoluzione fino a 3*.*3*/*4294967296 ≃ 7*.*68 · 10<sup>−</sup><sup>10</sup> V.

A determinare la frequenza di acquisizione è il clock dell'ADC: il circuito elettronico dell'ADC limita la massima frequenza di acquisizione.

Poiché frequenze troppo elevate riducono l'accuratezza della misura mentre a frequenze basse si utilizzano più bit e l'ADC può essere letto due o più volte dalla CPU, l'ADC è programmato per non acquisire alla massima frequenza possibile; infatti, non è raro che i produttori delle schede Arduino utilizzino un semiconduttore montato sul circuito stampato chiamato prescaler o contatore divisore di frequenza. Il divisore di frequenza non è altro che un circuito elettronico che riscala la frequenza del segnale in entrata di un fattore intero n (solitamente potenze di 2, da 2 fino a 128), limitando la frequenza di acquisizione. Il codice che è statoscritto per l'acquisizione ha tenuto conto del prescaler, ridefinendo il numero n.

#### **Memorizzazione tramite Direct Memory Access**

Una volta impostata la frequenza di conversione dell'ADC, è necessario comprendere come i campioni digitali vengano salvati in memoria. Esistono diverse metodologie per registrare i valori appena convertiti dall'ADC:

#### • **Polling**

Con il metodo Polling, la CPU del microcontrollore richiede continuamente all'ADC se la conversione è completa ed attende che essa lo sia per continuare ad eseguire il resto del programma.

#### • **Interrupts**

Utilizzando gli interrupts, la CPU non attende più che la conversione sia avvenuta ma prosegue nell'esecuzione del codice principale. È l'ADC a segnalare la conclusione della conversione alla CPU: quando viene completata, la CPU avvia una Interrupt Service Routine (ISR), mette in pausa l'esecuzione del main code ed acquisisce i dati. Sebbene sia una soluzione nettamente migliore rispetto al polling, presenta comunque una latenza per via dell'interruzione e può sovraccaricare la CPU quando l'acquisizione viene effettuata ad alte frequenze.

#### • **Direct Memory Access**

Utilizzando le routines precedenti, la CPU acquisisce i dati digitali per poi registrarli in memoria. Il DMA permette di bypassare la CPU tramite il controllore di accesso diretto (DMAC) e di trasferire i dati dall'ADC direttamente alla memoria, non interrompendo la CPU. In un trasferimento DMA, il controllore DMAC richiede una deviazione dei bus alla CPU; una volta eseguiti i "bus switches", la CPU ritorna a gestire il codice principale mentre il DMAC copia blocchi di memoria dalle periferiche alla memoria.

La scheda GCM4E, presenta due canali ADC (A11 ed A12) che possono essere controllati dal DMAC, limitando le acquisizioni "veloci" in parallelo a due; nel caso in esame, essi sono sufficienti per acquisire corrente e tensione della sonda di Langmuir.

#### **Salvataggio su memoria SD**

La libreria SdFat V.2 è una delle più complete librerie Arduino che permette scrittura e lettura di schede SD FAT16/32 ed exFAT [\[62\]](#page-108-5). All'interno della documentazione sono presenti diversi esempi sull'inizializzazione della scheda SD, sulla creazione e gestione dei files e sulla scrittura su di essi.

Anche SdFat V.2 utilizza il DMA per la scrittura dei files sulla scheda SD, generando dei conflitti con l'acquisione; anche modificando la priorità delle due esecuzioni (prima l'acquisizione e poi la scrittura su file) non si risolvono i conflitti tra le librerie.

La scrittura su SD, inoltre, ha una propria frequenza e dipende dal tipo di scheda Arduino ed SD ed è comunque limitata: lo sforzo effettuato per salvare direttamente in memoria un campione a frequenza elevata potrebbe risultare inutile se l'acquisizione successiva è vincolata dalla frequenza di scrittura su SD.

Per evitare ciò e risolvere i problemi di conflitto per i registri del DMA, si è optato per una singola e lunga acquisizione di N campioni che vengono salvati direttamente in memoria e solo successivamente si trasferiscono su un file nella SD, preservando la frequenza di acquisizione.

La limitazione di questa procedura è data dalla RAM disponibile nel microcontrollore (è possibile salvare circa 50000 campioni prima di riempire il buffer) e dal tempo di campionamento. In tale configurazione non sarà possibile acquisire alla massima frequenza possibile ma bisognerà accontentarsi dell numero massimo di campioni *Nmax* nel tempo totale di misura *tcamp* fornendo una frequenza di acquisizione pari a

$$
f = N_{max}/t_{camp}.\tag{5.1}
$$

Nel caso in esame, *fmax* è circa pari a 50 kHz, rispettando ampiamente il teorema di Nyquist-Shannon. Questo rappresenta un limite importante, soprattutto nel caso in cui, come vedremo di seguito, nel buffer vengono salvati 3 componenti di campo magnetico, una corrente ed una tensione; nonostante ciò, se l'esperimento riprodotto in laboratorio è stazionario, sarà possibile resettare l'esecuzione del codice e continuare ad acquisire, al costo di non avere un'acquisizione continua.

### **5.4 Comunicazione I**<sup>2</sup>**C**

Il protocollo di comunicazione I<sup>2</sup>C, **abbreviazione di Inter Integrated Circuit**, è un protocollo seriale sviluppato da Philips Semiconductors nel 1982. Si tratta di un bus di comunicazione che permette di connettere un processore master con un processore slave, anche se non sono rare architetture multimaster/multislave.

Per effettuare la comunicazione, le due componenti devono presentare due linee seriali di comunicazione bidirezionali:

#### • **SCL**

La linea **Serial Clock** imposta la frequenza di trasferimento dei dati mediante il clock e sincronizza master e slave.

#### • **SDA**

La linea **Serial Data** è quella in cui vengono effettivamente trasferiti i dati in formato 8 bit.

Ogni periferica slave possiede un indirizzo sul bus univoco a 7 bit (o 10, nelle versioni moderne) definito dal costruttore oppure selezionabile dal programmatore (come avviene per le schede Arduino). Con 7 bit si possono ottenere 128 indirizzi differenti, 16 dei quali non sono realmente utilizzabili; quindi ad un singolo master possono essere connessi 112 periferiche slaves utilizzando solo due linee di comunicazione (ed una terza per la massa).

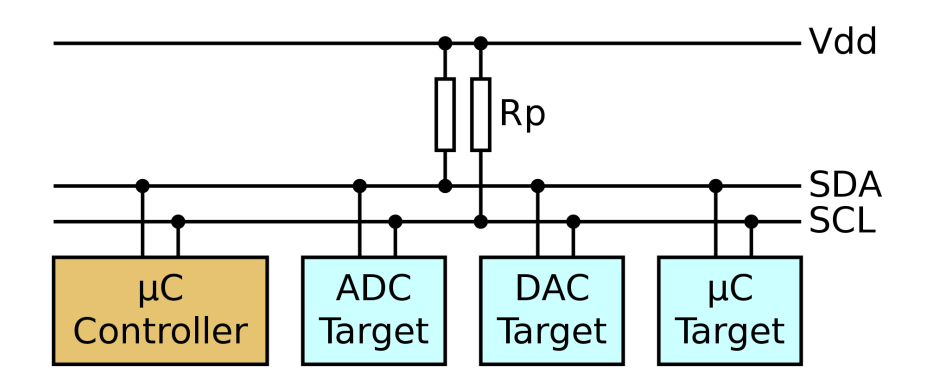

**Figura 5.3:** Tim Mathias, [CC BY-SA 4.0,](https://creativecommons.org/licenses/by-sa/4.0/) via Wikimedia Commons(2011).*Schema elementare di comunicazione I*<sup>2</sup>*C* [Arte Digitale]. [Wikipedia.](https://commons.wikimedia.org/w/index.php?curid=111975651)

La comunicazione avviene attraverso diverse fasi:

- 1. Il microcontrollore master controlla che le linee non siano occupate. Qualora il bus fosse libero, il master invia la sequenza di inizio;
- 2. Il master invia il segnale di sincronizzazione agli slaves;
- 3. Vengono inviati i bit corrispondenti all'indirizzo, dal più significativo al meno significativo.

Ricordando che la comunicazione avviene a pacchetti da 8 bit, l'ultimo viene utilizzato per indicare se il master vuole effettuare una lettura (0) o una scrittura (1). La comunicazione avviene con 8 "battiti" di clock: dopo l'ultimo bit, il master aspetta un bit dallo slave per confermare l'inizio della comunicazione;

- 4. Se la conferma avviene, inizia lo scambio dati a pacchetti di 8 bit, seguito da una conferma dell'avvenuta lettura o scrittura;
- 5. A fine comunicazione, il master invia una sequenza di conclusione e libera il bus oppure inizia una sequenza di inizio con un altro slave.

## **5.5 Sensore ad effetto Hall**

I sensori ad effetto Hall sono tipicamente composti da un materiale rettangolare semiconduttore di tipo p come arseniuro di gallio o antimoniuro di indio. Si tratta di una tecnologia ben nota e ne esistono in commercio di diversi tipologie e specifiche. A differenza della sonda di Langmuir, in questo caso si è optato per l'acquisto di un sensore pronto all'utilizzo che rispettasse i vincoli imposti dall'esperimento PROTO-SPHERA; dopo una lunga ricerca si è scelto il sensore 3D a bassa potenza con interfaccia  $1<sup>2</sup>C$  TLE493D-W2B6 di Infineon Technologies [\[63\]](#page-108-6).

Il sensore presenta diverse particolarità; alcune di queste sono:

- È un sensore ad effetto Hall 3D con fondoscala  $\pm 160$   $mT$ ;
- Presenta anche un sensore di temperatura al suo interno, con range di analisi da -40 $\degree$ *C* a 125 $\degree$ *C*;
- Risoluzione a 12 bit per ogni direzione di campo magnetico e 10 bit per la temperatura;
- Possiede una modalità a basso consumo di potenza.

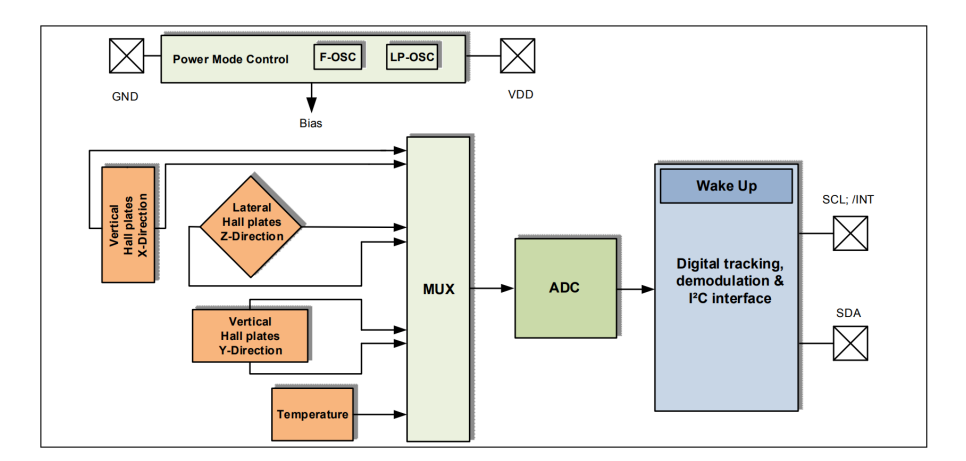

#### **Diagramma a blocchi e funzionalità generali**

**Figura 5.4:** Infineon Technologies, *Diagramma a blocchi del sensore TLE493D-W2B6* , [Arte Digitale].

Come è possibile vedere dalla fig. 5.3, i quattro sensori che compongono l'unità sono collegati ad un multiplexer (MUX); quest'ultimo fornisce in output i segnali di ingresso uno alla volta, che verranno convertiti dall'ADC e trasmessi al modulo "Wake Up". Il modulo Wake Up fornisce delle soglie limite per i valori di campo magnetico che vengono comparate ogni volta con il segnale in entrata e, se superate, il sensore genera un interrupt per il microcontrollore.

Il Power mode control, invece, è il controllore che distribuisce potenza al sensore.

#### **Circuito d'alimentazione e microcontrollore**

Il chip presenta sei pins che vanno correttamente saldati ad un circuito di alimentazione ed un circuito di connessione con il microcontrollore che gli farà da master.

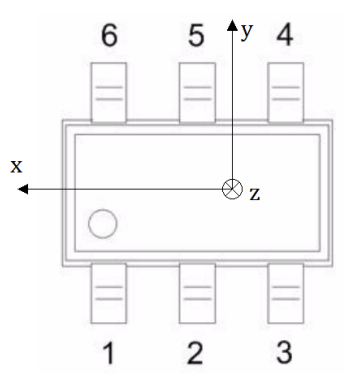

**Figura 5.5:** Infineon Technologies, *Pinouts del sensore TLE493D-W2B6* , [Arte Digitale]

Ogni pin ha una specifica configurazione:

- **Pin n.1 SCL/INT** Il pin SCL fornisce l'interfaccia al serial clock e ad esso vengono trasmessi gli interrupts;
- **Pin n.2 e n.5 GND** Vanno connessi a massa;
- **Pin n.3 GND pin** A differenza dei pin 2 e 5, il pin n.3 è il pin di massa;
- **Pin n.4 Supply pin** Si tratta del pin a cui va fornita l'alimentazione;
- **Pin n.6 SDA** Interfaccia per il trasferimento di dati seriali.

Per evitare incongruenze, anche se facilmente risolvibili, è consigliabile saldare il chip (o utilizzare un circuito stampato apposito) tenendo conto che il sensore considera un proprio sistema di assi in cui la x è diretta lungo la dimensione maggiore del chip, la y lungo quella minore e z quella entrante, come in fig. (5.4).

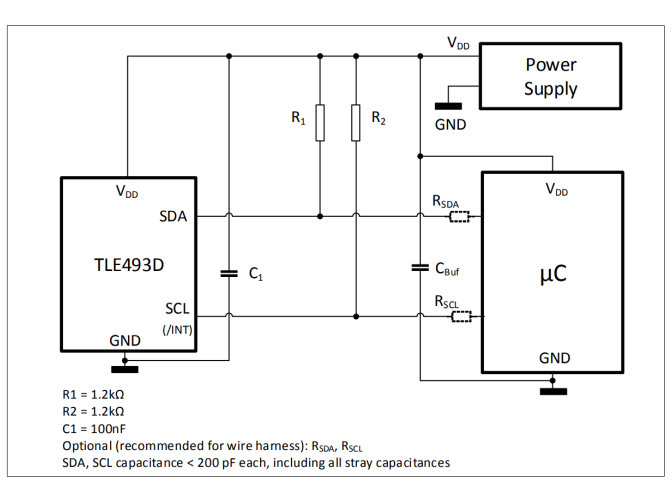

Il produttore raccomanda l'utilizzo del seguente circuito:

**Figura 5.6:** Infineon Technologies, *Circuito esterno per il sensore TLE493D-W2B6* , [Arte Digitale].

Il circuito di fig.(5.5) è stato fedelmente riprodotto su una scheda di vetronite. Il microcontrollore a cui si fa riferimento è il *µC* della scheda Arduino. In generale, i sensori ad effetto Hall sono progettati con l'idea di poter dialogare con le schede Arduino senza troppi problemi; ad esempio il TLE493D-W2B6 ha la necessità di un'alimentazione a 3*.*3 V e quasi tutte le schede Arduino presentano uscite a 3*.*3 V.

### **Caratteristiche elettriche e magnetiche**

Di seguito le principali caratteristiche:

| Parametri elettrici e magnetici     |                 |                     |                     |
|-------------------------------------|-----------------|---------------------|---------------------|
| Parametro                           | min             | standard            | max                 |
| Tensione di alimentazione           | 2.8V            | 3.3V                | 3.5V                |
| Corrente di alimentazione*          |                 | 7 n A               | $130\,\mathrm{nA}$  |
| Fondo scala magnetico <sup>**</sup> | $\pm 160$ mT    | $\pm 200$ mT        | $\pm 230$ mT        |
| Sensitività (su 12 bit)             | $5.5$ LSB/mT    | $7.7$ LSB/mT        | $110.5$ LSB/mT      |
| Drift della sensitività             | $-15%$          | $\pm 5\%$           | $+15%$              |
| Offset $(Z)$                        | $-1.8$ mT       | $\pm 0.2$ mT        | $+1.8$ mT           |
| Offset $(X,Y)$                      | $-0.75$ mT      | $\pm 0.2$ mT        | $+0.75$ mT          |
| Rumore magnetico (rms)              |                 | $0.1 \,\mathrm{mT}$ | $0.5 \,\mathrm{mT}$ |
| Frequenza di acquisizione***        | $0.05 - 770$ Hz |                     | $7.5\,\mathrm{kHz}$ |

**Tabella 5.1:** Raccolta dei parametri del sensore TLE493D-W2B6 di maggior interesse.

\*) Calcolato con i valori di resistenze pull-up consigliate.

\*\*) Dipende dalle condizioni di temperatura. I valori indicati sono stati calcolati a 25◦ *C*. \*\*\*) La frequenza di acquisizione dipende da quanti dati vengono richiesti. Quelli tabellati fanno riferimento all'acquisizione delle tre componenti di *B*. In questo caso, i valori min e max fanno riferimento a due modes differenti di funzionamento: low power mode e fast mode/Master-Control mode.
## **Capitolo 6**

# **Integrazione Hardware-Software**

Il codice è composto da un'inizializzazione dei registri del DMA e del setup della frequenza dell'ADC. Viene effettuata l'acquisizione del segnale di corrente e di tensione della sonda di Langmuir che vengono salvati nel buffer. Contemporaneamente, si richiedono al sensore ad effetto Hall i dati del campo magnetico. Successivamente questi vengono salvati in scheda SD ed il codice viene forzato al reset.

#### **Inizializzazione, dichiarazioni e librerie**

Le righe dalla 1 alla 31 contengono l'inclusione delle librerie utilizzabili e l'inizializzazione delle variabili. Bx, By, Bz adcResults0, adcResults1 sono le variabili che verranno salvate nella scheda SD. Tutte le altre variabili sono utilizzate per la realizzazione dell'acquisizione. In particolare, sono interessanti le variabili "results0Ready" e "results1Ready" che sono dei flags che il DMAC utilizza per segnalare al microcontrollore che il buffer è completamente pieno.

```
<sup>1</sup> // Use SAMD51's DMAC to read the ADC0 and ADC1 on A11 and A12 (Grand
     Central Metro M4)
2
\frac{1}{3} #include "SdFat.h"
_4 #include \langleTle493d.h>
5
6 // Variables declaration & inizialition
 volatile boolean results0Ready = false; // Results
     ready flags
s volatile boolean results 1 Ready = false;
9
10 uint 16 t ad cR e s ults 0 [ 1 1 0 0 0 ]; // ADC
    r e sults array 0
11 uint16_t adcResults1[11000]; // ADC
     r e sults array 1
12
```

```
<sup>13</sup> Tle493d Tle493dMagnetic3DSensor = Tle493d(); // Magneticsensor descriptor
14 float Bx[11000]; // Magnetic
     a r r a y s
_{15} float By [11000];
_{16} float Bz [11000];
17
18 File myFile; \frac{1}{19} SdFat SD; \frac{1}{18} SdFat SD; \frac{1}{18} SdFat SD;
19 SdFat SD;
20 typedef struct \sqrt{2} / DMAC
     descriptor structure
21 \frac{1}{2}_{22} uint16_t btctrl;
23 uint 16_t btcnt;
_{24} uint 32_t srcaddr;
25 uint 32 t dstaddr;
26 uint 32 t descaddr;
27 } dm a c d escriptor ;
28
29 volatile dm accescriptor wrb [DMACCHNUM] __attribute_ ((aligned (16)));
              // Write-back DMAC descriptors
30 dm acdescriptor descriptor_section [DMAC_CH_NUM] __attribute__ ((aligned
     (16)); // DMAC channel descriptors
31 dm a c descriptor descriptor __attribute__ ((aligned (16)));
           // Place holder descriptor
```
#### **Setup del DMA e del prescaler**

void setup() è una sezione di codice in cui vengono modificate tutte le impostazioni necessarie, in particolare vengono inizializzate le impostazioni per preparare l'ADC all'acquisizione ed il salvataggio su memoria tramite DMA. Nella riga 58, inoltre, viene effettuata la modifica del valore di divisione del prescaler per variare la frequenza di acquisizione. Nelle righe 63 e 64 inizia l'acquisizione mediante DMAC.

```
\frac{1}{1} void setup () {
2 Serial.begin (115200);
          // Start the native USB port
3
4 DMAC→BASEADDR. reg = (uint32_t)descriptor_section;
           // Specify the location of the descriptors
5 DMAC–>WRBADDR. reg = (uint32_t) wrb;
           // Specify the location of the write back descriptors
6 DMAC−\geqCTRL. r e g = DMAC_CTRL_DMAENABLE | DMAC_CTRL_LVLEN(0 \times f) ;
          // Enable the DMAC peripheral
7
8 DMAC−>Channel [3] . CHCTRLA. r e g = DMAC_CHCTRLA_TRIGSRC(ADC0_DMAC_ID_RESRDY
     ) | // Set DMAC to trigger when ADC0 result is ready
9 DMAC_CHCTRLA_TRIGACT_BURST;
           // DMAC burst transfer
10 descriptor.descaddr = (uint32 \text{ t } ) 0;
          // Run descriptor only once
```

```
11 descriptor.srcaddr = (uint32_t)&ADC0->RESULT.reg;
          // Take the result from the ADC0 RESULT register
12 descriptor . dstaddr = (uint32_t) adcResults0 + size of (uint16_t) * 11000;
           // Place it in the adcResults0 array
13 descriptor.btcnt = 11000;
           // Beat count
14 descriptor. btctrl = DMAC_BTCTRL_BEATSIZE_HWORD |
          // Beat size is HWORD (16 - \text{bits})15 DMAC_BTCTRL_DSTINC |
          // Increment the destination address
16 DMAC_BTCTRL_VALID;
          // Descriptor is valid
17 memcpy(& descriptor section [3], & descriptor, size of (descriptor));
          // Copy the descriptor to the descriptor section18
19 NVIC_SetPriority (DMAC_3_IRQn, 1) ; // Set the Nested Vector Interrupt
      Controller (NVIC) priority for DMAC Channel 0
<sup>20</sup> NVIC EnableIRQ (DMAC 3 IRQn) ; // Connect DMAC Channel 0 to
     Nested Vector Interrupt Controller (NVIC)
21
22 DMAC−>Channel [3]. CHINTENSET. reg = DMAC_CHINTENSET_TCMPL;
          // Activate the transfer complete (TCMPL) interrupt on DMAC
     ch annel 0
23 DMAC→Channel [3]. CHPRILVL. reg = DMAC_CHPRILVL_PRILVL_LVL3;
          // Priority level to 3 (max)24
25 DMAC−>Channel [4] . CHCTRLA. r e g = DMAC_CHCTRLA_TRIGSRC(ADC1_DMAC_ID_RESRDY
     ) | // Set DMAC to trigger when ADC1 result is ready
_{26} DMAC_CHCTRLA_TRIGACT_BURST;
          // DMAC burst transfer
27 descriptor.descaddr = (uint32_t)0;
          // Set up a circular descriptor
28 descriptor.srcaddr = (uint32_t)&ADC1->RESULT.reg;
          // Take the result from the ADC1 RESULT register
\alpha descriptor.dstaddr = (uint32_t)adcResults1 + size of (uint16_t) *11000;
           // Place it in the adcResults1 array
30 descriptor.btcnt = 11000;
           // Beat count
31 descriptor.btctrl = DMAC_BTCTRL_BEATSIZE_HWORD |
          // Beat size is HWORD (16 - \text{bits})32 DMAC_BTCTRL_DSTINC |
          // Increment the destination address
33 DMAC_BTCTRL_VALID;
          // Descriptor is valid
\text{34} memcpy(&descriptor_section [4], &descriptor, size of (descriptor));
          // Copy the descriptor to the descriptor section
35
36 NVIC_SetPriority (DMAC_4_IRQn, 1); // Set the Nested Vector Interrupt
       Controller (NVIC) priority for DMAC Channel 1
37 NVIC_EnableIRQ(DMAC_4_IRQn); // Connect DMAC Channel 1 to
     Nested Vector Interrupt Controller (NVIC)
38
```
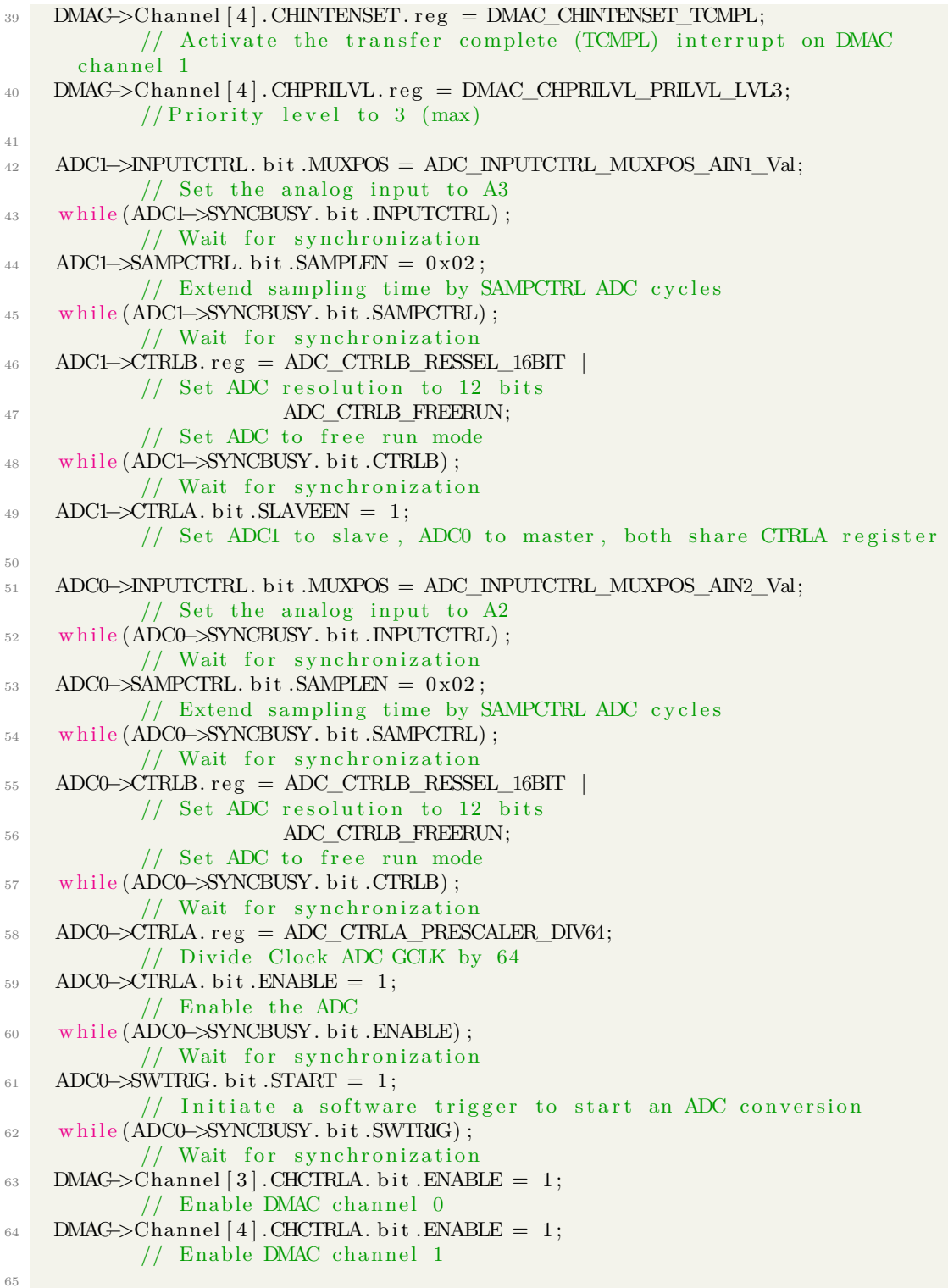

#### **Inizializzazione del sensore magnetico, SD e conversione ADC**

Nella prima riga viene inizializzato il sensore magnetico, nelle righe successive si richiedono i dati che il sensore ha acquisito in modo indipendente.

Ad ogni iterazione del ciclo for, si verifica che i buffer del DMA siano pieni; qualora non lo siano, i flags vengono mantenuti su "false" e continua la conversione ADC. Quando quest'ultima è completa si può inizializzare la scheda SD. I flags "results0Ready" e "results1Ready" vengono modificati in "true", anche se non viene scritto in modo esplicito, se ne occupano due funzioni Handler del DMA.

```
1 Tle493dMagnetic3DSensor.begin();
          // Inizialize communication with TLE493D sensor
2 Tle493dMagnetic3DSensor.enableTemp();
          // Enable temperature reading
\frac{3}{1} for (uint32_t i = 0; i < 16000; i++)
            // Get infos from TLE493D sensor
4 {
5 Tle493dMagnetic3DSensor . updateData ( ) ;
6 Bx [i] = Tle493dMagnetic3DSensor . getX();
7 // Serial . print (Bx[i]);
8 / / \text{Serial. print} ("; ");
9 By [i]=Tle493dMagnetic3DSensor.getY();
10 // Serial . print (\text{By}[i]);
11 / \text{Serial. print} ("; ");
Bz[i] = Tle493dMagnetic3DSensor.getZ(j);13 // Serial . print (Bz[i]);
\frac{1}{4} // Serial . println \left(<sup>"</sup>;<sup>"</sup>);
15 if (results 0 Ready & results 1 Ready) { // Wait for both
     sets of results to be ready
16 results 0Ready = false; 1/ Clear the
     r e sults0 ready flag
17 results 1 Ready = false; 1/ Clear the
     r e sults 1 ready flag
18 Serial . println ("Conversione ADC completata");
19 }
20 // Serial.print (adcResults0[i]); // Output the
     results to the Serial plotter
21 // Serial . print (F(","));
\frac{22}{7} // Serial.println (adcResults1 [i]);
23 }
24
_{25} if (!SD. begin (SDCARD_SS_PIN)) { // SD Card
      Initialization
26 Serial . println ("SD Card initialization failed. Check if the SD is
      correctly inserted");
27 }
```
#### **Salvataggio in file di testo**

Successivamente, nel void loop(), vengono creati due files .txt (o aperti se già esistenti) in cui salvare i dati acquisiti. Appena finisce il salvataggio, il sistema viene resettato e riparte da 0.

```
1 void loop()
2 {
3 myFile= SD. open ("testV8.txt", FILE_WRITE); // Create or open
       .txt file
4 for (uint32_t i = 0; i < 5000; i++){
\frac{1}{5} myFile. print (adcResults0[i]);
6 \text{ myFile.print}({}},\text{"\tau myFile.println (adcResults1[i]);
8 }
9
10 \text{ mVFile. close} (); \frac{1}{2} is \frac{1}{2} is \frac{1}{2} is \frac{1}{2} is \frac{1}{2} is \frac{1}{2} is \frac{1}{2} is \frac{1}{2} is \frac{1}{2} is \frac{1}{2} is \frac{1}{2} is \frac{1}{2} is \frac{1}{2} is \frac{1}{2} is \frac{1}{2} is \frac{1}{2}11 Serial println ("Save 1st file completed"); // Saving the
       first .txt file completed
12
13 myFile= SD. open ("testB8.txt", FILE_WRITE); //Same as above
14 for (uint32_t i = 0; i < 16000; i++){
15 \, \text{myFile} \cdot \text{print}(\text{Bx}[i]);
_{16} myFile.print (\texttt{''}; \texttt{''})_{17} myFile. print (By[i]);
_{18} myFile.print (";");
19 myFile.print (Bz[i]);
20 myFile.println(";");21 }
22
23 myFile.close();
24 Serial.println("Save 2nd file completed");
25 Serial.println("Reset");
26
27 NVIC_SystemReset(); // Software28 Serial . println ("If this string is printed, then the reset did not work");
_{29} delay (500000);
30 }
```
#### **Handler del DMA**

Gli Handler utilizzano interrupts che permettono di acquisire tramite DMAC; essi controllano che l'acquisizione sia avvenuta tramite i canali 0 ed 1 e modificano il valore logico dei flags precedentemente introdotti.

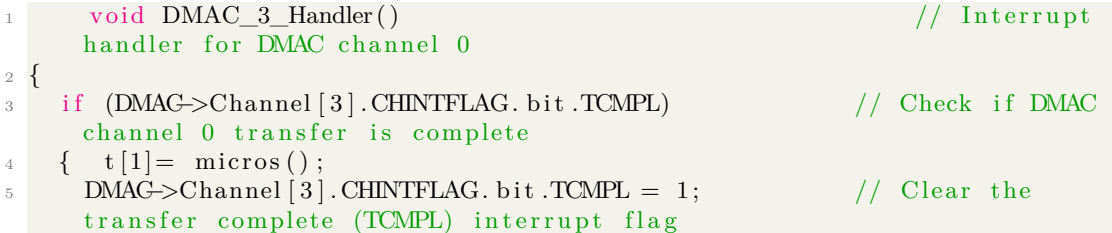

```
t [2] = micros();
7 results 0 Ready = true; \frac{1}{2} Set the results
      0 ready flag
8 }
9 }
10
11 void \mathrm{DMAC\_4\_Hander} ( ) \hspace{1.6cm} // \mathrm{Interrupt}handler for DMAC channel 1
12 \frac{1}{2}13 if (DMAC–>Channel [4]. CHINTFLAG. bit .TCMPL) // Check if DMAC
     ch annel 1 has been suspended (SUSP)
14 \frac{1}{2}15 DMAC->Channel [4]. CHINTFLAG. bit .TCMPL = 1; // Clear the
     transfer complete (TCMPL) interrupt flag
16 results 1 Ready = true; // Set the results
      1 ready flag
17 }
18 }
```
In [appendice](#page-109-0) è possibile visionare il codice per intero.

# **Capitolo 7 Fase sperimentale**

## **7.1 Introduzione**

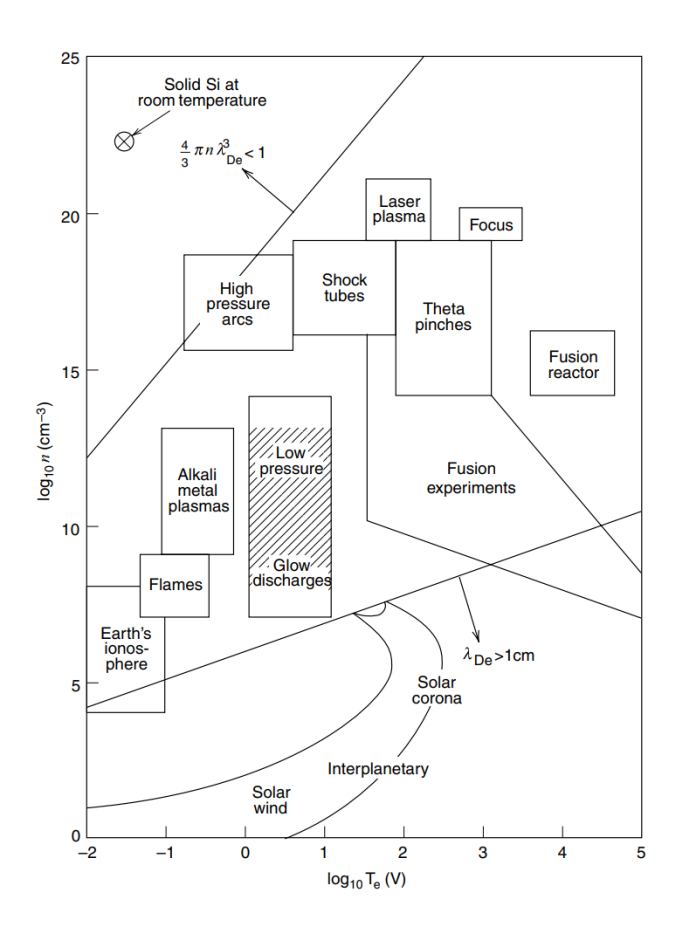

**Figura 7.1:** Michael Aaron Lieberman, Allan J. Lichtenberg, *Principles Of Plasma Discharges And Materials Processing (1994), original from Book(1987)*

Il sistema di misura è stato progettato e realizzato per essere una diagnostica da installare sull'esperimento PROTO-SPHERA. L'esperimento, tuttavia, ha subito gravi danni per riconnessioni ad arco indesiderate durante la fase sperimentale. Poiché la macchina è stata inagibile per diverso tempo, si è optato per la riproduzione delle condizioni del bordo del toro di PROTO-SPHERA (porzione di plasma che andrebbe ad analizzare la sonda in questione) attraverso un esperimento costruito appositamente che presenti densità e temperatura elettroniche comparabili. Osservando la figura 6.1, si è individuato in una scarica del tipo "Glow Discharge" la migliore configurazione sperimentale per la riproduzione delle caratteristiche richieste.

#### **Glow Discharge**

La scarica glow in DC (corrente continua) è un tipo di plasma ampiamente studiato ed utilizzato come fonte di luce: come suggerisce il nome infatti, si tratta di un plasma luminoso. Nella sua forma più elementare, si può schematizzare un esperimento di scarica glow con un anodo ed un catodo alimentati da un generatore all'interno di una camera da vuoto, tipicamente riempita da un gas nobile, che fa da dielettrico.

Applicando un potenziale sufficientemente elevato avviene una prima ionizzazione parziale e sotto opportune condizioni avviene la cosiddetta "valanga elettronica" (o scarica di Townsend [\[64\]](#page-108-0)[\[65\]](#page-108-1)), una reazione a catena in cui gli elettroni collidono tra loro, ionizzando ulteriormente il sistema e generando il plasma.

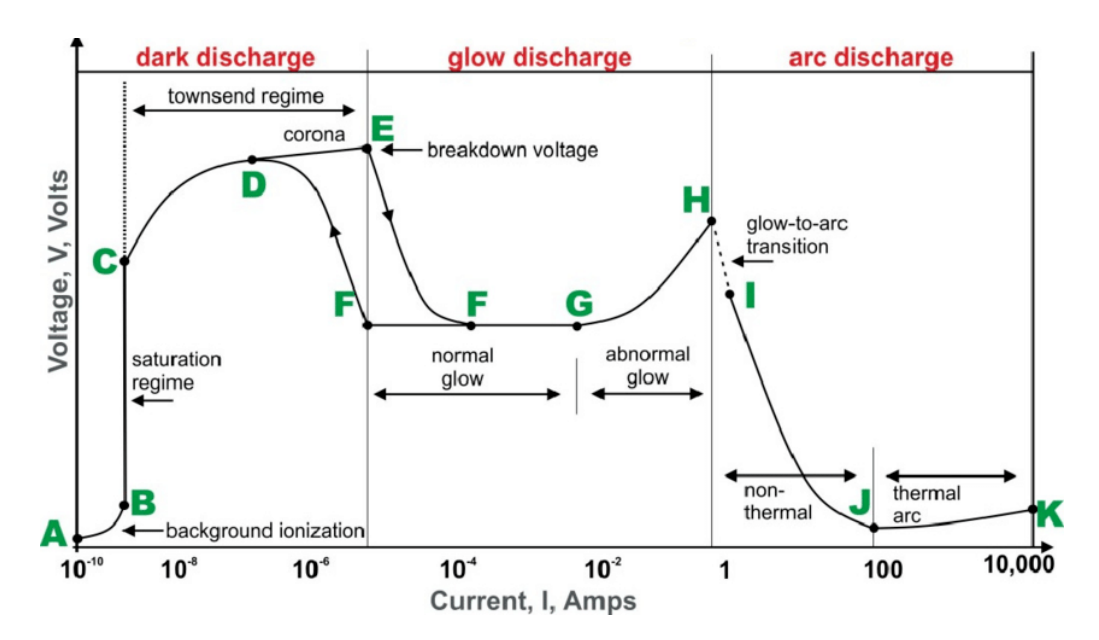

**Figura 7.2:** Arun R Kurup et al., [Creative Commons Attribution 4.0 International.](https://creativecommons.org/licenses/by/4.0/) *Caratteristica Tensione-Corrente di una scarica elettrica. Fonte: R Kurup et al., (2021). Performance Enhancement of Inexpensive Glow Discharge Detector Operating in Up-Conversion Mode in Millimeter Wave Detection for Focal Plane Arrays. Applied Sciences. 11. 9564. 10.3390/app11209564.* [Arte Digitale].

Come è possibile vedere in fig. 7.2, si distinguono tre tipi di scariche: scariche scure, luminose e scariche ad arco:

#### • **Scarica scura**

Il gas è ionizzato mediante radiazione di background, come avviene in natura con i raggi cosmici. Ioni ed elettroni migrano verso l'elettrodo negativo e positivo rispettivamente, ma la corrente prodotta è molto scarsa. Il tratto di curva è quello che precede il punto A. Da A a B vi è una saturazione della corrente. Da B a C avviene la scarica di Townsend, ovvero inizia la reazione a catena di valanga elettronica e la corrente cresce esponenzialmente. Dal punto C al punto D, la scarica di Townsend è autosufficiente.

#### • **Scarica luminosa**

Nel punto E avviene il breakdown elettrico e per effetto delle collisioni si liberano dei fotoni. Da E a F la scarica si dice sub-normale (resistenza dinamica negativa), nel punto G è detta normale mentre nel punto H si dice abnormale.

• **Scarica ad arco**

La corrente, dal punto H, cresce fino ad una zona instabile in cui avviene la transizione da scarica luminosa a scarica ad arco elettrico.

#### **Breakdown elettrico**

Per generare il breakdown elettrico è necessario fornirne sufficiente energia al sistema. Il vettore di Poynting rappresenta un flusso direzionale di potenza elettromagnetica e si scrive

$$
\mathbf{S} = \mathbf{E} \times \mathbf{H} \tag{7.1}
$$

con **E** vettore di campo magnetico e **H** vettore di campo magnetizzante. Per onde elettromagnetiche planari in un mezzo isotropo e senza perdite (mezzo ideale) si possono legare **E** e **H** mediante l'impedenza intrinseca *η* del gas:

$$
|\mathbf{H}| = \frac{|\mathbf{E}|}{\eta}.
$$
\n(7.2)

Il modulo del vettore di Poynting nella direzione z si può riscrivere come

$$
S_z = \frac{|E_x|^2}{\eta} = \frac{|E_{rms}|^2}{\eta}
$$
\n(7.3)

oppure

$$
\langle S_z \rangle = \frac{|E_{peak}|^2}{2\eta}.\tag{7.4}
$$

Il breakdown elettrico di un gas avviene quando un sufficiente flusso di potenza, quantificato con *Sz*, provoca la rottura del dielettrico.

La tensione minima alla quale avviene il breakdown è fornita dalla legge di Paschen:

$$
V_B = \frac{Bpd}{\ln(Apd) - \ln\left[\ln\left(1 + \frac{1}{\gamma_{se}}\right)\right]}
$$
(7.5)

con *V<sup>B</sup>* tensione di Breakdown, *p* pressione in pascal e *d* distanza tra i due elettrodi in metri. *A* e *B* sono detti coefficienti Townsend e sono costanti determinate sperimentalmente: A è legato alla saturazione del gas per un dato rapporto **E/p** mentre B è legato alle energie di eccitazione e ionizzazione del gas. Invece, *γse* è un coefficiente di emissione secondaria degli elettroni, dovuto ad elettroni sufficientemente energetici da indurre altre ionizzazioni quando impattando o attraversano superfici metalliche. Alimentando il sistema con sufficiente tensione è possibile innescare il breakdown elettrico e poi posizionarsi nel punto G della curva della fig. 6.2, il punto di funzionamento stabile di una scarica luminosa.

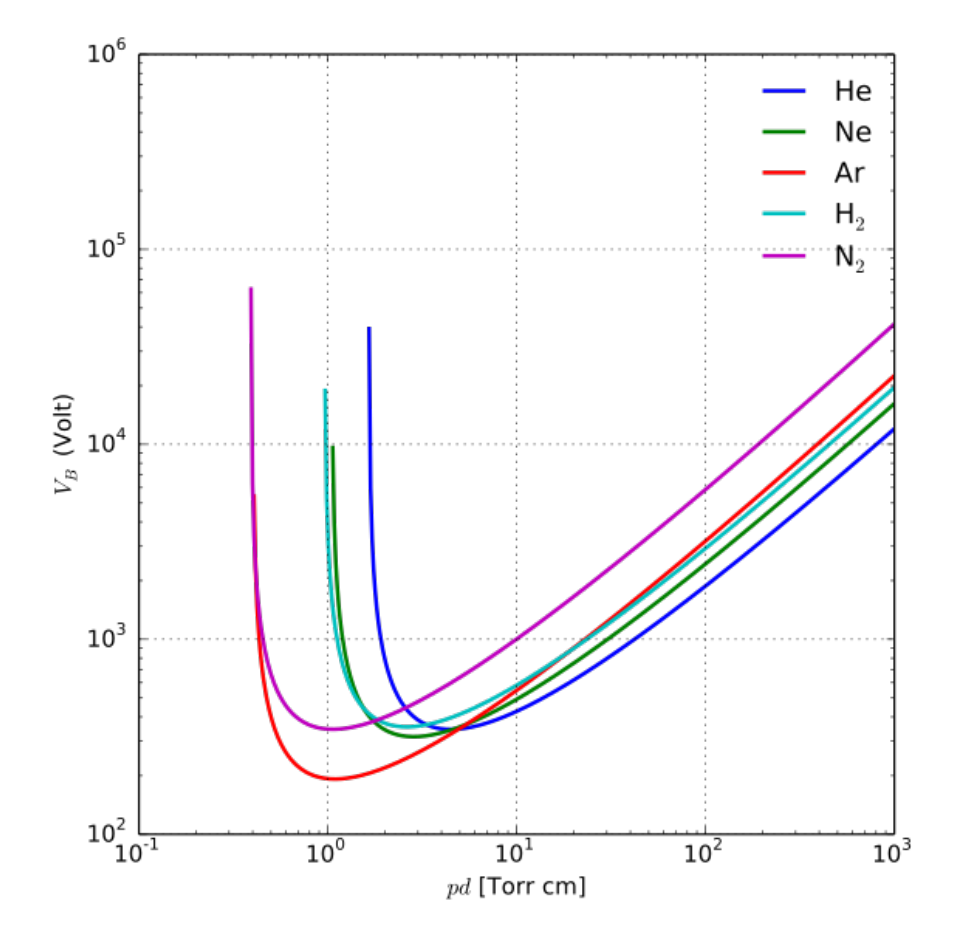

**Figura 7.3:** Krishnavedala, [CC BY-SA 4.0,](https://creativecommons.org/licenses/by-sa/4.0/) via Wikimedia Commons(2011). *Curve di Paschen per diversi gas con pd misurato in*  $Torr \cdot cm$  [Arte Digitale]. [Wikipedia.](https://commons.wikimedia.org/wiki/File:Paschen_curves.svg##/media/File:Paschen_curves.svg)

#### **Struttura della glow discharge**

La scarica glow non è uniforme e si possono distinguere diverse regioni:

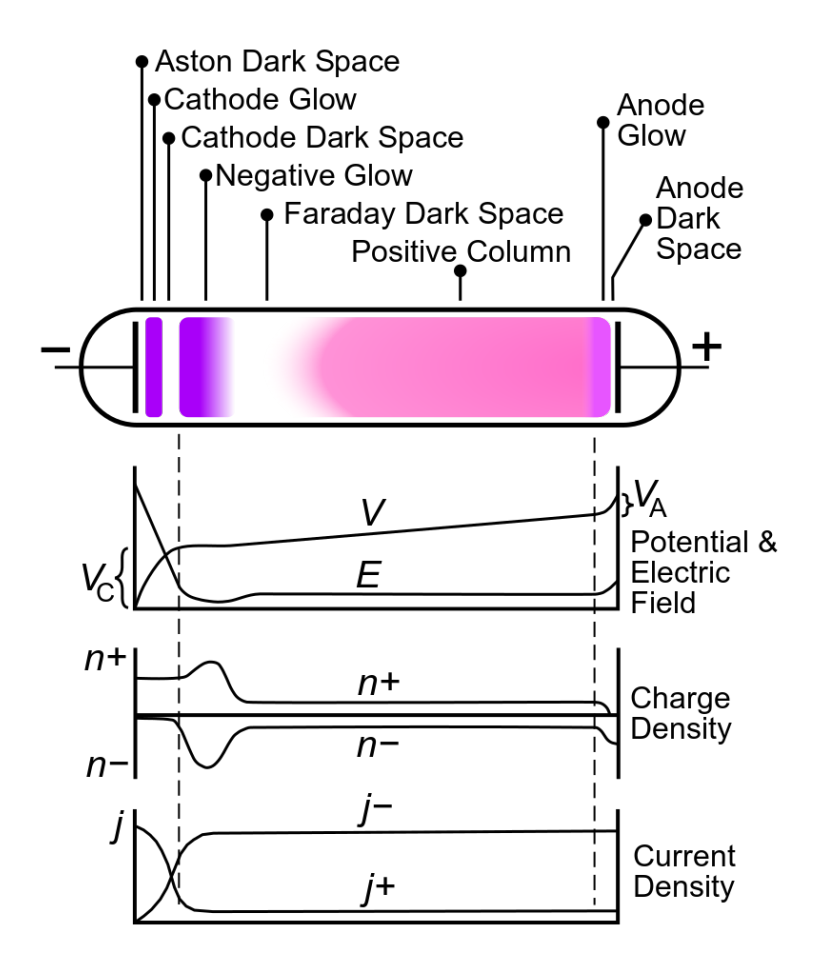

**Figura 7.4:** Chetvorno, [Public Domain,](https://commons.wikimedia.org/wiki/File:Glow_discharge_structure_-_English.svg) via Wikimedia Commons(2011). *Regioni di una scarica luminosa. Originale: L. B. Loeb, Fundamental Processes in Electrical Discharges in Gases, 1939, New York: John Wiley, fig 269, p 566.* [Arte Digitale]. [Wikipedia.](https://commons.wikimedia.org/wiki/File:Glow_discharge_structure_-_English.svg)

• **Aston dark space**

Gli ioni accelerano verso il catodo causando un'emissione secondaria di elettroni che si accumulano nella regione prossima al catodo. Essi, però, non hanno sufficiente energia per ionizzare il gas e si forma una zona scura, chiamata zona di Aston.

• **Cathode glow**

Gli elettroni accelerano e diventano sufficientemente energetici per eccitare il gas, ma gli atomi eccitati ritornano velocemente allo stato non eccitato emettendo luce.

• **Cathode dark space**

Gli elettroni diventano abbastanza veloci da ionizzare, invece che eccitare. Il grado di

ionizzazione aumenta ma non viene emessa luce. Solitamente, la caduta di potenziale maggiore avviene in questa regione da cui deriva il nome di "regione di caduta catodica".

#### • **Negative glow**

Questa zona è caratterizzata principalmente da due specie: elettroni secondari veloci che non hanno subìto collisioni ed elettroni secondari lenti che invece sono rallentate per via delle collisioni nelle regioni precedenti. Quest'ultimi possono ricombinarsi con gli ioni, causando la cosiddetta radiazione bremsstrahlung [\[66\]](#page-108-2)[\[67\]](#page-108-3).

#### • **Faraday dark space**

Si forma un'ulteriore zona scura perché gli elettroni che escono dalla zona di Negative glow hanno subìto numerose collisioni e hanno esaurito la loro energia cinetica.

#### • **Colonna positiva**

Gli elettroni presenti in questa zona tornano ad accelerare per effetto del campo anodico, eccitando il gas, ionizzandolo ed emettendo luce. In questa zona si stabilisce una condizione di equilibrio tra portatori di carica.

#### • **Anode glow & dark space**

Il campo sempre più forte genera una regione di intensa luminosità seguita da una zona scura a ridosso dell'anodo.

Si possono progettare esperimenti in cui alcune di queste regioni sono trascurabili rispetto ad altre (ad esempio, in tubi molto lunghi la colonna positiva si estende, mentre la zona catodica no); tuttavia, la zona in cui gli elettroni acquistano energia è la zona scura catodica, anche detta zona scura di Crookes ed è essenziale per le scariche DC.

### **7.2 Setup Sperimentale**

L'esperimento allestito consiste di una camera da vuoto costituita da un cilindro di pyrex chiuso da due tappi in plastica. In quello superiore è installato un anodo di rame ed una presa per riempire la camera di gas, mentre in quello inferiore è presente una presa per l'aspirazione del gas e portare la camera a bassa pressione. Inoltre è presente un connettore da vuoto in cui vengono saldati i cavi della sonda di Langmuir. La camera è collegata nella parte superiore ad una bombola di elio, mentre la parte inferiore è collegata ad una pompa da vuoto Adixen [\[68\]](#page-108-4). I collegamenti sono effettuati attraverso l'utilizzo di valvole micrometriche Nupro che permettono la regolazione della pressione in camera di prova mediante il supporto di misure di pressione in linea.

Il tubo di collegamento alla pompa fa da catodo. Anodo e catodo sono collegati ad un generatore di tensione; nella linea elettrica di collegamento sono presenti un amperometro ed un voltmetro (due multimetri classici) per costruire la caratteristica tensione-corrente della scarica.

La scarica DC deve essere controllata in corrente, motivo per cui è presente una resistenza in serie al generatore di tensione. È presente inoltre un induttore in serie che smorza le oscillazioni indotte dal plasma. La sonda di Langmuir è tenuta in posizione attraverso un connettore in ceramica, saldato a sua volta sul connettore a cui è collegato l'intero sistema di misura. Intorno alla camera di prova è installato un solenoide alimentato da un generatore di corrente per creare un campo magnetico B. Per misurare il campo magnetico si utilizza una striscia di vetronite (posta dentro o fuori la camera) su cui è installato il sensore ad effetto Hall e connesso alla scheda Arduino. Il sistema di misura della sonda di Langmuir, invece, è collegato sia alla scheda Arduino per la conversione digitale che ad un oscilloscopio isolato Hantek DSO1062B; di seguito è possibile vedere schematicamente come sia realizzato i setup sperimentale:

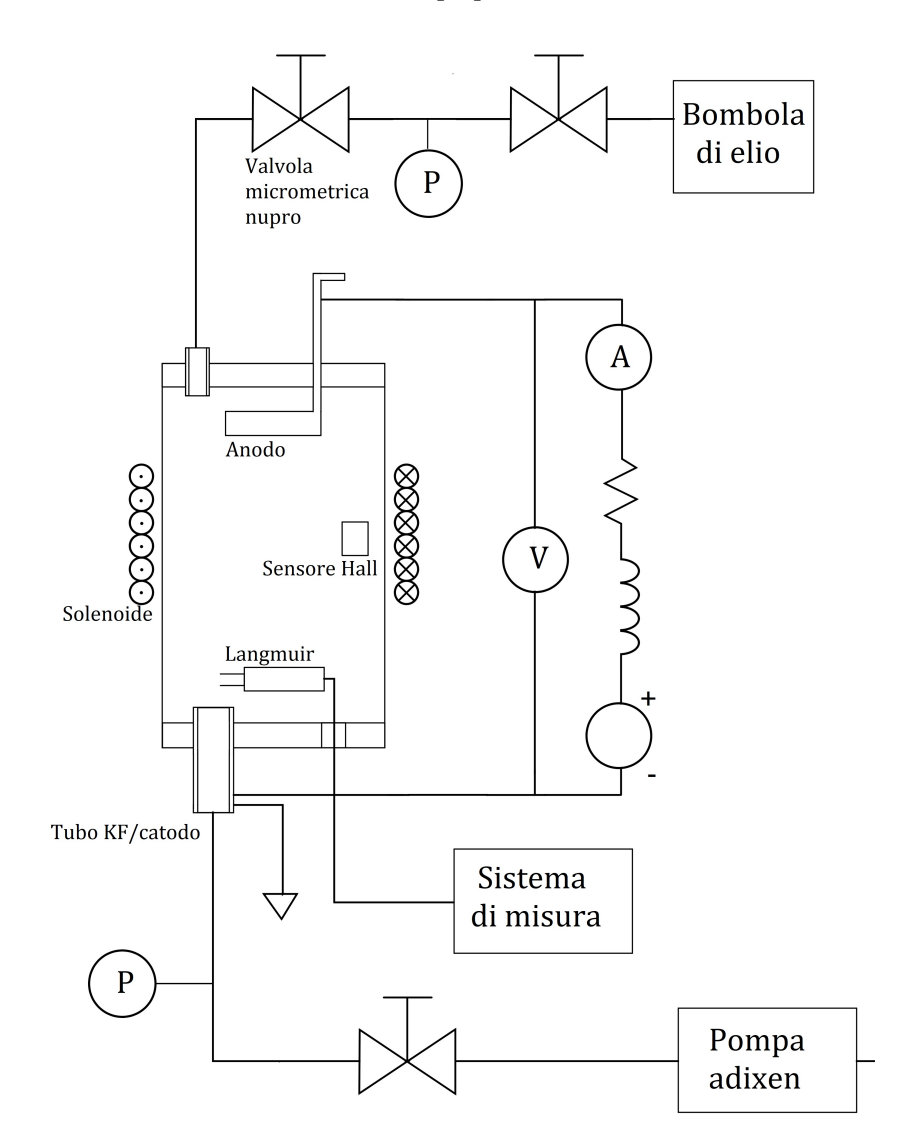

**Figura 7.5:** Setup sperimentale

## **7.3 Realizzazione dell'esperimento e instabilità del plasma**

La pompa a cui è collegata la camera da vuoto viene azionata per portare la camera sotto pressione. Appena quest'ultima raggiunge una pressione sufficientemente bassa (circa 10<sup>−</sup><sup>1</sup> mbar), viene aperta la valvola che riempie la camera di elio. Essa viene mantenuta alla pressione desiderata con un ricambio continuo di gas. Si attende qualche secondo per "lavare" la camera dall'aria ed iniziare ad alimentare gli elettrodi con una tensione di circa 600 *V* (dipende dalla pressione, in questo caso qualche mbar); il gas ionizza istantaneamente ma è instabile.

L'instabilità è osservabile sotto forma di spikes nel segnale di acquisizione di corrente dalla sonda di Langmuir:

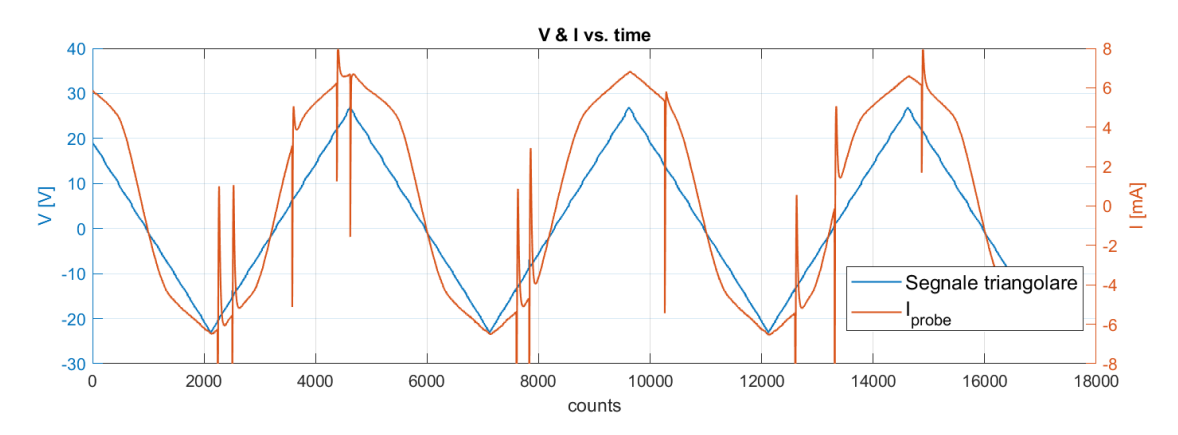

**Figura 7.6:** Acquisizione di un segnale di corrente e di un segnale di tensione per ricostruire la caratteristica IV della sonda Langmuir. Il segnale triangolare è pulito, mentre quello di corrente presenta numerosi spilli.

La soluzione si è ottenuta ponendosi in un punto di lavoro ottimale in cui la corrente del plasma non superasse 4 − 8 mA; in queste condizioni, la tensione ai capi del sistema anodo-catodo è quasi uguale alla tensione erogata dal generatore.

Il setup proposto abbatte in modo considerevole la frequenza degli spilli (senza mai eliminarli del tutto) al costo di limitare le prove sperimentali ad una tensione e corrente di alimentazione del sistema a circa  $V_A = 230 - 250$  V e  $I_A = 4 - 8$  mA. Per raggiungere questa configurazione, dopo aver alimentato a ∼ 600 V e si procede a ridurre la tensione di alimentazione; una piccola frazione di differenza di potenziale rimanente cade sulla resistenza in serie, mentre sull'induttore la caduta diventa trascurabile perché gli spilli diventano meno frequenti e la corrente che scorre sull'induttore diventa costante, ovvero, il plasma si è stabilizzato.

L'acquisizione mediante l'oscilloscopio avviene effettuando una "fotografia" dei segnali osservati (tensione e corrente), mentre la scheda Arduino acquisisce in modo (quasi) continuo alimentando la scheda con una batteria di alimentazione.

## **7.4 Risultati**

Sono state realizzate tre prove sperimentali:

- Prova con pressione in camera da vuoto e frequenza di alimentazione della sonda Langmuir variabili;
- Prova con campo magnetico con pressione fissata e frequenza variabile;
- Prova con lente elettrostatica con pressione e frequenza fissate.

Il protagonista di ogni prova è una scarica glow discharge ottenuta mediante la procedura precedentemente esposta. Inoltre, il gas all'interno della camera da vuoto è continuamente ricambiato (la pompa è sempre accesa) perché tale configurazione assicura una buona tenuta della camera ed un buon mantenimento della pressione al suo interno.

#### **Prova n. 1 - Pressione variabile**

La prima prova è stata caratterizzata da una glow discharge semplice. Sono stati acquisiti i segnali di tensione e corrente in modo parallelo dalla sonda di Langmuir con un oscilloscopio e mediante scheda Arduino. Le prove sono state effettuate a diverse pressioni *p*.

Durante la sperimentazione si è notato un fenomeno di isteresi più o meno importante al variare della frequenza del segnale triangolare che alimenta la sonda di Langmuir. L'ipotesi più probabile è che la che scorre nella sonda riscaldi il "cubetto" di plasma analizzato. Per tale motivo si sono esplorate diverse frequenze di alimentazione  $f[\text{Hz}]$ 40*,* 60*,* 150*,* 200*.*

Di seguito vengono mostrati i dati di un'acquisizione a 1*.*1 mbar con frequenza di alimentazione a 40 Hz:

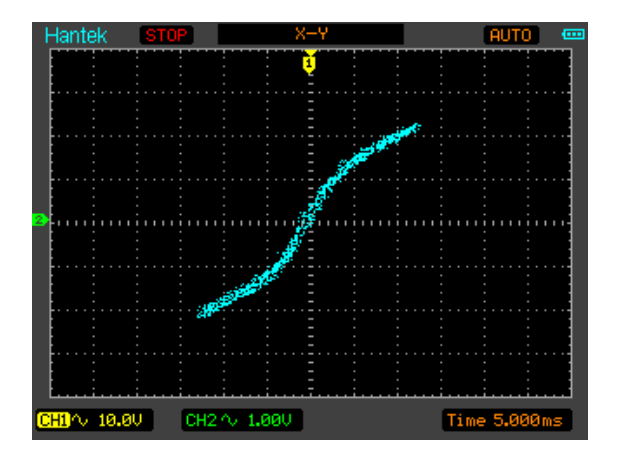

**Figura 7.7:** Acquisizione I-V della sonda Langmuir mediante Oscilloscopio Hantek DSO1062B. Si è plottato nello stesso grafico le acquisizioni dei due canali utilizzando una funzione dell'oscilloscopio per visualizzare la caratteristica.

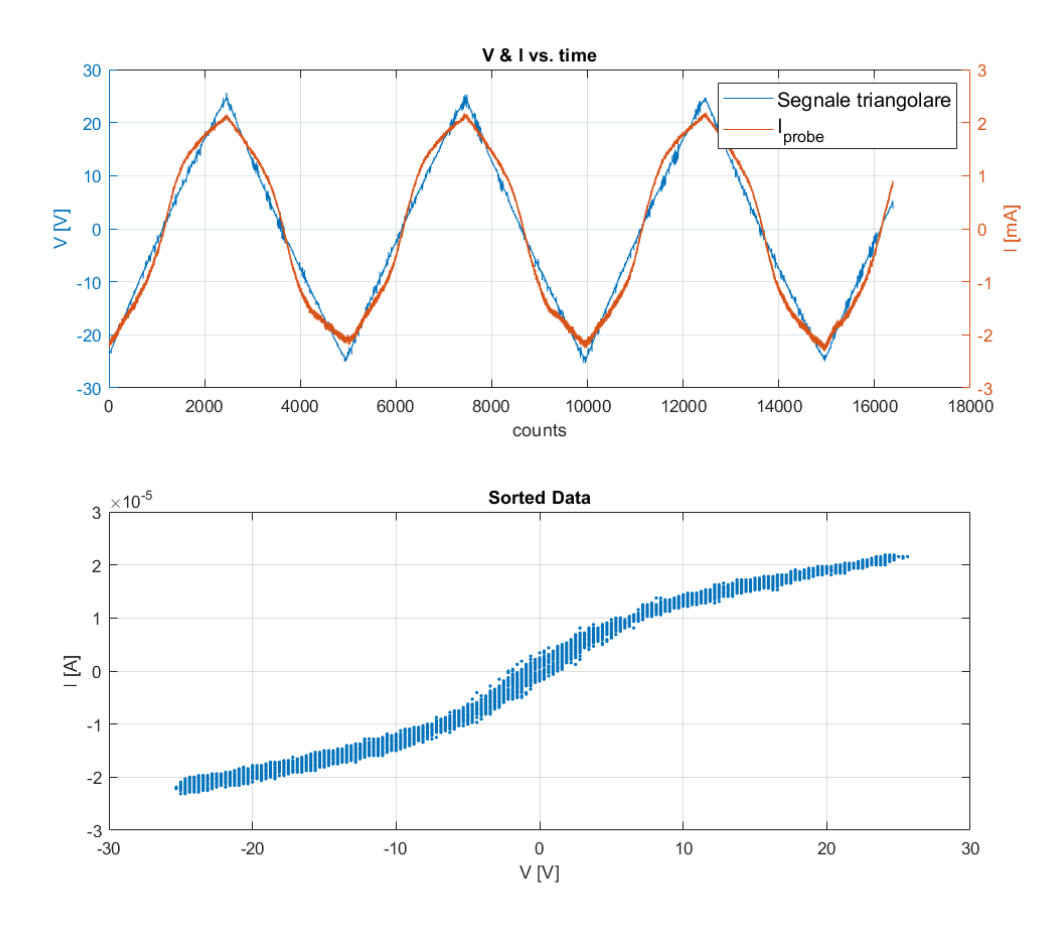

**Figura 7.8:** Acquisizione mediante scheda Arduino. Il primo grafico presenta tensione e corrente acquisiti dalla sonda Langmuir nel "tempo". Il secondo grafico è un plot della corrente in funzione della tensione riordinato.

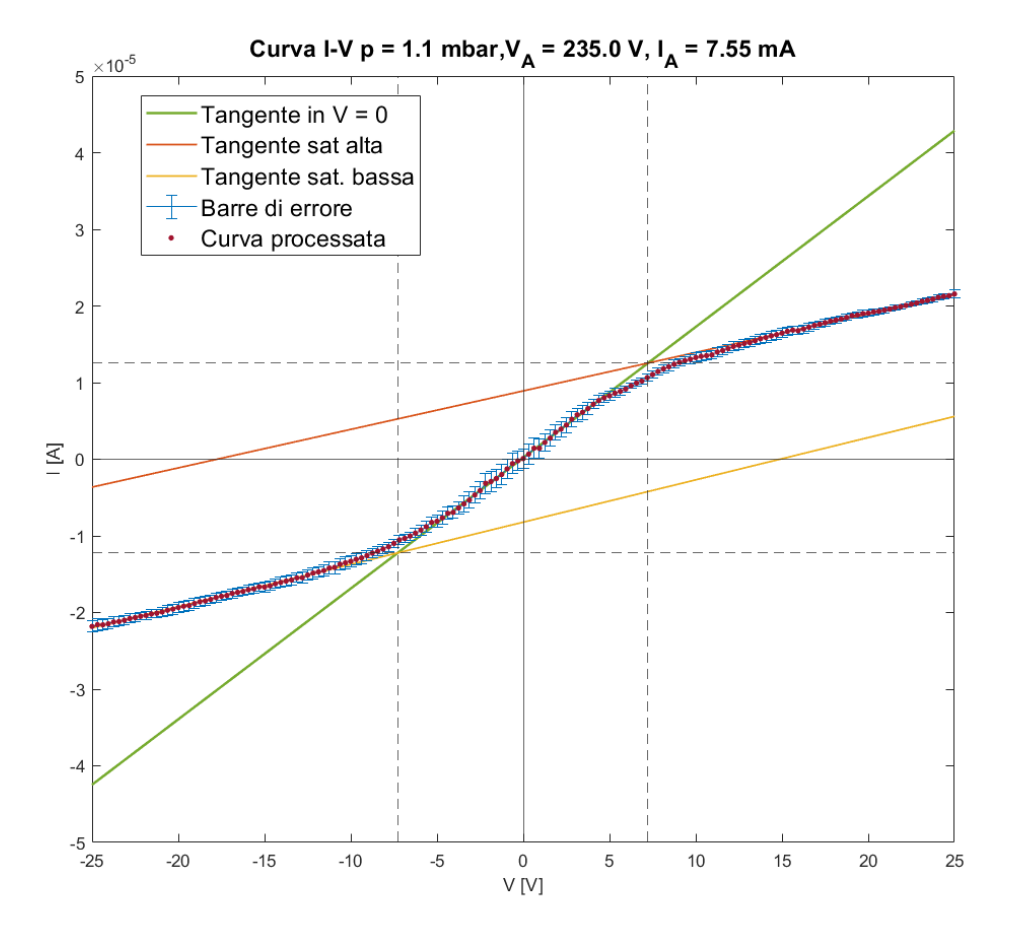

**Figura 7.9:** Caratteristica I-V della sonda Langmuir. La curva "Sorted Data" è stata processata per estrapolare le informazioni necessarie. In questo grafico si evincono  $V_{sat,1} = 7.24 \pm 0.36\,\mathrm{V}$  ,  $V_{sat,2} = -7.28 \pm 0.38 \text{ V}$ ,  $I_{sat,1} = (1.26 \pm 0.07)e^{-5}$  A ed  $I_{sat,2} = (-1.22 \pm 0.07)e^{-5}$  A

Dalla caratteristica è possibile calcolare temperatura elettronica e densità elettronica. Tale caratteristica dovrebbe legare tensione e corrente mediante l'equazione [\(2.40\)](#page-35-0):

$$
I_p = I_i \tanh\left[-\frac{e\Phi}{2k_B T_e}\right] \tag{7.6}
$$

con Φ differenza di potenziale applicata ai capi dei due elettrodi della sonda. Com'è evidente dalla figura (6.9) questo non è veritiero perché le sfere di Debye crescono leggermente e non "saturano" mai. Pensare di fittare i dati sperimentali con una tangente iperbolica del tipo

$$
f_{fit} = A \tanh\left[-\frac{e\Phi}{2k_B B}\right] \tag{7.7}
$$

non porta a buoni risultati. Una strategia differente prevede di tracciare le tangenti alle curve "saturate" ed individuare il cambio di pendenza, la tensione di saturazione e la corrente di saturazione nei pressi dell'incidenza con la tangente della curva nel punto *I* = 0 [\[42\]](#page-107-0) [\[32\]](#page-106-0). Analiticamente, un'operazione del genere comporta una maggior propagazione degli errori; nel caso analizzato in figura (6.6), risulta semplice individuare il ginocchio della curva e quindi il punto in cui si ha saturazione, ma non è stato così nei casi in cui si

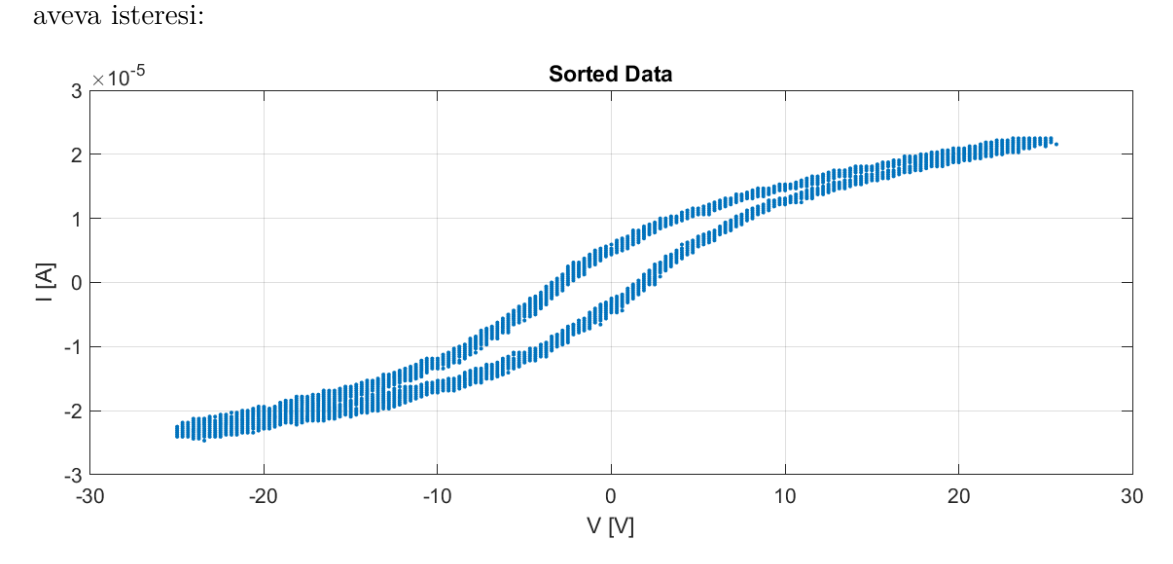

**Figura 7.10:** Esempio di grafico dei dati in cui è presente un'isteresi, prova condotta a pressione  $p = 3.2$  mbar ed  $f = 150$  Hz.

Durante la fase di salita del segnale triangolare (−25 *V* → 25 *V* ) si percorre la parte bassa della curva, mentre nello sweep inverso (25 *V* → −25 *V* ) la corrente segue la curva più in alto. Facendo una media delle due curve è possibile comunque ottenere dei risultati confrontabili al caso senza isteresi; la caratteristica risulta così fatta:

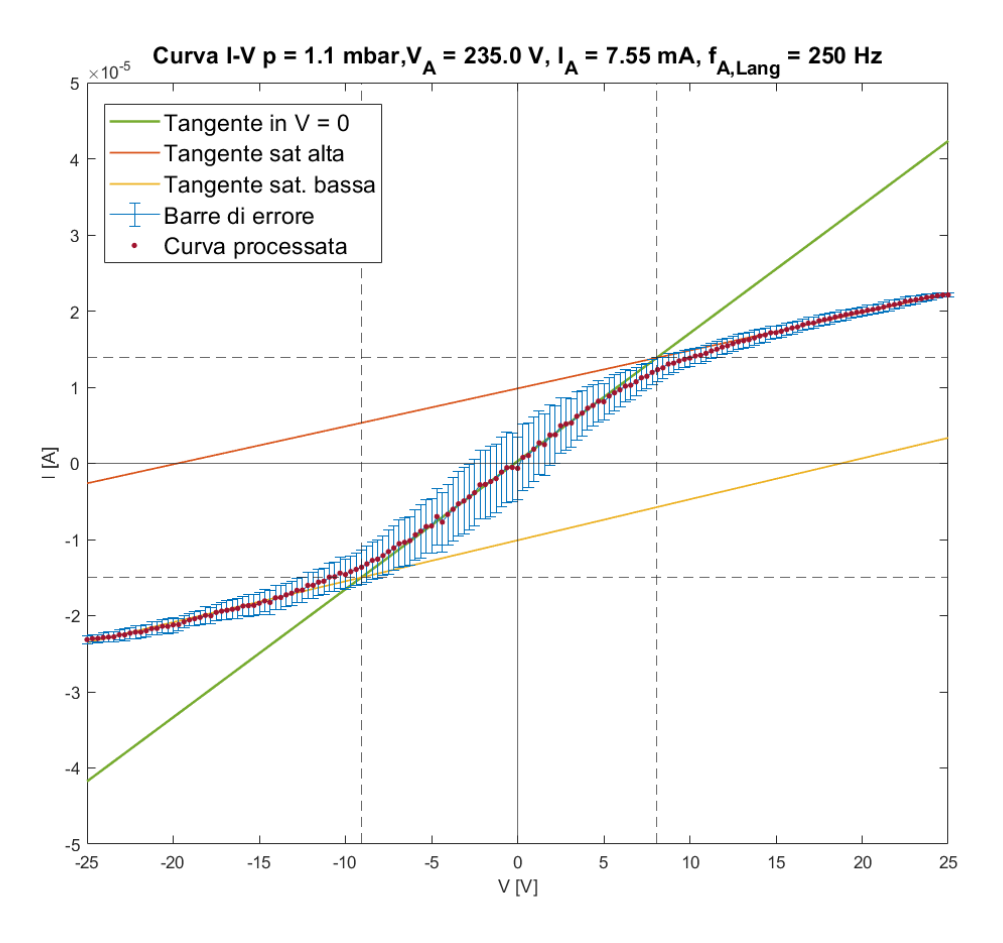

**Figura 7.11:** Caratteristica I-V della sonda Langmuir. La curva "Sorted Data" è stata processata per estrapolare le informazioni necessarie. In questo grafico si evincono  $V_{sat,1} = 8.07 \pm 1.65 V$ , *Vsat,*<sup>2</sup> = −9*.*08 ± 1*.*91 *V* , *Isat,*<sup>1</sup> = (1*.*39 ± 0*.*34)*e*-5 *A* ed *Isat,*<sup>2</sup> = (−1*.*50 ± 0*.*39)*e*-5 *A*

Gli errori di misura sono molto più grandi e per tale motivo i risultati ottenuti con queste curve non sono affidabili, infatti si vedrà di seguito che l'errore percentuale cresce fino al 25% − 33% (per *n<sup>e</sup>* e *T<sup>e</sup>* rispettivamente), diventando comparabili con le misure stesse.

Nelle tabelle seguenti sono stati raccolti tutti i dati elaborati con il loro relativo errore; i risultati a *f* = 150 Hz sono stati riportati per quantificare quanto già detto, mentre per i risultati a *f* = 250 Hz è più interessante studiare l'area racchiusa dall'isteresi.

| Prova con segnale triangolare $V_{pp} = 50 V$ , $f = 40 Hz$ |                 |                         |          |            |  |
|-------------------------------------------------------------|-----------------|-------------------------|----------|------------|--|
| Pressione [mbar]                                            | $T_e$ [eV]      | $n_e \, [m^{-3}]$       | $V_A[V]$ | $I_D$ [mA] |  |
| 1.1                                                         | $2.96 \pm 0.18$ | $(3.19 \pm 0.22)e + 16$ | 235.0    | 7.55       |  |
| 1.8                                                         | $2.94 \pm 0.21$ | $(2.40 \pm 0.19)e + 16$ | 236.4    | 5.38       |  |
| 2.4                                                         | $2.96 \pm 0.30$ | $(1.95 \pm 0.20)e + 16$ | 242.7    | 4.42       |  |
| 3.2                                                         | $2.96 \pm 0.32$ | $(1.76 \pm 0.18)e+16$   | 254.5    | 4.13       |  |

**Tabella 7.1:** Prova con segnale triangolare  $V_{pp} = 50 V$ ,  $f = 40 Hz$ 

**Tabella 7.2:** Prova con segnale triangolare  $V_{pp} = 50 V$ ,  $f = 60 Hz$ 

| Prova con segnale triangolare $V_{pp} = 50 V$ , $f = 60 Hz$ |                 |                         |          |            |  |  |
|-------------------------------------------------------------|-----------------|-------------------------|----------|------------|--|--|
| Pressione $[mbar]$                                          | $T_e$ $ eV $    | $n_e [m^{-3}]$          | $V_A[V]$ | $I_A$ [mA] |  |  |
| 1.1                                                         | $2.80 \pm 0.15$ | $(3.42 \pm 0.21)e + 16$ | 235.0    | 7.55       |  |  |
| 1.8                                                         | $2.99 \pm 0.26$ | $(2.39 \pm 0.21)e + 16$ | 236.4    | 5.38       |  |  |
| 2.4                                                         | $2.96 \pm 0.32$ | $(1.93 \pm 0.21)e + 16$ | 242.7    | 4.42       |  |  |
| 3.2                                                         | $3.35 \pm 0.42$ | $(1.89 \pm 0.22)e + 16$ | 254.5    | 4.13       |  |  |

**Tabella 7.3:** Prova con segnale triangolare  $V_{pp} = 50 V$ ,  $f = 150 Hz$ 

| Prova con segnale triangolare $V_{pp} = 50 V$ , $f = 150 Hz$ |                 |                         |          |            |  |
|--------------------------------------------------------------|-----------------|-------------------------|----------|------------|--|
| Pressione [mbar]                                             | $T_e$ [eV]      | $n_e \, [m^{-3}]$       | $V_A[V]$ | $I_A$ [mA] |  |
| 1.1                                                          | $3.01 \pm 0.38$ | $(3.54 \pm 0.43)e + 16$ | 235.0    | 7.55       |  |
| 1.8                                                          | $3.19 \pm 0.63$ | $(2.47 \pm 0.45)e + 16$ | 236.4    | 5.38       |  |
| 2.4                                                          | $3.03 \pm 1.04$ | $(1.87 \pm 0.55)e + 16$ | 242.7    | 4.42       |  |
| 3.2                                                          | $3.57 \pm 1.14$ | $(1.77 \pm 0.51)e + 16$ | 254.5    | 4.13       |  |

| Area racchiusa dall'isteresi, prova a $f = 150 Hz$ |                                                    |  |  |  |
|----------------------------------------------------|----------------------------------------------------|--|--|--|
| Pressione [mbar]                                   | Area Isteresi<br> W                                |  |  |  |
| 1.1                                                | $\sim 6.02e-4$                                     |  |  |  |
| 1.8                                                | $\sim 5.94e-4$                                     |  |  |  |
| 2.4                                                | $\sim 6.46e-4$                                     |  |  |  |
| 3.2                                                | $\sim 6.43e-4$                                     |  |  |  |
|                                                    | Area racchiusa dall'isteresi, prova a $f = 250 Hz$ |  |  |  |
| Pressione [mbar]                                   | Area Isteresi<br> W                                |  |  |  |
| 1.1                                                | $\sim$ 8.26e-4                                     |  |  |  |
| 1.8                                                | $\sim 9.24e-4$                                     |  |  |  |
| 2.4                                                | $\sim 9.85e-4$                                     |  |  |  |
| 3.2                                                | $\sim 9.02e-4$                                     |  |  |  |

**Tabella 7.4:** Prova con segnale triangolare  $V_{pp} = 50 V$ ,  $f = 250 Hz$ 

#### **Discussioni dei risultati**

La caratteristica I-V sebbene non rispetti l'esatto andamento di tangente iperbolica, rientra perfettamente nelle aspettative. I valori di *V<sup>A</sup>* ed *I<sup>A</sup>* ricordano quanto già affermato: la tensione di alimentazione è stata ridotta fino a che gli spilli non fossero più problematici per aumentare la stabilità del plasma.

Per fare ciò si è spinto al limite il sistema ed abbassare ulteriormente la tensione avrebbe comportato lo "spegnimento" del plasma. Le prove sono state svolte a differenti pressioni per studiare come si comporta il plasma. La densità elettronica *n<sup>e</sup>* decresce al crescere della pressione in camera da vuoto.

Tale risultato è probabile che dipenda dal fatto che l'energia elettromagnetica fornita al sistema rimane la stessa in tutte le prove (corrente e tensione di alimentazione sono molto simili in tutte le prove) mentre la densità cresce. Fornendo uguale energia a più molecole è probabile che il processo di ionizzazione sia meno efficace.

#### **Isteresi**

Le prove con segnale a frequenza  $f = 150 Hz$  e  $f = 250 Hz$  sono state caratterizzate da un comportamento isteretico del volume di plasma analizzato dalla sonda. È plausibile che si tratti di una contaminazione superficiale degli elettrodi di molibdeno [\[69\]](#page-108-5)[\[70\]](#page-108-6). È possibile agire su questo tipo di comportamento effettuando una pulizia degli elettrodi con opportuni solventi, oppure riducendo la frequenza del segnale di alimentazione, motivo per il quale risultati delle prove a frequenze più elevate sono stati riportati solo parzialmente.

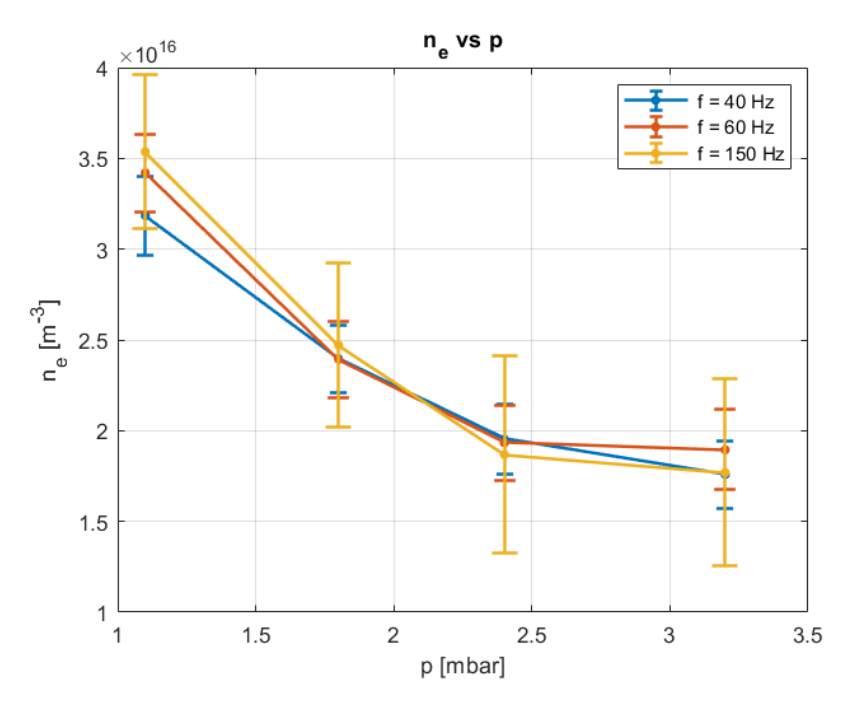

**Figura 7.12:** Densità elettronica al variare della pressione

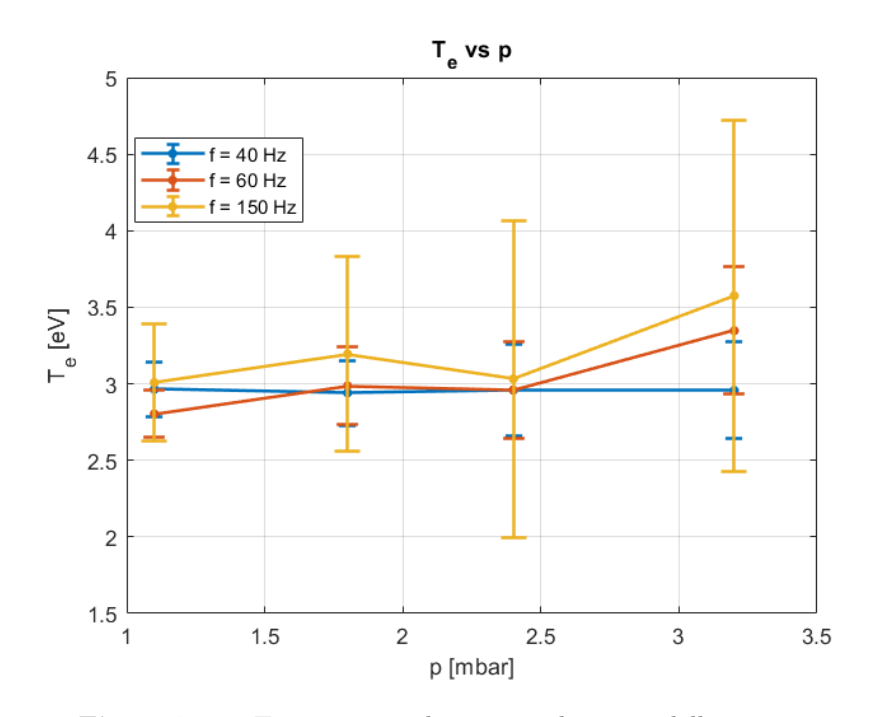

**Figura 7.13:** Temperatura elettronica al variare della pressione

#### **Prova n. 2 - Solenoide**

La seconda prova è stata caratterizzata dalla presenza di un campo magnetico esterno generato da un solenoide posto attorno alla camera di prova. Il solenoide è composto da 200 spire. Oltre l'acquisizione elettrica di Langmuir si è aggiunta l'acquisizione magnetica per effetto del sensore Hall. Le correnti che scorrono nel plasma (pochi milliAmpere) non sono sufficienti per generare un campo magnetico che il sensore possa rilevare, per cui il campo acquisito è prevalentemente quello generato dal solenoide:

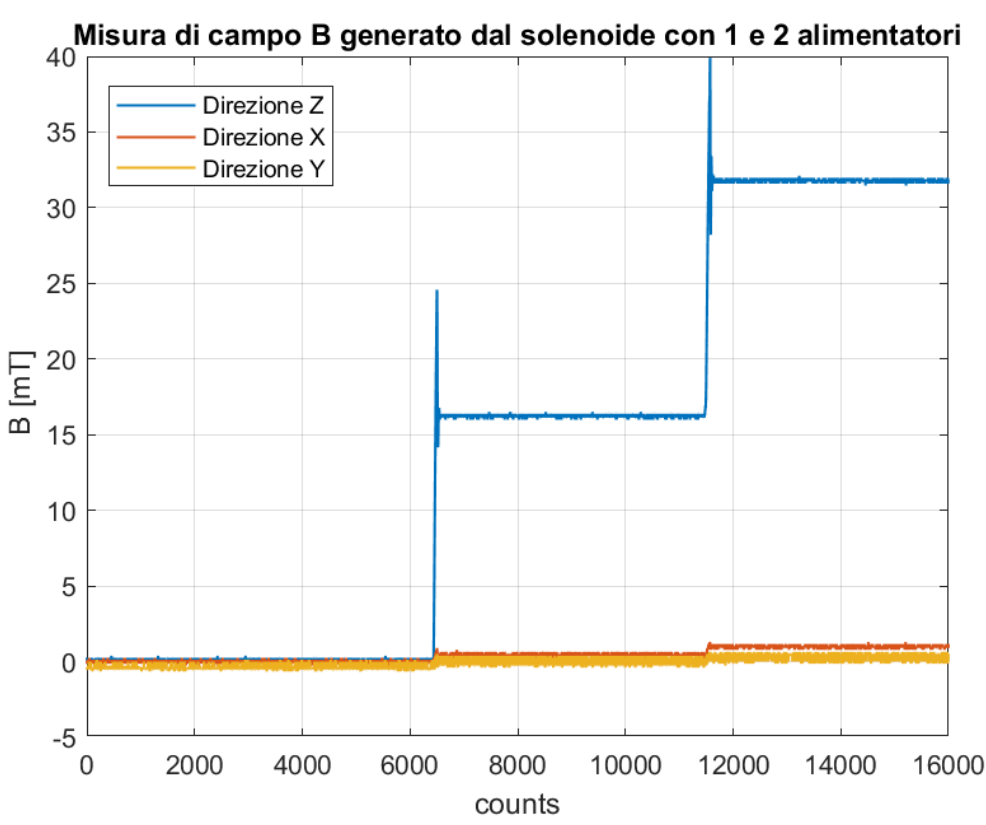

**Figura 7.14:** Acquisizione di campo magnetico generato dal solenoide utilizzando 1 e 2 alimentatori di corrente

Il limite della corrente è dettato principalmente dal surriscaldamento delle spire di rame ed è circa  $I = 10 A$ .

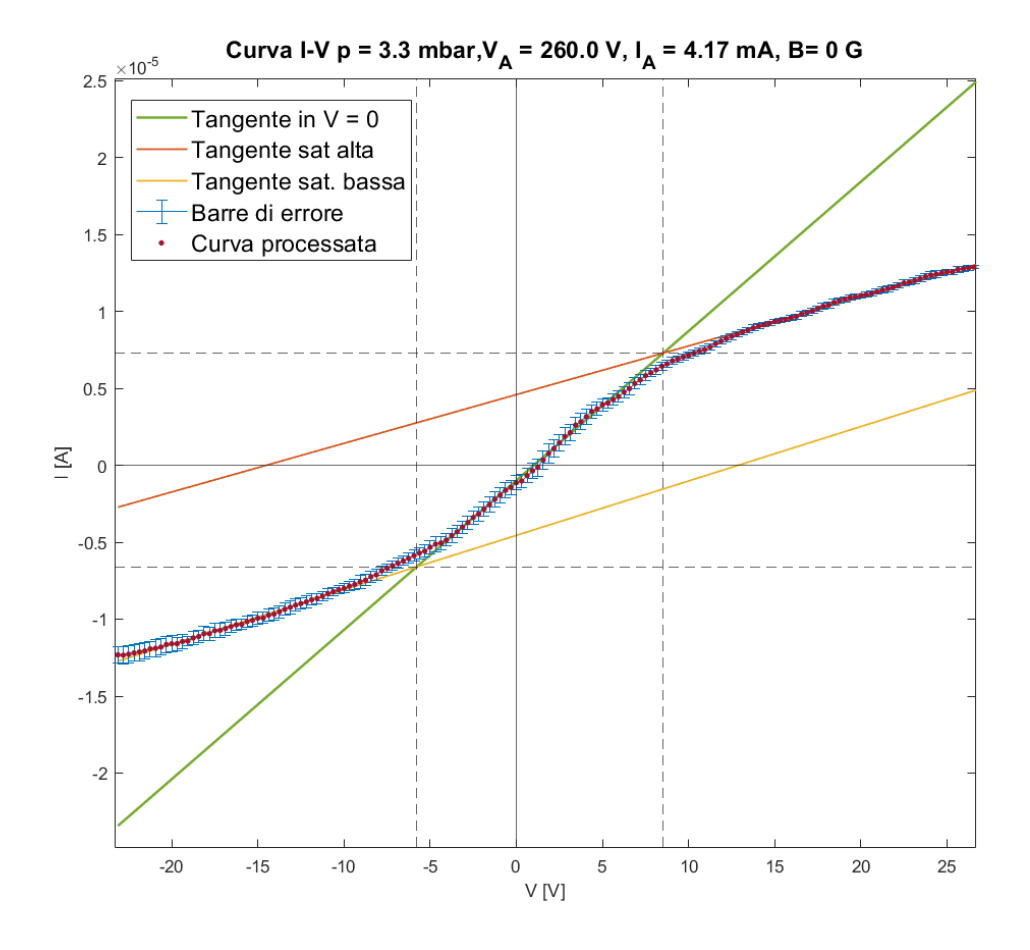

**Figura 7.15:** Caratteristica I-V senza campo magnetico esterno

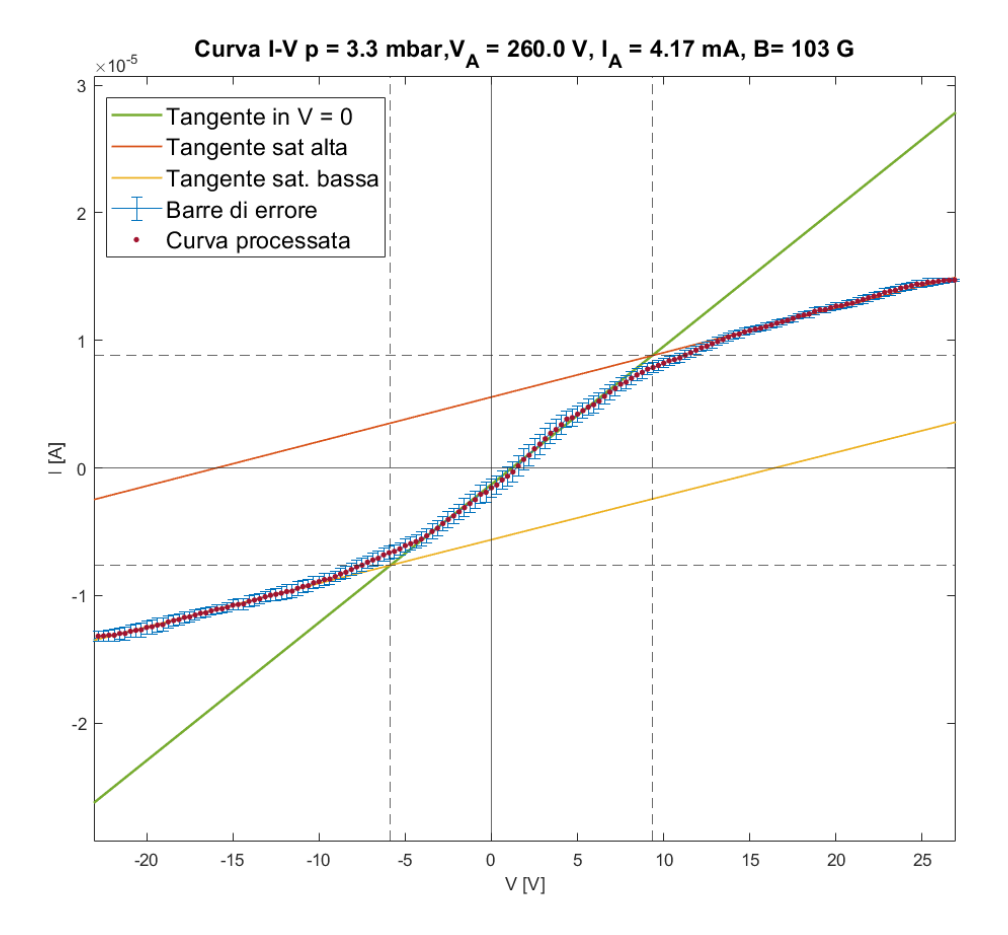

**Figura 7.16:** Caratteristica I-V con campo magnetico esterno  $B = 103 G$ 

| Prova con campo magnetico, $V_A = 260.0 \text{ V}$ , $I_A = 4.17 \text{ mA}$ |                 |                         |  |
|------------------------------------------------------------------------------|-----------------|-------------------------|--|
| Frequenza del segnale                                                        | $T_e$ [eV]      | $n_e [m^{-3}]$          |  |
| $40\,Hz, B = 0\,\text{G}$                                                    | $2.84 \pm 0.18$ | $(1.77 \pm 0.12)e + 16$ |  |
| $40\,Hz, B = 103\,G$                                                         | $3.07 \pm 0.23$ | $(2.05 \pm 0.16)e + 16$ |  |
| $60\,Hz, B = 0\,\text{G}$                                                    | $3.14 \pm 0.39$ | $(1.79 \pm 0.21)e + 16$ |  |
| $60\,Hz, B = 103\,G$                                                         | $3.29 \pm 0.33$ | $(2.10 \pm 0.21)e + 16$ |  |

**Tabella 7.5:** Prova con segnale triangolare  $V_{pp} = 50 V$ ,  $f = 150 Hz$ 

#### **Discussione dei risultati**

La presenza di un campo magnetico è d'obbligo per la riproduzione delle condizioni di bordo di PROTO-SPHERA. Sulla scarica glow, **B** agisce in modo ininfluente sulla temperatura elettronica, mentre provoca un aumento della densità elettronica di circa 15%. Lo stesso effetto è stato notato anche a frequenze dell'alimentazione della sonda Langmuir più alte; i dati non sono stati riportati per i motivi esplicitati nella discussione dei risultati della prova n. 1, anche se l'analisi della curva ottenuta mediando l'isteresi riporta lo stesso aumento percentuale di densità elettronica (15%-17%).

Sia il campo magnetico che la corrente sono in direzione assiale, e questo fa sì le particelle cariche si muovano di moto elicoidale. Più che un restringimento della colonna per effetto di un confinamento di tipo z-pinch, è probabile che la densità elettronica aumenti perché le particelle cariche sono costrette a ruotare e non procedono linearmente, aumentando leggermente la densità del plasma.

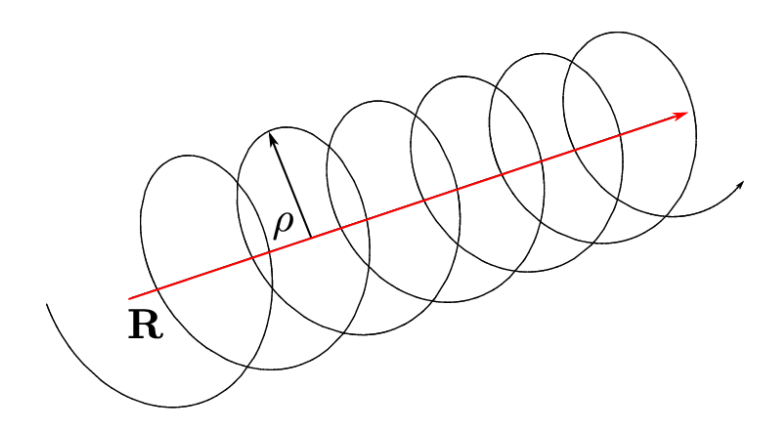

**Figura 7.17:** Josefine Henriette Elise Proll, *Moto elicoidale delle particelle cariche attorno ad una linea di campo magnetico. Fonte: Proll, Josefine. (2014). Trapped-particle instabilities in quasi-isodynamic stellarators.* [Arte Digitale].

#### **Prova n. 3 - Lente Elettrostatica**

Nella prova n. 3 è stata utilizzata una lente elettrostatica per stabilizzare il plasma ed aumentarne la densità elettronica localmente. Una lente elettrostatica è un elettrodo opportunamente polarizzato, utilizzato per collimare un fascio di particelle cariche che lo attraversa; in analogia con i fasci di luce che attraversano lenti ottiche, essi vengono deflessi verso un punto focale.

La lente è stata posta qualche centimetro più in basso della sonda di Langmuir e polarizzata con un potenziale negativo rispetto al catodo (0 V). Tale configurazione ha neutralizzato gli spikes presenti nel plasma e ha permesso l'utilizzo di un generatore di corrente ulteriore a supporto del generatore di alimentazione in tensione. Sono state effettuate prove senza e con la corrente additiva mentre la pressione in camera da vuoto è stata mantenuta fissa a *p* = 2*.*1 *mbar* per visualizzare l'effetto della lente sulla scarica glow.

| Prova con lente elettrostatica $p = 2.1$ mbar, $f = 40$ Hz |                 |                         |          |            |  |
|------------------------------------------------------------|-----------------|-------------------------|----------|------------|--|
| $V_B[V]$                                                   | $T_e$ [eV]      | $n_e \, [m^{-3}]$       | $V_A[V]$ | $I_A$ [mA] |  |
| $\Omega$                                                   | $2.94 \pm 0.26$ | $(3.07 \pm 0.27)e + 16$ | 231.0    | 8.14       |  |
| $-100$                                                     | $2.97 \pm 0.21$ | $(3.47 \pm 0.26)e + 16$ | 216.7    | 8.15       |  |
| $-150$                                                     | $2.94 \pm 0.17$ | $(3.57 \pm 0.23)e + 16$ | 214.3    | 8.14       |  |
| $-200$                                                     | $2.93 \pm 0.11$ | $(3.70 \pm 0.19)e + 16$ | 213.6    | 8.13       |  |

**Tabella 7.6:** Prova con segnale triangolare  $V_{pp} = 50 V$ ,  $f = 40 Hz$ 

**Tabella 7.7:** Prova con segnale triangolare  $V_{pp} = 50 V$ ,  $f = 150 Hz$  e generatore di corrente

| Prova con lente elettrostatica $p = 2.1$ mbar, $f = 40$ Hz |                 |                         |          |           |  |
|------------------------------------------------------------|-----------------|-------------------------|----------|-----------|--|
| $V_B[V]$                                                   | $T_e$ [eV]      | $n_e \, [m^{-3}]$       | $V_A[V]$ | $I_A[mA]$ |  |
| $-100$                                                     | $3.37 \pm 0.14$ | $(6.46 \pm 0.35)e + 16$ | 225.8    | 19.78     |  |
| $-150$                                                     | $3.60 \pm 0.08$ | $(7.33 \pm 0.33)e + 16$ | 224.8    | 22.60     |  |
| $-200$                                                     | $3.29 \pm 0.09$ | $(11.77 \pm 0.55)e+16$  | 232.4    | 40.00     |  |

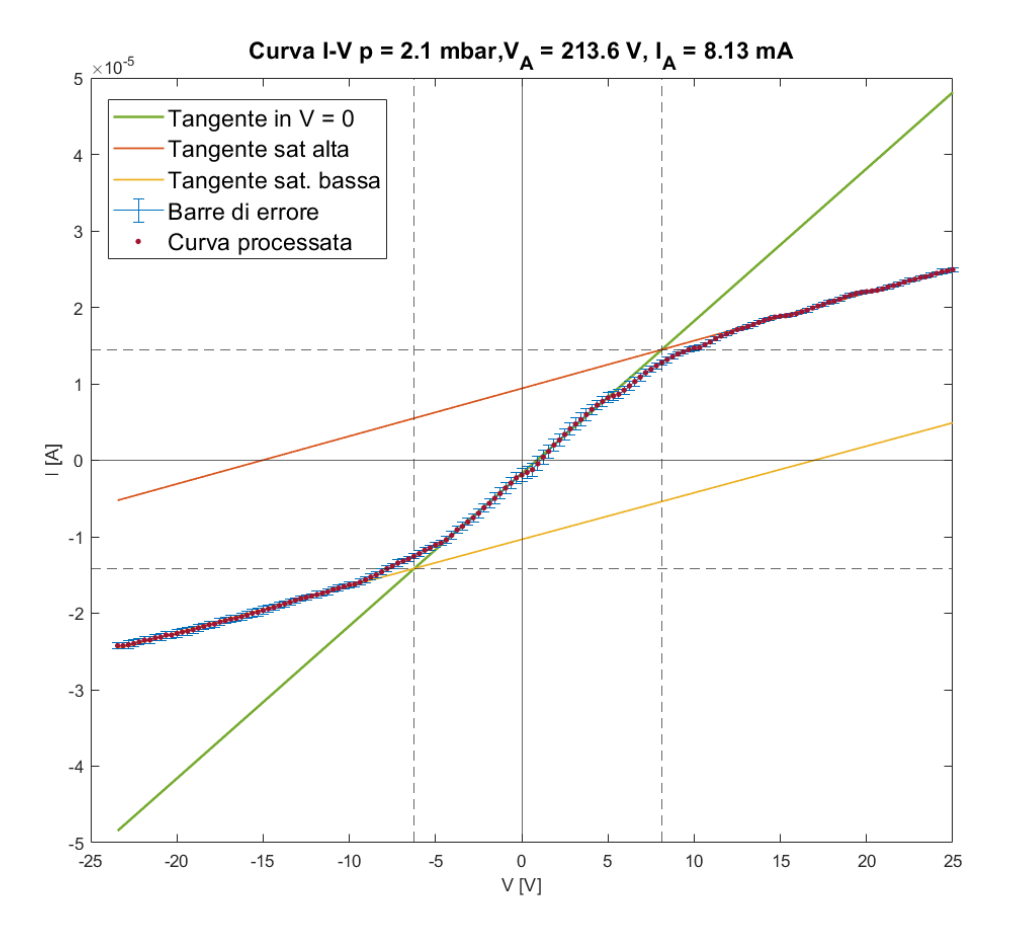

**Figura 7.18:** Caratteristica I-V con lente elettrostatica  $\textcircled{0}$   $V = -200 V$ 

#### **Discussione dei risultati**

All'aumentare della tensione (in valore assoluto) applicata alla lente elettrostatica, il plasma diventa più stabile e l'errore di misura si riduce notevolmente, circa 60% con una tensione applicata di  $V_B = -200$  V rispetto al caso senza alimentazione ( $V_B = 0$  V), che risulta essere all'incirca uguale all'acquisione a *p* = 2*.*4 *mbar* effettuata nella prova 1.

La temperatura è rimasta la stessa, infatti anche se la densità elettronica aumenta di poco, non è sufficiente per una diminuizione di temperatura consistente. Il risultato più interessante consiste in una stabilità ulteriore del plasma che permette l'addizione di una corrente fino a 40 *mA*, infatti nelle tabelle 7.1 - 7.5 è possibile vedere che le prove n. 1 e n. 2 sono state limitate da una corrente nel plasma non superiore ai 7 − 8 mA, questo perché tensioni e correnti maggiori producono un numero di spikes elevato come in figura 7.6. La densità elettronica, con quest'ultimo setup, cresce rapidamente, dimostrando che l'errore di misura dipende principalmente dalla stazionarietà del plasma e non dal sistema di misura.

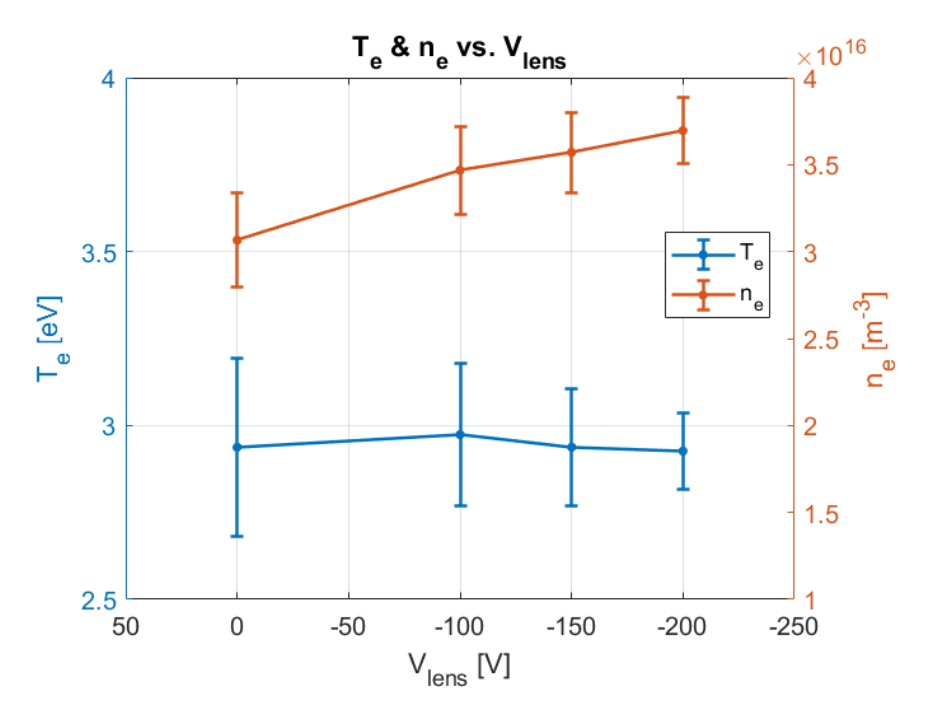

**Figura 7.19:** Temperatura e densità elettronica al variare della tensione della lente.

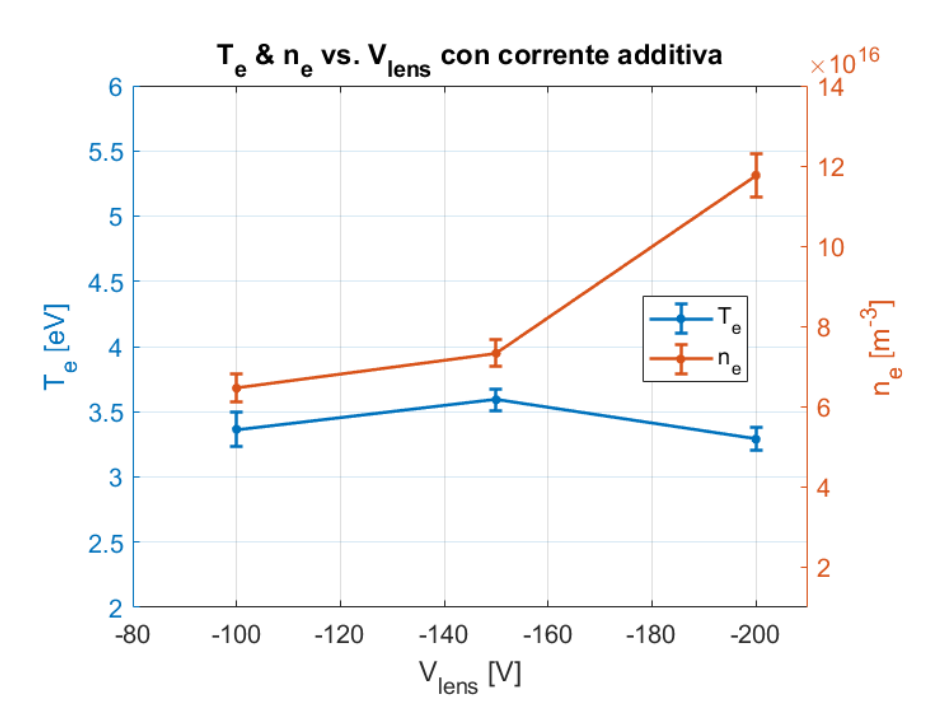

**Figura 7.20:** Temperatura e densità elettronica al variare della tensione della lente utilizzando una corrente aggiuntiva.

## **7.5 Conclusioni**

Nel seguente progetto di tesi si è voluto studiare, progettare e realizzare un sistema di misura con sonda doppia di Langmuir e sensore ad effetto Hall.

Sebbene la sonda di Langmuir sia molto semplice da realizzare meccanicamente, la teoria alla base della sonda di Langmuir può essere molto complessa perché in letteratura sono presenti teorie che tengono conto o meno di diverse fenomenologie nel descrivere come la sonda funzioni.

Per quanto riguarda il sesnore ad effetto Hall, quest'ultimo è disponibile sul mercato in diverse forme e specifiche e non ha avuto la necessità di essere progettato: è stato opportunamente scelto in base alle condizioni operative della macchina su cui deve essere installato, PROTO-SPHERA.

Il sistema di misura è poi costituito dal circuito elettronico; esso deve correttamente processare e condizionare i segnali acquisiti dalla sonda di Langmuir e non interagire con il plasma. Il sistema di acquisizione dati, infine, è una scheda Arduino Grand Central Metro M4 che campiona i segnali analogici provenienti dalla sonda di Langmuir e comunica con il sensore ad effetto Hall mediante protocollo  $I^2C$ , salvando, infine, tutti i dati raccolti in memoria.

PROTO-SPHERA è un innovativo esperimento di fisica dei plasmi realizzato presso il centro di ricerche ENEA, Frascati (RM). L'esperimento realizza uno "spheromak", in cui si sfrutta un'instabilità di tipo kink per destabilizzare una colonna di plasma (screwpinch) in modo che si generi un toro attorno alla colonna stessa. Le diagnostiche sono state progettate secondo le specifiche dell'esperimento.

Purtroppo, durante una sessione sperimentale, la macchina è stata gravemente danneggiata da riconnessioni elettriche indesiderate, interrompendo momentaneamente la fase sperimentale.

In questo contesto, allora, si è voluto realizzare un esperimento di plasma mediante scarica glow con e senza campo magnetico esterno in cui si riproducono le condizioni del bordo del toro dell'esperimento PROTO-SPHERA, con l'idea di voler testare il corretto funzionamento del sistema di misura progettato e installarlo sulla macchina nel prossimo futuro.

L'esperimento del plasma ottenuto è quasi-stazionario e stabile, ottenendo un ottimo ambiente in cui poter testare la sonda di Langmuir ed il sensore ad effetto Hall. Il plasma non è assimilabile ad un dipolo di parametri concentrati resistivo-capacitivo, ma è un oggetto molto più complesso e per ottenere il risultato precedentemente menzionato si sono dovuti risolvere diversi problemi nella realizzazione dell'esperimento.

Durante l'esperimento, il plasma ha interagito più volte in maniera indesiderata con il sistema di alimentazione e di misura. La scarica glow realizzata presenta un'instabilità, evidente attraverso spikes della tensione misurata ai capi dell'anodo e del catodo e nel segnale di acquisizione della corrente della sonda di Langmuir.

È stato posto un induttore in serie all'alimentazione per attenuare le oscillazioni prodotte dal plasma ma a mitigare il fenomeno è stato l'abbassamento della corrente del plasma a circa 4 − 8 mA; la tensione ai capi degli elettrodi si riduce fino ad equiparare

la tensione erogata (la differenza tra le due cade sulla resistenza, mentre l'induttore si comporta come un corto poiché gli spikes non sono più presenti in maniera frequente).

L'interazione con il sistema di misura, invece, avviene con un accoppiamento a 50 *Hz*, tipico dei trasformatori che sono stati utilizzati per isolare l'intero sistema di misura dalla terra. Durante una delle numerose prove effettuate, infatti, si è sostituito il sistema di alimentazione isolato in modo galvanico (costituito da un convertitore DATEL DC/DC che utilizza un trasformatore al suo interno per garantirne l'isolamento) con un sistema di batterie in serie che non necessitano di alcun collegamento alla rete elettrica; tale soluzione ha risolto momentaneamente il problema, ma per una corretta configurazione del sistema di misura è necessaria un'opportuna schermatura ed isolamento da terra.

Nonostante la realizzazione dell'esperimento in scala sia stato effettuato per riprodurre delle condizioni esistenti in PROTO-SPHERA, si tratta comunque di un fenomeno molto interessante da studiare e in cui verificare la consistenza delle misure.

La prima prova sperimentale è stata caratterizzata da diversi esperimenti a pressioni differenti e con frequenza di alimentazione della sonda di Langmuir variabile, utilizzando un generatore di segnale triangolare regolabile. Fissata la pressione, gli esperimenti a frequenza elevata (maggiori di 60 Hz) presentano una caratteristica I-V con un isteresi evidente tanto più è maggiore la frequenza. Il motivo più plausibile è attribuibile a contaminazioni presenti sui fili di molibdeno che costituiscono la sonda di Langmuir.

La seconda prova è stata caratterizzata dalla presenza di un campo magnetico generata da un solenoide che circonda la camera di prova. Il sensore ad effetto Hall è stato utilizzato per misurare tale campo magnetico e la sonda di Langmuir nella stessa configurazione precedente. Gli esperimenti effettuate ad alta frequenza del segnale di alimentazione, presentano lo stesso problema di isteresi mentre le prove effettuate a bassa frequenza con campo magnetico presentano un aumento di densità elettronica di circa il 15% − 20% ma non sono state ottenute variazioni importanti di temperatura elettronica.

La terza prova è stata caratterizzata dalla presenza di una lente elettrostatica tra anodo e catodo alimentata ad una tensione più negativa rispetto al catodo. Tale lente vede una crescita la densità elettronica ed una temperatura elettronica costante, tuttavia l'effetto più importante è l'aumento della stabilità del sistema. L'inserimento della lente, infatti, permette l'utilizzo di un generatore di corrente che fornisce ulteriore corrente al plasma, aumentandone densità e temperatura in modo considerevole senza che la frequenza degli spilli aumenti, liberando il sistema dal limite della corrente di plasma a 4−8 mA. L'errore di misura rimane molto basso, ed in generale più piccolo rispetto alle prove precedenti, avvalorando la tesi del fatto che gli errori di misura siano più dipendenti dal plasma misurato che dal sistema di misura stesso.

# **Bibliografia**

- [1] Anthony L. Peratt. *Physics of the Plasma Universe*. Springer New York, New York, NY, 2015.
- [2] Hannes Alfvén. Paradigm transition in cosmic plasma physics. *Geophysical Research Letters*, 10(6):487–488, 6 1983.
- [3] Irving Langmuir. Oscillations in Ionized Gases. *Proceedings of the National Academy of Sciences*, 14(8):627–637, 8 1928.
- [4] Lewi Tonks. The Birth of "Plasma". *American Journal of Physics*, 35(9):857–858, 9 1967.
- [5] Akikazu Sakudo, Yoshihito Yagyu, and Takashi Onodera. Disinfection and Sterilization Using Plasma Technology: Fundamentals and Future Perspectives for Biological Applications. *International Journal of Molecular Sciences*, 20(20):5216, 10 2019.
- [6] Manufacturing Network. What is cnc plasma cutting? [https://www.]( https://www.manufacturingnetwork.com/knowledgebase/view/36) [manufacturingnetwork.com/knowledgebase/view/36]( https://www.manufacturingnetwork.com/knowledgebase/view/36).
- [7] Gareth Willmer. Dream of unlimited, clean nuclear fusion energy within reach. [https://ec.europa.eu/research-and-innovation/en/horizon-magazine/]( https://ec.europa.eu/research-and-innovation/en/horizon-magazine/dream-unlimited-clean-nuclear-fusion-energy-within-reach) [dream-unlimited-clean-nuclear-fusion-energy-within-reach]( https://ec.europa.eu/research-and-innovation/en/horizon-magazine/dream-unlimited-clean-nuclear-fusion-energy-within-reach).
- [8] A. A. Harms, Klaus F.. Schoepf, and David Ross Kingdon. *Principles of Fusion Energy: An Introduction to Fusion Energy for Students of Science and Engineering*.
- [9] V.P. Smirnov. Tokamak foundation in USSR/Russia 1950–1990. *Nuclear Fusion*, 50(1):014003, 1 2010.
- [10] John Wesson. *Tokamaks; 4th ed.* International series of monographs on physics. Oxford Univ. Press, Oxford, 2011.
- [11] Lyman Spitzer. The Stellarator Concept. *Physics of Fluids*, 1(4):253, 1958.
- [12] Franco Alladio. *Proto-sphera / Franco alladio, [et al.]*. ENEA-RT-ERG-FUS. ENEA, Roma, 2002.
- [13] (NASA Glenn Research Center Cleveland OH United States) Blankson, Isaiah M. Aerospace applications of non-equilibrium plasma. [https://ntrs.nasa.](https://ntrs.nasa.gov/citations/20170002538) [gov/citations/20170002538](https://ntrs.nasa.gov/citations/20170002538).
- [14] Thomas C. Corke, C. Lon Enloe, and Stephen P. Wilkinson. Dielectric Barrier Discharge Plasma Actuators for Flow Control. *Annual Review of Fluid Mechanics*, 42(1):505–529, 1 2010.
- [15] Stéphane Mazouffre. Electric propulsion for satellites and spacecraft: established technologies and novel approaches. *Plasma Sources Science and Technology*, 25(3):033002, 6 2016.
- [16] Roger M Myers and Marls A Mantenieks. MPD Thruster Technology. Technical report.
- [17] R. L. Burton and P. J. Turchi. Pulsed Plasma Thruster. *Journal of Propulsion and Power*, 14(5):716–735, 9 1998.
- [18] C Charles. Plasmas for spacecraft propulsion. *Journal of Physics D: Applied Physics*, 42(16):163001, 8 2009.
- [19] Dan M Goebel and Ira Katz. Fundamentals of Electric Propulsion: Ion and Hall Thrusters JPL SPACE SCIENCE AND TECHNOLOGY SERIES. Technical report.
- [20] Spencer P. Kuo. Air Plasma Mitigation of Shock Wave. *Advances in Aerospace Science and Technology*, 01(02):59–69, 2016.
- [21] Spencer P. Kuo. Plasma mitigation of shock wave: experiments and theory. *Shock Waves*, 17(4):225–239, 12 2007.
- [22] H. M. Mott-Smith and Irving Langmuir. The Theory of Collectors in Gaseous Discharges. *Physical Review*, 28(4):727–763, 10 1926.
- [23] Paul M. Chung, Lawrence Talbot, and Kenell J. Touryan. *Electric Probes in Stationary and Flowing Plasmas*, volume 11. Springer Berlin Heidelberg, Berlin, Heidelberg, 1975.
- [24] Ira B. Bernstein and Irving N. Rabinowitz. Theory of Electrostatic Probes in a Low-Density Plasma. *Physics of Fluids*, 2(2):112, 1959.
- [25] Shankar Bhattarai. Interpretation of Double Langmuir Probe I-V Characteristics at Different Ionospheric Plasma Temperatures. *American Journal of Engineering and Applied Sciences*, 10(4):882–889, 4 2017.
- [26] J. E. ALLEN, B. M. ANNARATONE, and U. de ANGELIS. On the orbital motion limited theory for a small body at floating potential in a Maxwellian plasma. *Journal of Plasma Physics*, 63(4):299–309, 5 2000.
- [27] Francis F Chen. Langmuir Probe Diagnostics. Technical report, 2003.
- [28] J. D. Swift, M. J. R. Schwar, and John H. Keller. Electrical Probes for Plasma Diagnostics. *Journal of The Electrochemical Society*, 118(3):94C, 1971.
- [29] F F Chen. Numerical computations for ion probe characteristics in a collisionless plasma. *Journal of Nuclear Energy. Part C, Plasma Physics, Accelerators, Thermonuclear Research*, 7(1):47–67, 1 1965.
- [30] J E Allen, R L F Boyd, and P Reynolds. The Collection of Positive Ions by a Probe Immersed in a Plasma. *Proceedings of the Physical Society. Section B*, 70(3):297–304, 3 1957.
- [31] AIN A. SONIN. Free-molecule Langmuir probe and its use in flow-field studies. *AIAA Journal*, 4(9):1588–1596, 9 1966.
- <span id="page-106-0"></span>[32] Jordan Brown. Design and Implementation of a Double Langmuir Probe for an RF Plasma. Technical report, 2017.
- [33] James G. Laframboise. THEORY OF SPHERICAL AND CYLINDRICAL LANG-MUIR PROBES IN A COLLISIONLESS, MAXWELLIAN PLASMA AT REST. Technical report, US Dept of the Air Force, 6 1966.
- [34] Francis F. Chen. Langmuir probe analysis for high density plasmas. *Physics of Plasmas*, 8(6):3029–3041, 6 2001.
- [35] Michael Mausbach. Parametrization of the Laframboise theory for cylindrical Langmuir probe analysis. *Journal of Vacuum Science & Technology A: Vacuum, Surfaces, and Films*, 15(6):2923–2929, 11 1997.
- [36] Christoph Steinbrüchel. A new method for analyzing Langmuir probe data and the determination of ion densities and etch yields in an etching plasma. *Journal of Vacuum Science & Technology A: Vacuum, Surfaces, and Films*, 8(3):1663–1667, 5 1990.
- [37] A. Karamcheti and Ch. Steinbrüchel. Parametrization of Laframboise's results for spherical and cylindrical Langmuir probes. *Journal of Vacuum Science & Technology A: Vacuum, Surfaces, and Films*, 17(5):3051–3056, 9 1999.
- [38] Muhammad Yasin Naz, Abdul Ghaffar, N. U. Rehman, S. Naseer, and Muhammad Zakaullah. DOUBLE AND TRIPLE LANGMUIR PROBES MEASUREMENTS IN INDUCTIVELY COUPLED NITROGEN PLASMA. *Progress In Electromagnetics Research*, 114:113–128, 2011.
- [39] Francis F. Chen. *Introduction to Plasma Physics and Controlled Fusion*. Springer International Publishing, Cham, 2016.
- [40] E. O. Johnson and L. Malter. A Floating Double Probe Method for Measurements in Gas Discharges. *Physical Review*, 80(1):58–68, 10 1950.
- [41] Kai Morgan Kjølerbakken, Wojciech J. Miloch, and Ketil Røed. The influence of probe spacing and probe bias in a double Langmuir probe setup. *AIP Advances*, 11(8):085007, 8 2021.
- <span id="page-107-0"></span>[42] Muhammad Yasin Naz, Abdul Ghaffar, N. U. Rehman, M. Azam, Shazia Shukrullah, A. Qayyum, and Muhammad Zakaullah. SYMMETRIC AND ASYMMETRIC DOU-BLE LANGMUIR PROBES CHARACTERIZATION OF RADIO FREQUENCY INDUCTIVLEY COUPLED NITROGEN PLASMA. *Progress In Electromagnetics Research*, 115:207–221, 2011.
- [43] V A Godyak and V I Demidov. Probe measurements of electron-energy distributions in plasmas: what can we measure and how can we achieve reliable results? *Journal of Physics D: Applied Physics*, 44(23):233001, 6 2011.
- [44] Taner Uckan. Asymmetric double Langmuir probe: Small signal application. *Review of Scientific Instruments*, 58(12):2260–2263, 12 1987.
- [45] I. H. (Ian H.) Hutchinson. *Principles of plasma diagnostics*. Cambridge University Press, 2002.
- [46] E. H. Hall. On a New Action of the Magnet on Electric Currents. *American Journal of Mathematics*, 2(3):287, 9 1879.
- [47] NIST. The hall effect. [https://www.nist.gov/pml/](https://www.nist.gov/pml/nanoscale-device-characterization-division/popular-links/hall-effect/hall-effect) [nanoscale-device-characterization-division/popular-links/hall-effect/](https://www.nist.gov/pml/nanoscale-device-characterization-division/popular-links/hall-effect/hall-effect) [hall-effect](https://www.nist.gov/pml/nanoscale-device-characterization-division/popular-links/hall-effect/hall-effect), 2015. Accessed: 2010-09-30.
- [48] Edward Ramsden. *Hall-Effect Sensors. Theory and Applications*. Elsevier/Newnes, 2006.
- [49] S. Sanfilippo. Hall probes: physics and application to magnetometry. 3 2011.
- [50] R. S. Popovic. *Hall effect devices*. Institute of Physics Pub, 2004.
- [51] Metrolab. Recent advances in hall magnetometers. [https:](https://www.metrolab.com/wp-content/uploads/2015/07/THM1176_tech_note-published-in-Magnetics-Technology-International.pdf) [//www.metrolab.com/wp-content/uploads/2015/07/THM1176\\_tech\\_](https://www.metrolab.com/wp-content/uploads/2015/07/THM1176_tech_note-published-in-Magnetics-Technology-International.pdf) [note-published-in-Magnetics-Technology-International.pdf](https://www.metrolab.com/wp-content/uploads/2015/07/THM1176_tech_note-published-in-Magnetics-Technology-International.pdf).
- [52] Slawomir Tumanski. *Handbook of Magnetic Measurements*. CRC Press, 4 2016.
- [53] A.P. Chattock. IX.  $\langle i \rangle$ On a magnetic potentiometer $\langle i \rangle$ . The London, Edinburgh, *and Dublin Philosophical Magazine and Journal of Science*, 24(146):94–96, 7 1887.
- [54] John G. Webster and Halit Eren, editors. *Measurement, Instrumentation, and Sensors Handbook*. CRC Press, 12 2017.
- [55] Microsemi. 1n4150-1 datasheet. [https://media.digikey.com/pdf/Data%](https://media.digikey.com/pdf/Data%20Sheets/Microchip%20PDFs/1N4150-1pdf.pdf) [20Sheets/Microchip%20PDFs/1N4150-1pdf.pdf](https://media.digikey.com/pdf/Data%20Sheets/Microchip%20PDFs/1N4150-1pdf.pdf).
- [56] Apex Microtechnology. Pa441/pa443 high voltage power operational amplifier.
- [57] DATEL. Datel dc/dc converter a-series, twr models datasheet. [https:](https://www.digchip.com/datasheets/download_datasheet.php?id=1009172&part-number=TWR-5%2F3000-15%2F500-D48A) [//www.digchip.com/datasheets/download\\_datasheet.php?id=1009172&](https://www.digchip.com/datasheets/download_datasheet.php?id=1009172&part-number=TWR-5%2F3000-15%2F500-D48A) [part-number=TWR-5%2F3000-15%2F500-D48A](https://www.digchip.com/datasheets/download_datasheet.php?id=1009172&part-number=TWR-5%2F3000-15%2F500-D48A).
- [58] STMelectronics. Arm®cortex®-m4. [https://www.st.com/content/st\\_com/en/](https://www.st.com/content/st_com/en/arm-32-bit-microcontrollers/arm-cortex-m4.html) [arm-32-bit-microcontrollers/arm-cortex-m4.html](https://www.st.com/content/st_com/en/arm-32-bit-microcontrollers/arm-cortex-m4.html).
- [59] Adafruit. Adafruit grand central m4 express featuring the samd51. [https://www.](https://www.adafruit.com/product/4064) [adafruit.com/product/4064](https://www.adafruit.com/product/4064).
- [60] CircuitPython. Circuitpython. <https://circuitpython.org/>.
- [61] Arduino®. analogread(). [https://www.arduino.cc/reference/en/language/](https://www.arduino.cc/reference/en/language/functions/analog-io/analogread/) [functions/analog-io/analogread/](https://www.arduino.cc/reference/en/language/functions/analog-io/analogread/).
- [62] Arduino®. Sdfat. github. github repository. [https://github.com/](https://github.com/arduino-libraries/SD) [arduino-libraries/SD](https://github.com/arduino-libraries/SD).
- [63] Infineon Technologies. Tle493d-w2b6 datasheet. [https://www.infineon.](https://www.infineon.com/dgdl/Infineon-TLE493D-W2B6-DataSheet-v01_20-EN.pdf?fileId=5546d46261764359016189ec158943a4) [com/dgdl/Infineon-TLE493D-W2B6-DataSheet-v01\\_20-EN.pdf?fileId=](https://www.infineon.com/dgdl/Infineon-TLE493D-W2B6-DataSheet-v01_20-EN.pdf?fileId=5546d46261764359016189ec158943a4) [5546d46261764359016189ec158943a4](https://www.infineon.com/dgdl/Infineon-TLE493D-W2B6-DataSheet-v01_20-EN.pdf?fileId=5546d46261764359016189ec158943a4).
- [64] Chemeurope. Townsend discharge. [https://www.chemeurope.com/en/](https://www.chemeurope.com/en/encyclopedia/Townsend_discharge.html) [encyclopedia/Townsend\\_discharge.html](https://www.chemeurope.com/en/encyclopedia/Townsend_discharge.html).
- [65] Michael A. Lieberman and Allan J. Lichtenberg. *Principles of Plasma Discharges and Materials Processing*. John Wiley & Sons, Inc., Hoboken, NJ, USA, 4 2005.
- [66] S. Ichimaru and Albert Simon.  $\langle i \rangle$ Basic Principles of Plasma Physics, A Statistical Approach</i>. *Physics Today*, 27(11):64–65, 11 1974.
- [67] Jay L. Hirshfield. Radiation processes in plasmas. g. bekefi. wiley, new york, 1966. 391 pp., illus. \$15.75. 1967.
- [68] Pfeiffer. Pfeiffer adixen 2021 sd vacuum pump, pascal series rotary vane, single phase, 180-254 v, 50/60 hz, 221sdmhem.
- [69] Edward P. Szuszczewicz and Julian C. Holmes. Surface contamination of active electrodes in plasmas: Distortion of conventional Langmuir probe measurements. *Journal of Applied Physics*, 46(12):5134–5139, 12 1975.
- [70] T. L. Thomas and E. L. Battle. Effects of Contamination on Langmuir Probe Measurements in Glow Discharge Plasmas. *Journal of Applied Physics*, 41(8):3428–3432, 7 1970.

## **Appendice A**

## **Codice DAQ**

```
1
2
3 // Use SAMD51's DMAC to read the ADC0 and ADC1 on A4 and A5 (Metro M4 or
     A2 and A3 on Feather/Itsy Bitsy M4) respectively
4 \#include "SdFat.h"
5 \#include \times Tle493d.h>
6 // RED 3.3 V
7 // BLUE SCL WHITE SCA BLACK GROUND
 8
9 volatile boolean results0Ready = false; // Results
     ready flags
10 volatile boolean results 1 Ready = false;
11 \text{uint16}_t adcResults0 [5000]; // ADC
     r e sults array 0
12 uint 16 t a d cR e s ults 1 [ 5000 ]; // ADC
     results array 1
_{13} float Bx [16000];
_{14} float By [16000];
15 float Bz [16000];
16
17
18 File myFile;
19 SdFat SD;
20 typedef struct // DMAC descriptor structure
21 \t{}22 uint16 t b t c t r l ;
23 uint 16_t btcnt;
_{24} uint 32 t srcaddr;
25 uint32_t dstaddr;
26 uint32_t descaddr;
27 } dmacdescriptor ;
28 unsigned long t [2];2930 volatile dm acdescriptor wrb [DMACCHNUM] _attribute_ ((aligned (16)));
       // Write−back DMAC descriptors
```

```
31 dm acdescriptor descriptor section [DMAC CH_NUM] __attribute_ ( (aligned
      (16)); // DMAC channel descriptors
32 dm ac descriptor descriptor \text{\_} attribute_ ((aligned (16)));
               // Place holder descriptor
33
34 Tle493d Tle493dMagnetic3DSensor = Tle493d();
35
36 void setup () {
37 Serial . begin (115200);
           // Start the native USB port
38 while (! Serial);
39 //SD. be gin (SDCARD_SS_PIN) ;
               // Wait for the console to open
40
41 DMAC→BASEADDR. reg = (uint32_t)descriptor_section;
           \frac{1}{2} Specify the location of the descriptors
_{42} DMAC–>WRBADDR. r e g = (uint 32_t) wrb;
           // Specify the location of the write back descriptors
^{43} DMAC–>CTRL. r e g = DMAC_CTRL_DMAENABLE | DMAC_CTRL_LVLEN(0 \times f);
           // Enable the DMAC peripheral
44
45 DMAC−>Channel [ 3 ] .CHCTRLA. r e g = DMAC_CHCTRLA_TRIGSRC(ADC0_DMAC_ID_RESRDY
      ) | // Set DMAC to trigger when ADC0 result is ready
46 DMAC_CHCTRLA_TRIGACT_BURST;
           // DMAC burst transfer
47 descriptor.descaddr = (uint32_t) 0;// Run descriptor only once
48 descriptor.srcaddr = (uint32_t)&ADC0->RESULT.reg;
           // Take the result from the ADC0 RESULT register
\alpha_{49} descriptor.dstaddr = (uint32_t)adcResults0 + size of (uint16_t) * 5000;
           // Place it in the adcResults0 array
_{50} descriptor.btcnt = 5000;// Beat count
_{51} descriptor. btctrl = DMAC_BTCTRL_BEATSIZE_HWORD |
           // Beat size is HWORD (16 - \text{bits})52 DMAC_BTCTRL_DSTINC |
           // Increment the destination address
53 DMAC BTCTRL VALID;
           // Descriptor is valid
_{54} memcpy(\& descriptor section [3], \& descriptor, size of (descriptor));
           // Copy the descriptor to the descriptor section
55
56 NVIC_SetPriority (DMAC_3_IRQn, 1); // Set the Nested Vector Interrupt
       Controller (NVIC) priority for DMAC Channel 0<br>IC_EnableIRQ(DMAC_3_IRQn); // Connect DMAC Channel 0 to
57 NVIC_EnableIRQ (DMAC_3_IRQn) ;
      Nested Vector Interrupt Controller (NVIC)
58
59 DMAC→Channel [3]. CHINTENSET. reg = DMAC_CHINTENSET_TCMPL;
           // Activate the transfer complete (TCMPL) interrupt on DMAC
      ch annel 0
60 DMAC–>Channel [3]. CHPRILVL. reg = DMAC_CHPRILVL_PRILVL_LVL3;
61
```

```
62 DMAC−>Channel [4] . CHCTRLA. r e g = DMAC_CHCTRLA_TRIGSRC(ADC1_DMAC_ID_RESRDY
     ) | // Set DMAC to trigger when ADC1 result is ready
\bullet<sup>63</sup> DMAC_CHCTRLA_TRIGACT_BURST;
          // DMAC burst transfer
_{64} descriptor.descaddr = (uint32_t)0;
          // Set up a circular descriptor
\delta<sub>65</sub> descriptor.srcaddr = (uint32_t)&ADC1–>RESULT.reg;
          // Take the result from the ADC1 RESULT register
66 descriptor \cdot dstaddr = (\text{uint32}_t) adcResults1 + size of (\text{uint16}_t) *5000;
         // Place it in the adcResults1 array
_{67} descriptor.btcnt = 5000;
          // Beat count
68 descriptor.btctrl = DMAC_BTCTRL_BEATSIZE_HWORD |
          // Beat size is HWORD (16 - \text{bits})69 DMAC_BTCTRL_DSTINC |
          // Increment the destination address
70 DMAC_BTCTRL_VALID;
          // Descriptor is valid
\frac{1}{71} memcpy(& descriptor section [4], & descriptor, size of (descriptor));
          // Copy the descriptor to the descriptor section
72
73 NVIC_SetPriority (DMAC_4_IRQn, 1); // Set the Nested Vector Interrupt
      Controller (NVIC) priority for DMAC Channel 1
74 NVIC_EnableIRQ(DMAC_4_IRQn); // Connect DMAC Channel 1 to
     Nested Vector Interrupt Controller (NVIC)
75
76 DMAC→Channel [4]. CHINTENSET. reg = DMAC_CHINTENSET_TCMPL;
          // Activate the transfer complete (TCMPL) interrupt on DMAC
     ch annel 1
77 DMAC→Channel [4]. CHPRILVL. reg = DMAC_CHPRILVL_PRILVL_LVL3;
78
79 ADC1−>INPUTCTRL. b i t .MUXPOS = ADC_INPUTCTRL_MUXPOS_AIN1_Val; // Se t
     the analog input to A3
80 while (ADC1–>SYNCBUSY. bit . INPUTCTRL); // Wait for
     s y n ch r o nization
81 ADC1−>SAMPCTRL. bit .SAMPLEN = 0x02; // Extend sampling
     time by SAMPCTRL ADC cycles (12 + 1 + 2)/3MHz = 5.0 us sample time =
     200kHz
82 while (ADC1–>SYNCBUSY. bit .SAMPCTRL) ; // Wait for
     synchronization
83 ADC1−>CTRLB. r e g = ADC_CTRLB_RESSEL_16BIT | // Set ADC
     resolution to 12 bits
84 ADC_CTRLB_FREERUN; // Set ADC to free
     run mode
85 while (ADC1–>SYNCBUSY. bit .CTRLB); // Wait for
     s y n ch r o nization
86 ADC1−\timesCTRLA. bit .SLAVEEN = 1; // Set ADC1 to
     slave, ADC0 to master, both share CTRLA register
87
88 ADC0−>INPUTCTRL. bit .MUXPOS = ADC_INPUTCTRL_MUXPOS_AIN2_Val; // Set
     the analog input to A2
89 while (ADC0–>SYNCBUSY. bit . INPUTCTRL) ; // Wait for
     s y n ch r o nization
```

```
90 ADC0−>SAMPCTRL. bit .SAMPLEN = 0 \times 02; // Extend sampling
      time by SAMPCTRL ADC cycles (12 + 1 + 2)/3MHz = 5.0 us sample time =
      200kHz
91 while (ADC0→SYNCBUSY. bit .SAMPCTRL) ; // Wait for
      synchronization
92 ADC0−>CTRLB. r e g = ADC_CTRLB_RESSEL_16BIT | // Set ADC
      resolution to 12 bits
93 ADC_CTRLB_FREERUN: // Set ADC_to_free
      run mode
94 while (ADC0−>SYNCBUSY. bit .CTRLB); // Wait for
      synchronization
95 ADC0−>CTRLA. reg = ADC_CTRLA_PRESCALER_DIV64; // Divide Clock ADC
      GCLK by 16 (48MHz/16 = 3MHz) (12 + 1 + 2)/3MHz = 5.0 us sample time<br>CO->CTRLA. bit. ENABLE = 1; // Enable the ADC
96 ADC0−\triangleCTRLA. bit .ENABLE = 1;
97 while (ADC0−>SYNCBUSY. bit .ENABLE); // Wait for
      s y n ch r o ni z a tion
98 ADC0−>SWTRIG. bit .START = 1; \frac{1}{2} // Initiate a
      s of tware trigger to start an ADC conversion
99 while (ADC0−>SYNCBUSY. bit .SWTRIG); // Wait for
      s y n ch r o ni z a tion
_{100} //t [1] = micros ();
101 DMAC->Channel [3]. CHCTRLA. bit .ENABLE = 1; // Enable DMAC
      ch annel 0
_{102} //t [2] = micros ();
103 DMAC–>Channel [4]. CHCTRLA. bit .ENABLE = 1; // Enable DMAC
      ch annel 1
_{104} Tle493dMagnetic3DSensor . begin ();
105 Tle493dMagnetic3DSensor.enableTemp();
106
107
_{108} for (uint32_t i = 0; i < 16000; i++)
109 {
110 Tle493dMagnetic3DSensor.updateData();
111 Bx [i]=Tle493dMagnetic3DSensor . getX();
112 Serial . print (Bx[i]);
113 Serial . print (\text{''}; \text{''});114 By [i] =Tle493dMagnetic3DSensor.getY();
115 Serial . print (By[i]);
116 Serial . print (" ; " );117 Bz [i]=Tle493dMagnetic3DSensor.getZ();
118 Serial . print (Bz[i]);
_{119} Serial.println(";");
120 if (results0Ready \&\& results1Ready){ // Wait for both sets of
       r e sults to be ready
121 results 0 Ready = false; 1/2 Clear the
      r e sults0 ready flag
122 results 1Ready = false: 1/2 Clear the
      r e sults 1 ready flag
123 Serial.print ("ADC finito");
124 }
125 // Serial.print (adcResults0[i]); // Output the
      results to the Serial plotter
126 // Serial . print (F(","));
```

```
\frac{1}{27} // Serial . println (adcResults1 [i]);
128
129 }
130
131 for (uint 32_t i = 0; i < 5000; i++)132 {
133 // Serial.print (adcResults0[i]); // Output the
       results to the Serial plotter
134 / / \text{Serial. print(F(","))};\frac{1}{135} // Serial . println (adcResults1 [i]);
136
137 }
138
_{139} if (!SD. begin (SDCARD_SS_PIN)) {
140 Serial.println ("fallita");
141 }
_{142} // Serial . println (t [1]);
_{143} // Serial . println (t [2]);
144
145 }
146
147 void loop()
148 {
149
150 myFile= SD. open ("testV8.txt", FILE_WRITE);
151 for (uint32_t i = 0; i < 5000; i++){
_{152} myFile.print (adcResults0[i]);
153 myFile.print (";");
_{154} myFile.println (adcResults1[i]);
155
156 }
_{157} myFile.close();
158 Serial.println ("Salvataggio 1 finito");
159
_{160} myFile= SD. open ("testB8.txt", FILE_WRITE);
_{161} for (uint32_t i = 0; i < 16000; i++){
_{162} myFile.print (Bx[i]);
_{163} myFile.print (";");164 myFile.print (By[i]);
165 myFile.print(";");
166 myFile.print (Bz[i]);
_{167} myFile.println(";");
168 }
169 myFile.close();
170 Serial.println("Salvataggio 2 finito");
171 Serial.println("Reset");
172 NVIC_SystemReset();
173 Serial.println("nope");
_{174} delay (500000);
175 }
176
177 v oid DMAC_3_Handler ( ) // I n t e r r u p t
       handler for DMAC channel 0
```

```
178 {
179 if (DMAC–>Channel [3]. CHINTFLAG. bit .TCMPL) // Check if DMAC
     channel 0 transfer is complete
180 { t [1] = micros();
181 DMAC->Channel [3]. CHINTFLAG. bit .TCMPL = 1; // Clear the
     transfer complete (TCMPL) interrupt flag
_{182} t [2] = micros ();
183 results 0 Ready = true; 1/ Set the results
     0 ready flag
184 }
185 }
186
187 void DMAC_4_Handler ( ) \qquad // Interrupt
     handler for DMAC channel 1
188 {
189 if (DMAC–>Channel [4]. CHINTFLAG. bit .TCMPL) // Check if DMAC
     ch annel 1 has been suspended (SUSP)
190 {
191 DMAC–>Channel [4]. CHINTFLAG. bit .TCMPL = 1; // Clear the
     transfer complete (TCMPL) interrupt flag
192 results 1 Ready = true; \frac{1}{2} // Set the results
     1 ready flag
193 }
194 }
```